# Sun S3L 3.1 Programming and Reference Guide

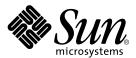

THE NETWORK IS THE COMPUTER™

**Sun Microsystems, Inc.** 901 San Antonio Road Palo Alto, CA 94303-4900 USA 650 960-1300 Fax 650 969-9131

Part No. 806-3735-10 March 2000, Revision A

Send comments about this document to: docfeedback@sun.com

Copyright 2000 Sun Microsystems, Inc., 901 San Antonio Road, Palo Alto, California 94303-4900 U.S.A. All rights reserved.

This product or document is protected by copyright and distributed under licenses restricting its use, copying, distribution, and decompilation. No part of this product or document may be reproduced in any form by any means without prior written authorization of Sun and its licensors, if any. Third-party software, including font technology, is copyrighted and licensed from Sun suppliers.

Parts of the product may be derived from Berkeley BSD systems, licensed from the University of California. UNIX is a registered trademark in the U.S. and other countries, exclusively licensed through X/ Open Company, Ltd. For Netscape Communicator $^{TM}$ , the following notice applies: (c) Copyright 1995 Netscape Communications Corporation. All rights reserved.

Sun, Sun Microsystems, the Sun logo, SunStore, AnswerBook2, docs.sun.com, Solaris, Sun HPC ClusterTools, Prism, Sun Performance WorkShop Fortran, Sun Performance Library, Sun WorkShop Compilers C, Sun WorkShop Compilers C<sup>++</sup>, Sun WorkShop Compilers Fortran, Sun Visual WorkShop, and UltraSPARC are trademarks, registered trademarks, or service marks of Sun Microsystems, Inc. in the U.S. and other countries. All SPARC trademarks are used under license and are trademarks or registered trademarks of SPARC International, Inc. in the U.S. and other countries. Products bearing SPARC trademarks are based upon an architecture developed by Sun Microsystems, Inc.

The OPEN LOOK and  $Sun^{TM}$  Graphical User Interface was developed by Sun Microsystems, Inc. for its users and licensees. Sun acknowledges the pioneering efforts of Xerox in researching and developing the concept of visual or graphical user interfaces for the computer industry. Sun holds a non-exclusive license from Xerox to the Xerox Graphical User Interface, which license also covers Sun's licensees who implement OPEN LOOK GUIs and otherwise comply with Sun's written license agreements.

**RESTRICTED RIGHTS**: Use, duplication, or disclosure by the U.S. Government is subject to restrictions of FAR 52.227-14(g)(2)(6/87) and FAR 52.227-19(6/87), or DFAR 252.227-7015(b)(6/95) and DFAR 227.7202-3(a).

DOCUMENTATION IS PROVIDED "AS IS" AND ALL EXPRESS OR IMPLIED CONDITIONS, REPRESENTATIONS AND WARRANTIES, INCLUDING ANY IMPLIED WARRANTY OF MERCHANTABILITY, FITNESS FOR A PARTICULAR PURPOSE OR NON-INFRINGEMENT, ARE DISCLAIMED, EXCEPT TO THE EXTENT THAT SUCH DISCLAIMERS ARE HELD TO BE LEGALLY INVALID.

Copyright 2000 Sun Microsystems, Inc., 901 San Antonio Road, Palo Alto, Californie 94303-4900 U.S.A. Tous droits réservés.

Ce produit ou document est protégé par un copyright et distribué avec des licences qui en restreignent l'utilisation, la copie, la distribution, et la décompilation. Aucune partie de ce produit ou document ne peut être reproduite sous aucune forme, par quelque moyen que ce soit, sans l'autorisation préalable et écrite de Sun et de ses bailleurs de licence, s'il y en a. Le logiciel détenu par des tiers, et qui comprend la technologie relative aux polices de caractères, est protégé par un copyright et licencié par des fournisseurs de Sun.

Des parties de ce produit pourront être dérivées des systèmes Berkeley BSD licenciés par l'Université de Californie. UNIX est une marque déposée aux Etats-Unis et dans d'autres pays et licenciée exclusivement par X/Open Company, Ltd. La notice suivante est applicable à Netscape Communicator™: (c) Copyright 1995 Netscape Communications Corporation. Tous droits réservés.

Sun, Sun Microsystems, le logo Sun, AnswerBook2, docs.sun.com, Solaris, Sun HPC ClusterTools, Prism, Sun Performance WorkShop Fortran, Sun Performance Library, Sun WorkShop Compilers C, Sun WorkShop Compilers C<sup>++</sup>, Sun WorkShop Compilers Fortran, Sun Visual WorkShop, et UltraSPARC sont des marques de fabrique ou des marques déposées, ou marques de service, de Sun Microsystems, Inc. aux Etats-Unis et dans d'autres pays. Toutes les marques SPARC sont utilisées sous licence et sont des marques de fabrique ou des marques déposées de SPARC International, Inc. aux Etats-Unis et dans d'autres pays. Les produits portant les marques SPARC sont basés sur une architecture développée par Sun Microsystems, Inc.

L'interface d'utilisation graphique OPEN LOOK et Sun™ a été développée par Sun Microsystems, Inc. pour ses utilisateurs et licenciés. Sun reconnaît les efforts de pionniers de Xerox pour la recherche et le développement du concept des interfaces d'utilisation visuelle ou graphique pour l'industrie de l'informatique. Sun détient une licence non exclusive de Xerox sur l'interface d'utilisation graphique Xerox, cette licence couvrant également les licenciés de Sun qui mettent en place l'interface d'utilisation graphique OPEN LOOK et qui en outre se conforment aux licences écrites de Sun.

CETTE PUBLICATION EST FOURNIE "EN L'ETAT" ET AUCUNE GARANTIE, EXPRESSE OU IMPLICITE, N'EST ACCORDEE, Y COMPRIS DES GARANTIES CONCERNANT LA VALEUR MARCHANDE, L'APTITUDE DE LA PUBLICATION A REPONDRE A UNE UTILISATION PARTICULIERE, OU LE FAIT QU'ELLE NE SOIT PAS CONTREFAISANTE DE PRODUIT DE TIERS. CE DENI DE GARANTIE NE S'APPLIQUERAIT PAS, DANS LA MESURE OU IL SERAIT TENU JURIDIQUEMENT NUL ET NON AVENU.

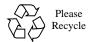

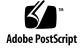

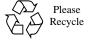

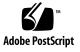

## **Contents**

**Introduction to Sun S3L** 1

Sun S3L Overview 1

#### Preface x

1.

```
Contents of Sun S3L 2
        Sun S3L Toolkit Functions 3
        Core Scientific Library Routines 4
   Sun S3L Arrays 7
2.
   Overview 7
   S3L Array Attributes 7
   S3L Array Handles 8
   Processes and Process Grids 8
   Defining Process Grids 10
   Declaring S3L Arrays 11
   Deallocating S3L Arrays 13
   Distributing S3L Arrays 14
   Examining the Contents of S3L Arrays 18
        Printing S3L Arrays 18
        Visualizing Distributed S3L Arrays With Prism 20
```

#### 3. Sun S3L Data Types 21

#### 4. Multiple Instance 25

Defining Multiple Independent Data Sets 25

Rules for Data Axes and Instance Axes 27

Specifying Single-Instance vs. Multiple-Instance Operations 28

Example 1: Matrix-Vector Multiplication 28

Example 2: Fast Fourier Transforms 33

#### 5. Using Sun S3L 35

Creating a Program that Calls Sun S3L Routines 35

**▼** To use Sun S3L routines in a program: 35

Include the Sun S3L Header File 36

Compiling and Linking 37

Executing Sun S3L Programs 37

The Sun S3L Safety Mechanism 38

Synchronization 38

Error Checking and Reporting 38

Levels of Error Checking 39

Selecting a Safety Mechanism Level 40

Setting the Sun S3L Safety Environment Variable 40

Setting the Safety Level from Within a Program 40

Online Sample Code and Man Pages 41

Sample Code Directories 41

Compiling and Running the Examples 41

Man Pages 42

#### 6. Sun S3L Toolkit Routines 43

Setting Up a Sun S3L Environment 45

```
S3L init
               45
Leaving a Sun S3L Environment 47
    S3L exit
               47
Declaring Parallel Arrays 49
    S3L declare 49
    S3L_declare_detailed
    S3L DefineArray 57
Parallel Process Grids 60
    S3L_set_process_grid
    S3L free process grid
Deallocating Parallel Arrays 64
    S3L free 64
    S3L_UnDefineArray
Performing Operations on S3L Parallel Arrays 68
    S3L_array_op1
    S3L array op2
                    70
    S3L array scalar op2
                           73
    S3L_cshift
                 75
    S3L forall
                 78
    S3L reduce
                 81
    S3L_reduce_axis
                       83
    S3L set array element, S3L get array element,
        S3L_set_array_element_on_proc, and
        S3L get array element on proc 86
    S3L zero elements
Extracting Information About S3L Parallel Arrays 90
    S3L describe
    S3L_get_attribute
                         93
```

```
Reading Data Into and Printing From S3L Parallel Arrays 97
    S3L_read_array and S3L_read_sub_array 97
    S3L print array and S3L print sub array 100
    S3L_write_array and S3L_write_sub_array 103
Copy Array 106
    S3L_copy_array 106
Converting Between ScaLAPACK Descriptors and S3L Array Handles 108
    S3L_from_ScaLAPACK_desc
    S3L_to_ScaLAPACK_desc 110
Performing Miscellaneous S3L Control Functions 112
    S3L_thread_comm_setup 113
    S3L set safety 115
    S3L_get_safety 118
Sun S3L Core Library Functions 121
Dense Matrix Routines 124
    S3L 2 norm and S3L gbl 2 norm 124
    S3L_inner_prod and S3_gbl_inner_prod 127
    S3L_mat_mult 132
    S3L mat vec mult 139
    S3L_outer_prod 143
Sparse Matrix Operations 148
    S3L_declare_sparse 148
    S3L free sparse 152
    S3L rand sparse 154
    S3L_matvec_sparse 157
    S3L read sparse 160
    S3L_print_sparse 166
```

```
Gaussian Elimination for Dense Systems 169
    S31 lu factor 169
    S31 lu invert 172
    S31_lu_solve 174
    S31 lu deallocate
Fast Fourier Transforms 180
    S3L fft 180
    S3L_fft_detailed 182
    S3L_ifft 186
    S3L_rc_fft and S3L_cr_fft
    S3L_fft_setup 193
    S3L rc fft setup 196
    S3L_fft_free_setup 198
    S3L rc fft free setup 200
Structured Solvers 202
    S3L gen band factor
    S3L_gen_band_free_factors 205
    S3L_gen_band_solve 207
    S3L gen trid factor
    S3L_gen_trid_free_factors 214
    S3L_gen_trid_solve 215
Dense Symmetric Eigenvalue Solver 218
    S3L_sym_eigen 218
Parallel Random Number Generators 222
    S3L_setup_rand_fib 222
    S3L_free_rand_fib 224
    S3L_rand_fib 226
```

```
S3L rand lcg 228
Least Squares Solver 230
    S3L gen lsg 230
Dense Singular Value Decomposition 233
    S3L gen svd 233
Iterative Solver 236
    S3L_gen_iter_solve 236
Autocorrelation 244
    S3L acorr setup 244
    S3L_acorr_free_setup 246
    S3L acorr 248
Convolution/Deconvolution 251
    S3L_conv_setup 251
    S3L conv free setup
    S3L_conv 255
    S3L deconv setup 258
    S3L deconv free setup 260
    S3L_deconv 261
Multidimensional Sort and Grade 265
    S3L_grade_down, S3L_grade_up, S3L_grade_down_detailed,
        S3L_grade_up_detailed 265
    S3L_sort, S3L_sort_up, S3L_sort_down, S3L_sort_detailed_up,
        S3L_sort_detailed_down 270
Parallel Transpose 275
```

#### A. S3L Array Checking Errors 279

S3L trans 275

## **Preface**

This manual describes the Sun<sup>™</sup> Scalable Scientific Subroutine Library (Sun S3L). It is directed to anyone developing message-passing C, C++, F77, or F90 programs.

## Acknowledgments

The Sun S3L dense linear algebra routines make use of the ScaLAPACK library described in "ScaLAPACK: Linear Algebra Software for Distributed Memory Architectures,"

J. Demmel, J. Dongarra, R. van de Geijn, and D. Walker; in *Parallel Computers: Theory and Practice*, Ed. by T. Casavant, P. Tvrdik, and F. Plasil. (IEEE Press, 1995, pp. 267-282.)

ScaLAPACK routines access the Sun MPI library through calls to the BLACS library described in "Two-dimensional Basic Linear Algebra Communications Subprograms," J. Dongarra and

R. van de Geijn, in Environments and Tools for Parallel Scientific Computing, Ed. by J. Dongarra and B. Tourancheau (Elsevier Science Publisher B.V., 1993, pp. 31-40.), in "Basic Linear Algebra Communication Subprograms: Analysis and Implementation Across Multiple Parallel Architectures," R.C. Whaley.

# **Using UNIX Commands**

This document may not contain information on basic UNIX® commands and procedures.

See one or more of the following for such information:

- AnswerBook<sup>™</sup> online documentation for the Solaris<sup>™</sup> 2.x software environment
- Other software documentation that you received with your system

# **Typographic Conventions**

TABLE P-1 Typographic Conventions

| Typeface or<br>Symbol | Meaning                                                                   | Examples                                                                                                    |
|-----------------------|---------------------------------------------------------------------------|----------------------------------------------------------------------------------------------------|
| AaBbCc123             | The names of commands, files, and directories; on-screen computer output. | Edit your .login file. Use ls -a to list all files. % You have mail.                                                     |
| AaBbCc12              | What you type, when contrasted with on-screen computer output.            | % ls -a                                                                                                    |
| AaBbCc123             | Book titles, new words or terms, words to be emphasized.                  | Read Chapter 6 in the <i>User's Guide</i> .  These are called <i>class</i> options.  You <i>must</i> be root to do this. |
|                       | Command-line variable; replace with a real name or value.                 | To delete a file, type rm filename.                                                                                      |

# **Shell Prompts**

TABLE P-2 Shell Prompts

| Shell                                 | Prompt        |
|---------------------------------------|---------------|
| C shell                               | machine_name% |
| C shell superuser                     | machine_name# |
| Bourne shell and Korn shell           | \$            |
| Bourne shell and Korn shell superuser | #             |

# **Related Documentation**

TABLE P-3 Related Documentation

| Application         | Title                                       | Part Number |
|---------------------|---------------------------------------------|-------------|
| All                 | Sun HPC ClusterTools 3.1 Product Notes      | 806-4182-10 |
| All                 | Sun HPC ClusterTools 3.1 Performance Guide  | 806-3732-10 |
| Sun MPI Programming | Sun MPI 4.1 Programming and Reference Guide | 806-3734-10 |
| Sun MPI Programming | Sun HPC ClusterTools 3.1 User's Guide       | 806-3733-10 |
| Prism               | Prism 6.1 User's Guide                      | 806-3736-10 |
| Prism               | Prism 6.1 Reference Manual                  | 806-3737-10 |

## Introduction to Sun S3L

This chapter contains general information about the Sun Scalable Scientific Subroutine Library (Sun S3L).

### Sun S3L Overview

Sun S3L provides a set of parallel and scalable functions and tools widely used in scientific and engineering computing. It can be used on all Sun HPC Systems, from a single processor on an SMP, through multiple processors on a stand-alone SMP, to a cluster of SMPs.

The chief advantages offered by Sun S3L are summarized below.

- Sun S3L is optimized for Sun HPC Systems.
- Sun S3L functions have a simple array syntax interface that is callable from message-passing programs written in C, C++, F77, or F90.
- Sun S3L supports multiple instances.
- Sun S3L is thread safe.
- Sun S3L uses the Sun Performance Library<sup>TM</sup> for nodal computation.
- Extensive and detailed programming examples are provided online.
- Sun S3L is supported by Sun.
- Sun S3L includes built-in diagnostics.

Sun S3L uses *array handles* to provide array syntax support to message-passing programs. Array handles, which are closely analogous to the array descriptors found in the public domain packages ScaLAPACK and PETSc, facilitate argument passing by encapsulating information about distributed arrays.

Sun S3L operates on multidimensional arrays of up to 32 dimensions. This means it implements the multiple-instance paradigm, where the same function is applied to multiple, disjoint data sets concurrently.

The Sun S3L user interface includes a communicator setup routine that allows Sun S3L functions to be used in multithreaded applications. This routine causes Sun S3L to establish an independent Sun MPI communicator and thread-safe data for each thread from which the routine is called.

Sun S3L routines implement the Sun Performance Library for nodal operations. This is a collection of libraries for dense linear algebra and Fourier transforms based on the standard libraries BLAS, LINPACK, LAPACK, FFTPACK, and VFFTPACK. Besides providing appropriate nodal support to Sun S3L, routines from the Sun Performance Library can be called independently from any user codes running locally on a Sun Ultra HPC Server node.

**Note** – The Sun Performance Library is available to Sun S3L users as part of WorkShop Compilers Fortran or Performance WorkShop Fortran, v4.2 and v5.0.

Sun S3L routines operate on objects of various data types. However, this information is encoded in the array handle and is decoded at run time, allowing appropriate branching to occur during execution. Consequently, there is no need for separate routines with different names to implement the different data types; a single routine suffices for all types.

An extensive set of online examples illustrate correct use of all Sun S3L functions. These examples can be used as templates in developing actual code. Separate examples are provided to demonstrate C and Fortran interfaces.

## Contents of Sun S3L

Sun S3L consists of a set of *core* library functions—that is, subroutines that perform the linear algebra, Fourier transform, and other scientific computations—plus a set of auxiliary utilities, referred to as the *toolkit* functions.

The toolkit functions are introduced in "Sun S3L Toolkit Functions" on page 3, with detailed descriptions provided in Chapter 6. The core library functions are introduced in "Core Scientific Library Routines" on page 4, with detailed descriptions in Chapter 7. They are also described in their online man pages.

Many of the Sun S3L core routines support the corresponding ScaLAPACK application programming interfaces (APIs). TABLE 1-1 lists the ScaLAPACK APIs that are supported.

TABLE 1-1 Supported ScaLAPACK APIs

| Category                        | Routine                                                                                                    |  |  |  |
|---------------------------------|----------------------------------------------------------------------------------------------------|--|--|--|
| PBLAS 1,2,3                     | $ p\{s,d\}dot, p\{c,z\}dotu, p\{s,d\}nrm2, p\{sc,dz\}nrm2, \\ p\{s,d\}ger, p\{c,z\}geru, p\{s,d,c,z\}gemv, p\{s,d,c,z\}gemm $ |  |  |  |
| LU factor, solve, inverse       | $p{s,d,c,z}getrf,p{c,d,c,z}getrs,p{c,d,c,z}getri$                                                                             |  |  |  |
| Tridiagonal solvers             | $p{s,d,c,z}dttrf, p{s,d,c,z}dttrs$                                                                                            |  |  |  |
| Banded solvers                  | $p{s,d,c,z}gbsv, p{s,d,c,z}gbtrf, p{s,d,c,z}gbtrs$                                                                            |  |  |  |
| Symmetric<br>eigensolver        | $p{s,d}syevx, p{c,z}heevx$                                                                                                    |  |  |  |
| Singular Value<br>Decomposition | p{s,d,c,z}geqrf                                                                                                    |  |  |  |
| Least Squares Solver            | $p{s,d,c,z}gels$                                                                                                    |  |  |  |

#### Sun S3L Toolkit Functions

Sun S3L includes an extensive set of functions that enable Sun MPI programmers to perform a variety of auxiliary tasks, such as:

- Initializing and exiting from the S3L environment.
- Creating and destroying S3L array handles for defining parallel arrays.
- Creating and destroying S3L process grid handles for defining process grids.
- Performing operations on array elements.
- Extracting information about parallel arrays and array subgrids.
- Reading a file into all or part of an S3L parallel array.
- Writing all or part of an S3L parallel array into a file.
- Printing all or part of an S3L parallel array to standard output.
- Converting ScaLAPACK descriptors into S3L array handles and S3L array handles into ScaLAPACK descriptors.
- Creating Sun MPI communicators to allow thread-safe operation of S3L functions.
- Controlling the S3L safety mechanism.

## **Core Scientific Library Routines**

The Sun S3L core routines consist of:

- Dense matrix operations
  - 2-Norm Compute the global 2-norm of a parallel array.
  - Inner product Compute the global inner product over all axes of two source parallel arrays. The inner product is added to the destination. A routine that takes the conjugate of the second operand is provided for complex data.
  - Outer product Compute one or more instances of an outer product of two vectors. The result is added to the destination. For complex data, a routine that takes the conjugate of the second operand is provided.
  - Matrix-vector multiplication Compute one or more instances of a matrix-vector product. The result is added to the destination, or is added to a second parallel array. For complex data, a routine that takes the conjugate of the matrix is provided.
  - Matrix multiplication Compute one or more matrix products. Each routine
    add the result to the destination. Routines that take the transpose of either or
    both operand matrices (or, for complex data, the Hermitian of either matrix)
    are provided.
- LU-factorization and LU-solve routines
  - LU-factorization routine For each m x n coefficient matrix A of a, computes LU factorization using partial pivoting with row interchanges.
  - LU-solve routine Uses the L and U factors produced by the LU-factorization routine to produce solutions to the system AX=B. B may represent one or more right-hand sides for each instance of the systems of equations.
  - LU-invert routine For each m x m (square) instance of matrix A, computes the inverse of A using the LU-factorization results of the S3L\_lu\_factor routine.
- Parallel 1D, 2D, and 3D FFTs
  - Setup and deallocation of FFT handles Initialize and deallocate FFT handles for both complex and real data types. Separate routines are used for the two data types.
  - Simple complex-to-complex, mixed-radix, forward and inverse FFT routines Performs forward or inverse Fast Fourier Transform of a parallel array of type complex or double complex. Supports both power-of-two and arbitrary radix parameters.
  - Detailed complex-to-complex FFT routine Allows independent specification along each data axis of the transform direction in a complex-to-complex FFT.
     Can improve performance over the simple FFT in some cases.
  - Simple real-to-complex and complex-to-real FFT routines Perform the forward (real-to-complex) and inverse (complex-to-real) FFT operations on 1-, 2-, or 3-dimensional arrays.

- Structured solver
  - Tridiagonal solver Solves collections of tridiagonal linear systems of equations using Gaussian elimination with pivoting.
  - Banded solver Solves collections of banded linear systems of equations using Gaussian elimination with pivoting.
- Dense symmetric eigenvalue solver Computes selected eigenvalues and, optionally, eigenvectors of hermitian matrices.
- Dense Singular Value Decomposition (SVD) Computes the singular value decomposition of an M x N matrix and, optionally, the left and right singular vectors.
- Sparse routines
  - Declare array handle for a sparse matrix.
  - Read data from a file into a distributed matrix, with support for both COO and CSR sparse storage formats.
  - Compute the product of a sparse matrix with a dense vector.
- Iterative solver Solves a general sparse linear system of equations using iterative methods, with or without preconditioning.
- Convolution/Deconvolution
  - Convolve Computes 1D or 2D convolution of one array with another.
  - Deconvolve Deconvolves an array into a vector.
- Iterative eigensolver Computes selected eigenpairs of dense or sparse matrices, with optional specification of eigenpair properties.
- Autocorrelation Computes 1D or 2D autocorrelation of a signal.
- Sort and grade Sort and grade arrays.
- Parallel random number generators
  - Fibonacci RNG setup and deallocation Initializes and deallocates the state table of a lagged Fibonacci random number generator (LFG).
  - Fibonacci RNG Uses an LFG to initialize a parallel array.
  - LCG RNG setup Defines the parameters used in the Sun S3L linear congruential random number generator (LCG).
  - LCG RNG Uses a parallel LCG to produce random numbers that are independent of the array distribution.
- Parallel sort Sorts a 1D parallel array.
- Parallel transpose Performs a generalized transposition of a parallel array.
- Copy array routine Copies the elements of one array onto another.
- Zero array elements Replaces all elements in an array with zero.

# Sun S3L Arrays

### Overview

Sun S3L distributes arrays, axis-by-axis, in blocks across multiple processes, allowing operations to be performed in parallel on different sections of the array. These arrays are referred to in this manual as S3L arrays and, more generically, as parallel arrays.

Arrays passed to Sun S3L routines by C, C++, F77, or F90 message-passing programs can have block, cyclic, or block-cyclic distributions. Regardless of the type of distribution specified by the calling program, Sun S3L will automatically select the distribution scheme that is most efficient for the routine being called. If that means Sun S3L changes the distribution method internally, it will restore the original distribution scheme on the resultant array before passing it back to the calling program.

S3L arrays can also be undistributed. That is, all the elements of the array can be located on the same process—a serial array in the conventional sense.

The balance of this chapter describes S3L arrays in more detail.

## S3L Array Attributes

A principal attribute of S3L arrays is rank—the number of dimensions an array has. For example, an S3L array with three dimensions is called a rank-three array. S3L arrays can have up to 32 dimensions.

An S3L array is also defined by its extents, its length along each dimension of the array and its type, which reflects the data type of its elements. S3L arrays can be of the following types:

- S3L\_integer (4-byte integer)
- S3L\_long\_integer (8-byte integer)
- S3L\_float (4-byte floating point number)
- S3L\_double (8-byte double precision floating point number)
- S3L\_integer (4-byte integer)
- S3L complex (8-byte complex number)
- S3L\_double\_complex (16-byte complex number)

The C and Fortran equivalents of these array data types are described in Chapter 3.

## S3L Array Handles

When an S3L array is declared, it is associated with a unique array handle. This is an S3L internal structure that fully describes the array. An S3L array handle contains all the information needed to define both the global and local characteristics of an S3L array. For example, an array handle includes

- global features, such as the array's rank and information about how the array is distributed
- local features, such as its extents and its location in memory on the process

By describing both local and global features of an array, an array handle makes it possible for any process to easily access data in array sections that are on other processes, not just data in its local section. That is, no matter how an array has been distributed, the associated S3L array handle ensures that its layout is understood by all participating processes.

In C programs, S3L array handles are declared as type S3L\_array\_t and in Fortran programs as type integer\*8.

## **Processes and Process Grids**

In a Sun MPI application, each process is identified by a unique rank. This is an integer in the range 0 to np-1, where np is the total number of processes associated with the application.

**Note** – This use of rank is totally unrelated to references to S3L array ranks. Process ranks correspond to MPI ranks as used in interprocess communication. Array ranks indicate the number of dimensions an array has.

Sun S3L maps each S3L array onto a logical arrangement of processes, referred to as a process grid. A process grid will have the same number of dimensions as the S3L array with which it is associated. Each S3L array section that is distributed to a particular process is called a subgrid.

Sun S3L controls the ordering of the np processes within the n-dimensional process grid. FIGURE 2-1through FIGURE 2-3 illustrate this with examples of how Sun S3L might arrange eight processes in one- and two-dimensional process grids.

In FIGURE 2-1, the eight processes form a one-dimensional grid.

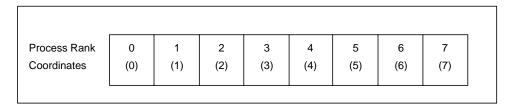

FIGURE 2-1 Eight Processes Arranged as a 1x8 Process Grid

FIGURE 2-2 and FIGURE 2-3 show the eight processes organized into rectangular 2x4 process grids. Although both have 2x4 extents, the array process grids differ in their majorness attribute. This attribute determines the order in which the processes are distributed onto a process grid's axes or local subgrid axes. The two possible modes are:

- Column major Processes are distributed along column axes first; that is, the process grid's row indices increase fastest.
- Row major Processes are distributed along row axes first; the process grid's column indices increase fastest.

In FIGURE 2-2, subgrid distribution follows a column-major order. In FIGURE 2-3, process grid distribution is in row-major order.

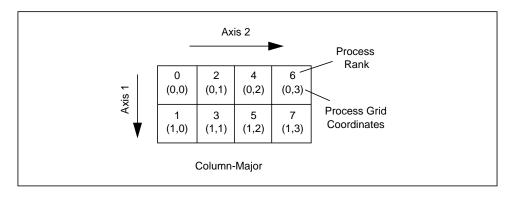

FIGURE 2-2 Eight Processes Arranged as a 2x4 Process Grid: Column-Major Order

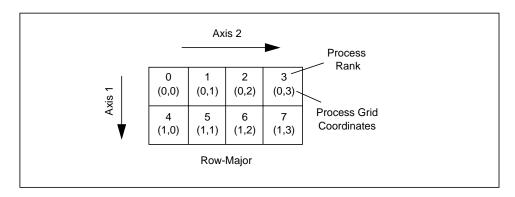

FIGURE 2-3 Eight Processes Arranged as a 2x4 Process Grid: Row-Major Order

**Note** – In these examples, axis numbers are one-based (Fortran-style). For the Clanguage interface, reduce each value by 1. Process ranks and process grid coordinates are always zero-based.

# **Defining Process Grids**

When an S3L array is defined, the programmer has the choice of either defining a process grid explicitly, using the S3L\_set\_process\_grid function, or letting S3L define one using an internal algorithm. The following F77 example shows how to

specify a two-dimensional process grid that is defined over a set of eight processes having MPI ranks 0 through 7. The process grid has extents of 2x4 and is assigned column-major ordering.

```
include 's31/s31-f.h'
integer*8 pg
integer*4 rank
integer*4 pext(2),process_list(8)
integer*4 i,ier

rank = 2
pext(1) = 2
pext(2) = 4
do i=1,8
    process_list(i)=i-1
end do
call s31_set_process_grid(pg,rank,S3L_MAJOR_COLUMN,
    pext,8,process list,ier)
```

A process grid can be defined over the full set of processes being used by an application or over any subset of those processes. This flexibility can be useful when circumstances call for setting up a process grid that does not include all available processes.

For example, if an application will be running in a two-node cluster where one node has 14 CPUs and the other has 10, better load balancing may be achieved by defining the process grid to have 10 processes in each node.

For more information about explicitly defining process grids, see "S3L\_set\_process\_grid" on page 60 or the S3L\_set\_process\_grid(3) man page.

# **Declaring S3L Arrays**

Sun S3L provides two subroutines for declaring S3L arrays: S3L\_declare and S3L\_declare\_detailed. The library also includes the S3L\_DefineArray interface, which maintains compatibility with the Sun HPC 2.0 release of Sun S3L.

S3L\_declare and S3L\_declare\_detailed perform the same function, except that S3L\_declare\_detailed provides additional arguments that allow more detailed control over the array features. Both require the programmer to specify

- The array's rank
- The array's extents
- The array's type

- Which axes will be distributed and which will be local (kept in a single block on one process).
- The method by which the array is to be allocated.

In addition, S3L\_declare\_detailed allows the programmer to specify the following array features:

- The starting address of the local subgrid. This value is used only if the programmer elects to allocate array subgrids explicitly by disabling automatic array allocation.
- The block size to be used in distributing the array along each axis. The programmer has the option of letting Sun S3L choose a default blocksize.
- Which processes contain the start of each array axis. Again, the programmer can let Sun S3L specify default processes. To use this option, the programmer must specify a particular process grid, rather than using one provided by Sun S3L.

The following F77 example allocates a 100 x 100 x 100 double-precision array.

The S3L array A is distributed along each axis of the process grid. The block sizes for the three axes are specified in block\_a. Because local\_a is set to 1, the first axis of A will be local to the first process in the process grid's first axis. The second and third axes of A are distributed along the corresponding axes of the process grid.

If local\_a had been set to 0 instead, all three array axes would be distributed along their respective process grid axes.

For more information about this function see "S3L\_declare\_detailed" on page 53 or the S3L\_declare\_detailed(3) man page.

The simpler and more compact S3L\_declare involves fewer parameters and always block-distributes the arrays. The following C program example allocates a one-dimensional, double-precision array of length 1000.

```
#include <s31/s31-c.h>
int local,ext,ier;
S3L_array_t A;
local = 0;
ext = 1000;
ier = S3L_declare(&A,1,&ext,S3L_double,&local,S3L_USE_MALLOC);
```

This example illustrates use of the array\_is\_local parameter. This parameter consists of an array containing one element per axis. Each element of the array is either 1 or 0, depending on whether the corresponding array axis should be local to a process or distributed. If array\_is\_local(i) is 0, the array axis i will be distributed along the corresponding axis of the process grid. If it is 1, array axis i will not be distributed. Instead, the extent of that process grid axis will be regarded as 1 and the array axis will be local to the process.

In this S3L\_declare example, the array has only one axis, so array\_is\_local has a single value, in this case 0. If the program containing this code is run on six processes, Sun S3L will associate a one-dimensional process grid of length 6 with the S3L array A. It will set the block size of the array distribution to ceiling(1000/6)=167. As a result, processes 0 though 4 will have 167 local array elements and process 5 will have 165.

If array\_is\_local had been set to 1, the entire array would have been allocated to process 0.

# Deallocating S3L Arrays

When S3L arrays are not needed anymore, use S3L\_free to deallocate them. This makes the memory resources available for other uses.

## Distributing S3L Arrays

S3L arrays are distributed, axis-by-axis, either locally or in a block-cyclic pattern. When an axis is distributed locally, all indices along that axis are made local to a particular process. A locally distributed axis is sometimes referred to as *collapsed*.

An axis that is distributed block-cyclically is partitioned into blocks of some *useful* size and the blocks are distributed onto the processes in a round-robin fashion. That is.

- The first block goes to the first process, the second block to the second process, and for on. This continues until all processes have received an initial block.
- After the last process in the sequence has received its first block, the next block is sent to the first process, the block after that to the second process, and so on. This cycle is repeated until all blocks in the axis have been distributed.

The definition of a *useful* block size will vary, depending in large part on the kind of operation to be performed. See the discussion of S3L array distribution in the Sun HPC ClusterTools 3.1 Performance Guide for additional information about block-cyclic distribution and choosing block sizes.

A special case of block-cyclic distribution is block distribution. This involves choosing a larger block size, large enough to ensure that all blocks in the axis will be distributed on the first distribution cycle—that is, no process will receive more than one block. FIGURE 2-4 through FIGURE 2-6 illustrate block and cyclic distributions with a sample 8x8 array distributed onto a 2x2 process grid.

In FIGURE 2-4 and FIGURE 2-5, block size is set to 4 along both axes and the resulting blocks are distributed in pure block fashion. As a result, all the subgrid indices on any given process are contiguous along both axes.

The only difference between these two examples is that process grid ordering is column-major in FIGURE 2-4 and row-major in FIGURE 2-5.

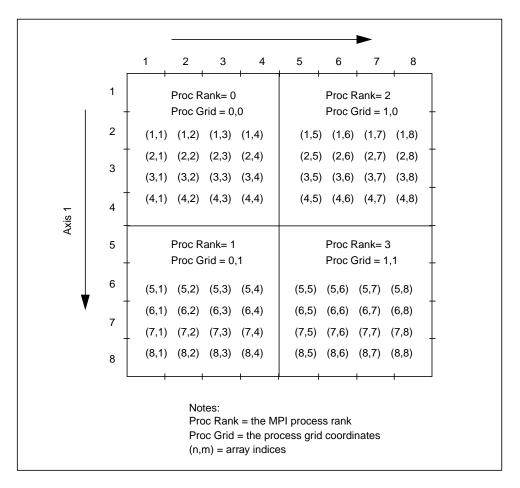

FIGURE 2-4 An 8x8 S3L Array Distributed on a 2x2 Process Grid Using Pure Block Distribution: Column-Major Order

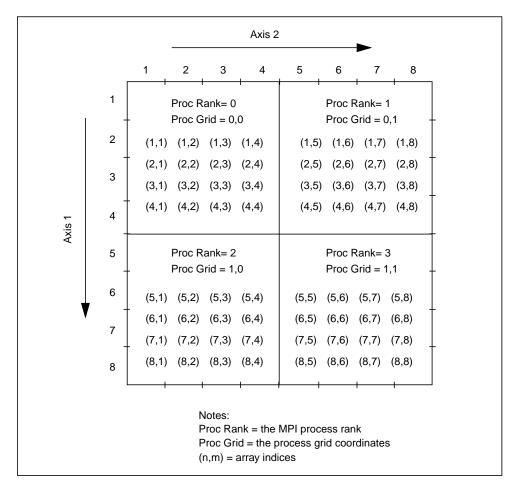

FIGURE 2-5 An 8x8 S3L Array Distribution on a 2x2 Process Grid Using Pure Block Distribution: Row-Major Ordering of Processes

FIGURE 2-6 shows block cyclic distribution of the same array. In this example, the block size for the first axis is set to 4 and the block size for the second axis is set to 2.

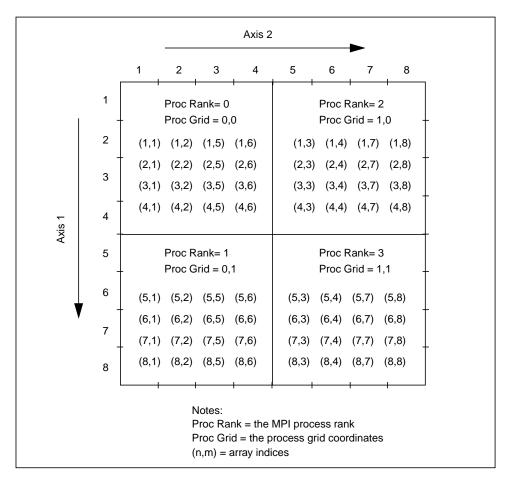

FIGURE 2-6 An 8x8 S3L Array Distributed on a 2x2 Process Grid Using Block-Cyclic Distribution: Column-Major Order

When no part of an S3L array is distributed—that is, when all axes are local—all elements of the array are on a single process. By default, this is the process with MPI rank 0. The programmer can request that an undistributed array be allocated to a particular process via the S3L\_declare\_detailed routine.

Although the elements of an undistributed array are defined only on a single process, the S3L array handle enables all other processes to access the undistributed array.

## Examining the Contents of S3L Arrays

## **Printing S3L Arrays**

The Sun S3L utilities S3L\_print\_array and S3L\_print\_sub\_array can be used to print the values of a distributed S3L array to standard output.

S3L\_print\_array prints the whole array, while S3L\_print\_sub\_array prints a section of the array that is defined by programmer-specified lower and upper bounds.

The values of array elements will be printed out in column-major order; this is referred to as Fortran ordering, where the leftmost axis index varies fastest.

Each element value is accompanied by the array indices for that value. This is illustrated by the following example.

a is a 4 x 5 x 2 S3L array, which has been initialized to random double-precision values via a call  $S3L\_rand\_lcg$ . A call to  $S3L\_print\_array$  will produce the following output:

For large S3L arrays, it is often a good idea to print only a section of the array, rather than the entire array. This not only reduces the time it takes to retrieve the data, but it can be difficult to locate useful information in displays of large amounts of data. Printing selected sections of a large array can make the task of finding data of

interest much easier. This can be done using the function S3L\_print\_sub\_array. The following example shows how to print only the first column of the array shown in the previous example:

```
integer*4 lb(3), ub(3), st(3)
         specify the lower and upper bounds
С
С
         along each axis. Elements whose coordinates
         are greater or equal to lb(i) and less or
C
         equal to ub(i) (and with stride st(i)) are
         printed to the output
    lb(1) = 1
    ub(1) = 4
    st(1) = 1
    lb(2) = 1
    ub(2) = 1
    st(2) = 1
    1b(3) = 1
    ub(3) = 1
    st(3) = 1
    call s3l_print_sub_array(a,lb,ub,st,ier)
```

The following output would be produced by this call

```
    (1,1,1)
    0.000525

    (2,1,1)
    0.795124

    (3,1,1)
    0.225717

    (4,1,1)
    0.371280
```

If a stride argument other than 1 is specified, only elements at the specified stride locations will be printed. For example, the following sets the stride for axis 1 to 2

```
st(1) = 2
```

which results in the following output:

```
(1,1,1) 0.000525
(3,1,1) 0.225717
```

## Visualizing Distributed S3L Arrays With Prism

S3L arrays can be visualized with Prism, the debugger that is part of the Sun HPC ClusterTools suite. Before S3L arrays can be visualized, however, the programmer must instruct Prism that a variable of interest in an MPI code describes an S3L array.

For example, if variable a has been declared in a Fortran program to be of type integer\*8 and a corresponding S3L array of type S3L\_float has been allocated by a call to an S3L array allocation function, the programmer should enter the following at the prism command prompt:

```
type float a
```

Once this is done, Prism can print values of the distributed array:

```
print a(1:2,4:6)
```

Or it can assign values to it:

```
assign a(2,10)=2.0
```

or visualize it

print a on dedicated

## Sun S3L Data Types

Data type information is encoded in the S3L array handle for both C and Fortran interfaces and is decoded at run time. This allows appropriate branching to occur during execution, which makes it unnecessary to maintain separate routines with different names for each language interface.

TABLE 3-1 shows the data types supported for the various Sun S3L routines. TABLE 3-2 lists the C and Fortran language-specific data type equivalents.

Within each subroutine call, elements of all array arguments must match in data type, unless the argument descriptions indicate otherwise.

Place one of the following include lines at the top of any C or Fortran program unit that makes an S3L call:

#### C and C++ Programs

#include <s31/s31-c.h>

#### F77 and F90 Programs

include 's31/s31-f.h'

**Note** — For Sun S3L 2.0, the S3L array handles for the F77 interfaces are of type integer\*4 and for Sun S3L 3.0 and 3.1, they are of type integer\*8. Therefore, when porting F77 programs from Sun S3L 2.0 to Sun S3L 3.0 or 3.1, be sure to change the array handle data type definitions accordingly. If you want your F77 program to be compatible across Sun S3L 2.0, Sun S3L 3.0, and Sun S3L 3.1, you should insert #ifdef statements in appropriate places in the code.

TABLE 3-1 Array Data Types Supported for C/C++ and F77/F90

| Operation                                   | int | long<br>integer | float | double  | complex | dcomplex |
|---------------------------------------------|-----|-----------------|-------|---------|---------|----------|
| 2-norm                                      |     |                 | X     | x       | x       | x        |
| Autocorrelation                             |     |                 | х     | х       | x       | x        |
| Convolve                                    |     |                 | х     | х       | х       | х        |
| Copy array                                  | X   | х               | х     | х       | х       | х        |
| Circular shift                              | X   | х               | х     | х       | х       | х        |
| Declare array                               | х   | х               | х     | х       | х       | х        |
| Deconvolve                                  |     |                 | X     | X       | X       | х        |
| Define array                                | X   | х               | х     | х       | х       | х        |
| Describe array                              | х   | х               | х     | х       | х       | х        |
| Exit                                        |     |                 |       | - N/A - | _       |          |
| FFT, simple and detailed complex-to-complex |     |                 |       |         | х       | х        |
| FFT, inverse                                |     |                 |       |         | х       | х        |
| FFT, simple real-to-complex                 |     |                 | X     | X       |         |          |
| FFT, simple complex-to-real                 |     |                 | X     | X       |         |          |
| Forall                                      | X   | X               | X     | X       | X       | X        |
| Free array handle                           | X   | Х               | X     | X       | X       | х        |
| General band solver                         |     |                 | X     | X       | X       | х        |
| General iterative solver                    |     |                 | X     | X       | X       | х        |
| General least squares                       |     |                 | X     | X       | X       | х        |
| General singular value decomposition (SVD)  |     |                 | X     | х       | х       | х        |
| General tridiagonal                         |     |                 | х     | х       | x       | x        |
| Get array elements                          | х   | х               | х     | x       | x       | x        |
| Get array attributes                        | X   | x               | х     | х       | x       | x        |
| Grade up/down                               | Х   | х               | X     | x       | X       | X        |

Array Data Types Supported for C/C++ and F77/F90 (Continued) TABLE 3-1

| Operation                           | int | long<br>integer | float | double  | complex | dcomplex |
|-------------------------------------|-----|-----------------|-------|---------|---------|----------|
| Initialize S3L environment          |     |                 |       | - N/A - | -       |          |
| Inner product                       |     |                 | X     | x       | x       | x        |
| LU factor                           |     |                 | x     | х       | x       | х        |
| LU solve                            |     |                 | X     | х       | х       | х        |
| LU invert                           |     |                 | X     | x       | х       | Х        |
| Matrix multiplication               |     |                 | X     | x       | х       | Х        |
| Matrix vector multiplication        |     |                 | x     | X       | X       | X        |
| Matrix vector sparse                |     |                 | x     | X       | X       | X        |
| Outer product                       |     |                 | x     | X       | X       | X        |
| Print array                         | x   | X               | x     | X       | X       | X        |
| Print sparse array                  |     |                 | X     | X       | X       | X        |
| Read array                          | X   | X               | X     | X       | X       | X        |
| Read sparse array                   |     |                 | X     | X       | X       | X        |
| Reduce                              | X   | x               | X     | X       | x       | X        |
| Reduce axis                         | X   | x               | X     | X       | x       | x        |
| RNG, lagged Fibonacci               | X   | X               | X     | X       | X       | X        |
| RNG, linear congruential            | X   | X               | X     | X       | X       | X        |
| RNG, sparse matrix                  |     |                 | x     | X       | X       | X        |
| Set array elements                  | x   | X               | x     | X       | X       | X        |
| Set process grid                    |     |                 |       | - N/A - | -       |          |
| Set safety                          |     |                 |       | - N/A - |         |          |
| Sort                                | x   | X               | x     | X       |         |          |
| Thread communicator setup           |     |                 |       | - N/A - |         |          |
| Symmetric eigenvalues, eigenvectors |     |                 | X     | x       | X       | х        |
| Transpose                           | x   | X               | X     | x       | X       | Х        |
| Write array                         | x   | X               | X     | x       | X       | Х        |
| Zero elements                       | x   | X               | x     | X       | X       | X        |

 TABLE 3-2
 Equivalent S3L, Fortran, and C Array Data Types

| S3L Data Types     | F77/F90 Data Types | C/C++ Data Types                                                                                |
|--------------------|--------------------|-------------------------------------------------------------------------------------------------|
| S3L_integer        | INTEGER*4          | int                                                                                             |
| S3L_long_integer   | INTEGER*8          | long long                                                                                       |
| S3L_float          | REAL*4             | float                                                                                           |
| S3L_double         | REAL*8             | double                                                                                          |
| S3L_complex        | COMPLEX*8          | <pre>typedef struct    { float real;     float imag; } S3L_cmpx8</pre>                          |
| S3L_double_complex | COMPLEX*16         | <pre>typedef struct cmpx16_s     { float double real;     float double imag; } S3L_cmpx16</pre> |

# Multiple Instance

Most Sun S3L routines support *multiple instances*; that is, they allow you to perform multiple independent operations on different data sets concurrently. The routines that support multiple instance operations are listed below:

- S3L\_2\_norm
- S3L\_fft\_detailed
- S3L\_gen\_band\_solve
- S3L\_gen\_iter\_solve
- S3L\_gen\_lsq
- S3L\_gen\_svd
- S3L\_gen\_trid\_solve
- S3L\_inner\_prod
- S3L\_mat\_mult
- S3L\_mat\_vec\_mult
- S3L\_outer\_prod
- S3L\_lu\_invert
- S3L\_lu\_solve
- S3L\_sym\_eigen

## Defining Multiple Independent Data Sets

To perform a Sun S3L operation on multiple independent data sets in parallel, you must embed the multiple independent instances of each operand or result argument in a parallel array.

The shape of the parallel array is defined by two kinds of axes:

- Data axes define the geometry of the individual instances of the operand or result.
- *Instance axes* label the multiple instances.

FIGURE 4-1 illustrates this with an example of a matrix-vector-multiplication operation in which four independent products are computed simultaneously. It shows how the destination and source vectors and the source matrix are organized with respect to the data and instance axes.

- The four destination vectors are embedded in a 2D parallel array with one data axis and one instance axis.
- The four source vectors are similarly embedded in another parallel array.
- The source matrices are embedded in a 3D parallel array.

The instances within each variable are labeled 0 through 3.

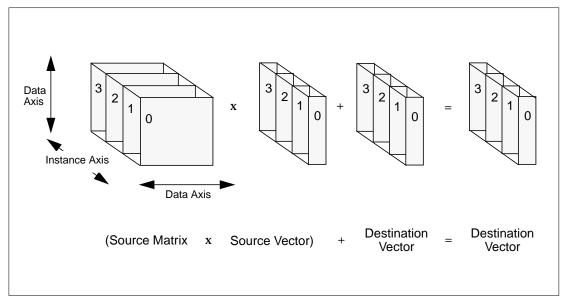

FIGURE 4-1 A Multiple-Instance Matrix-Vector Multiplication Problem

The logical unit on which the routine operates—sometimes called a *cell*—is defined by the data axes. The instance axes define the geometry of the *frame* in which the cells are embedded. The 3D parallel array shown in FIGURE 4-1 is a frame containing four 2-dimensional cells.

The product of the lengths of the instance axes is the total number of instances. The product of the lengths of the data axes is the size of the cell.

## Rules for Data Axes and Instance Axes

When you organize your data to form cells and frames for a multiple-instance operation, apply the following rules:

- All parallel arrays involved in the operation must have the same number of instance axes.
- Counting up through the instance axes of the parallel arrays (excluding the data axes), corresponding instance axes must occur in the same order in each operand or result.
- The corresponding instance axes of the operands or results must have identical lengths. Certain routines also require that corresponding instance axes must also have identical layouts. The situations where identical layouts are required are identified in the applicable man pages.
- The lengths of the data axes must be defined so that the operation makes sense. For example, in matrix multiplication, the data axis lengths of the operand and result matrices must obey the standard rules for axis lengths in matrix multiplication. Specific requirements for data axis lengths are provided in the applicable man pages.
- Except where explicitly noted, Sun S3L supports all combinations of layouts for data axes and instance axes. Which layout will provide the best performance for any given operation depends largely on the nature of the operation.

In most cases, however, performance is best when the cells (that is, all of the data axes) are local to a processing element. Instance axes are typically defined as nonlocal axes. Some man pages for Sun S3L routines contain specific information about optimizing layouts.

"Specifying Single-Instance vs. Multiple-Instance Operations" on page 28 illustrates these rules being applied in a matrix-vector multiplication example.

**Note** – Most Sun S3L routines impose few or no restrictions on where the instance axes can occur in a parallel array.

# Specifying Single-Instance vs. Multiple-Instance Operations

Sun S3L routines that support multiple instances have the same calling sequence for single-instance and multiple-instance operations. The methods for specifying single-instance and multiple-instance operations depend on which routine you are calling. The man pages for routines that are capable of multiple-instance operation contain specific information for their respective routines.

"Example 1: Matrix-Vector Multiplication" on page 28 explains the differences between single- and multiple-instance operation for the matrix-vector-multiplication routine. "Example 2: Fast Fourier Transforms" on page 33 discusses use of multiple instances in FFTs.

## Example 1: Matrix-Vector Multiplication

When you call the matrix-vector-multiplication routine, S3L\_mat\_vec\_mult, the dimensionality of the arguments you supply determines whether the routine performs a single-instance or multiple-instance operation. The F77 form of this Sun S3L function is

```
S3L_mat_vec_mult(y, a, x, y_vector_axis, row_axis, col_axis,
x_vector_axis, ier)
```

**Note** – The S3L\_mat\_vec\_mult routine requires you to specify which axes you are using as data axes for each matrix or vector argument.

#### Single-Instance Operation

To perform a single-instance operation, specify each vector argument as a 1D parallel array and each matrix argument as a 2D parallel array. (Alternatively, you can declare these arguments to have more dimensions, but all instance axes must have length 1.)

For example, a single-instance operation in F77 can be performed by first defining the block-distributed arrays:

```
integer*8 a, x, y
integer*4 ext(2), axis_is_local(2)
integer*4 ier

axis_is_local(1) = 0
axis_is_local(2) = 0

ext(1) = p
ext(2) = q

call s3l_declare(a, 2, ext, S3L_float, axis_is_local,
$ s3L_USE_MALLOC, ier)

call s3l_declare(x, 2, ext, S3L_float, axis_is_local,
$ s3L_USE_MALLOC, ier)

call s3l_declare(y, 2, ext, S3L_float, axis_is_local,
$ s3L_USE_MALLOC, ier)
```

and then using

```
call S3L_mat_vec_mult(y, a, x, 1, 1, 2, 1, ier)
```

Arrays x and y are 1D; the definitions of x\_vector\_axis = 1 and col\_axis = 2 indicate that the product a(i, j) \* x(j) will be evaluated for all values of j. These products will be summed over the first index of a (row\_axis = 1), and the result added to the corresponding element in y. The equivalent code is

```
do i = 1, p
    sum = 0.0
    do j = i, q
        sum = sum + a(i, j) * x(j)
    enddo
enddo
```

#### **Multiple-Instance Operation**

To perform a multiple-instance operation, embed the multiple instances of each vector argument in a parallel array of rank greater than 1, and embed the multiple instances of each matrix argument in a parallel array of rank greater than 2.

For example, the simplest multiple-instance matrix-vector multiplication involves the definition of one instance axis.

```
integer*8 a, x, y
integer*4 ext(3), axis_is_local(3)
integer*4 ier
axis_is_local(1) = 0
axis_is_local(2) = 0
axis is local(3) = 0
ext(1) = p
ext(2) = q
ext(2) = r
call s3l_declare(a, 3, ext, S3L_float, axis_is_local,
 S3L_USE_MALLOC, ier)
ext(1) = q
ext(2) = r
call s3l_declare(x, 2, ext, S3L_float, axis_is_local,
   S3L_USE_MALLOC, ier)
ext(1) = p
ext(2) = r
call s3l_declare(y, 2, ext, S3L_float, axis_is_local,
   S3L_USE_MALLOC, ier)
```

In this code, all three arrays contain an instance axis of length r. In addition, each instance axis is the rightmost axis in the array declaration. In other words, the order of data axes and instance axes is the same in all three arrays. These axes definitions produce arrays whose geometries are outlined in FIGURE 4-1. In the illustration, r=4. Multiplication using these arrays is then performed by

```
call S3L_mat_vec_mult(y, a, x, 1, 1, 2, 1, ier)
```

In analyzing the operations performed in this call, it is useful to define s0, the index along the instance axis. For a given value of s0, the following will be evaluated:

- The values of x\_vector\_axis = 1 and col\_axis = 2 indicate that the product a(i, j, s0) \* x(j, s0) will be calculated for all j.
- The above product will be summed over i, the first index of a ( $row_axis = 1$ ), and the result added to y(i, s0).

These two operations will be performed for all  $1 \le s0 \le r$ . In other words, the matrix-vector multiplication will be evaluated for all instances

```
y(:, s0) * a(:, :, s0) * x(:, s0)
```

The order in which these instances are evaluated depends on the layouts of the arrays. Since all arrays are block-distributed along all axes, it is possible for one set of processes to work on the first instance

```
y(:, 1) = a(:, :, 1) * x(:, 1)
```

while another set of processors evaluates the Nth instance at the same time—that is, in parallel .

```
y(:, N) = a(:, :, N) * x(:, N)
```

The extent of parallelism depends on the details of the data layouts, particularly on the mapping of the data and instance axes to the underlying process grid axes. The highest degree of parallelism is achieved when all data axes are local, and all instance axes are distributed.

The use of local data axes forces each cell (all data axes) to reside entirely in just one process. The use of distributed instance axes spreads the collection of cells over the process grid, resulting in better load-balancing among processes. Use of this data layout is discussed below.

Multiple-instance operations are usually most efficient when each cell (all of the data axes) resides on one process. Use of such a layout scheme is discussed in this section. In addition, the use of several instance axes are illustrated. Declarations of arrays containing these axes can be done as

```
integer*8 a, x, y
integer*4 mat_ext(5), mat_axis_is_local(5)
integer*4 vec_ext(4), vec_axis_is_local(4)
integer*4 ier

mat_axis_is_local(1) = 1
mat_axis_is_local(2) = 1
mat_axis_is_local(3) = 0
mat_axis_is_local(4) = 0
mat_axis_is_local(5) = 0

mat_ext(1) = p
mat_ext(2) = q
mat_ext(2) = k
mat_ext(4) = m
```

```
mat_ext(5) = n
call s31_declare(a, 5, mat_ext, S3L_float, mat_axis_is_local,
    S3L_USE_MALLOC, ier)
vec_axis_is_local(1) = 1
vec_axis_is_local(2) = 1
vec_axis_is_local(3) = 0
vec_axis_is_local(4) = 0
vec axis is local(5) = 0
vec_ext(1) = q
vec_ext(2) = k
vec_ext(2) = m
vec_ext(4) = n
call s3l_declare(x, 4, vec_ext, S3L_float, vec_axis_is_local,
    S3L USE MALLOC, ier)
vec_ext(1) = p
vec ext(2) = k
vec ext(2) = m
vec_ext(4) = n
call s3l_declare(y, 4, vec_ext, S3L_float, vec_axis_is_local,
    S3L_USE_MALLOC, ier)
```

The data axes are defined to be local to a process. Each array has three instance axes, each of which is block distributed. Note that the order of instance axes is the same in all three arrays.

To analyze the results of the call

```
call S3L_mat_vec_mult(y, a, x, 1, 1, 2, 1, ier)
```

s0, s1, and s2 are used to denote the index along each of the three instance axes. For a given set of s0, s1, and s2, the following will be evaluated:

- The values of x\_vector\_axis = 1 and col\_axis = 2 indicate that the product a(i, j, s0, s1, s2) \* x(j, s0, s1, s2) will be calculated for all j.
- This product will be summed over i, the first index of a (row\_axis = 1), and the result added to y(i, s0, s1, s2).

These two operations will be performed for all 1 <= s0 <= k, 1 <= s1 <= m, and 1 <= s2 <= n. In other words, the matrix-vector multiplication will be evaluated for all instances

```
y(:, s0, s1, s2) = A(:, :, s0, s1, s2) * x(:, s0, s1, s2)
```

However, unlike the previous example, the data axes in this case are local. This means that the evaluation of each instance does not involve any interprocess communication. Each process independently works on its own set of instances, using a purely local matrix-vector-multiplication algorithm. These local algorithms are usually faster than their global counterparts, since no communication between processes is involved.

Source code for these operations is in the file mat\_vec\_mult.f. This can be found in the S3L examples directory examples/s3l/dense\_matrix\_ops-f/, the location of which is site-specific.

## **Example 2: Fast Fourier Transforms**

When calling the detailed complex-to-complex FFT routine, S3L\_fft\_detailed, you can supply a multidimensional parallel array and specify whether you want to perform a forward transform, an inverse transform, or no transform along each axis. You can also specify axes along which no transform is performed, but address bits are reversed. The axes that are transformed or bit-reversed are the data axes, and define the cell; the axes along which you perform no transformation are the instance axes.

**Note** – The simple FFT routine, S3L\_fft, performs a transform along each axis of the supplied parallel array. Consequently, it does not support multiple instances.

# Using Sun S3L

This chapter explains how to implement calls to S3L routines into your F77, F90, C or C++ program. The following topics are included:

- Creating a program that calls Sun S3L routines
- The Sun S3L safety mechanism
- Online sample code and man pages

Sun S3L documentation includes sample online programs that demonstrate how to call each Sun S3L routine. You are encouraged to experiment with these sample programs. Online man pages are also included for all Sun S3L routines. "Online Sample Code and Man Pages" on page 41 explains how to find the program examples.

# Creating a Program that Calls Sun S3L Routines

- ▼ To use Sun S3L routines in a program:
  - 1. Place calls to Sun S3L routines into your code.
  - Include the appropriate header file in each program unit that calls Sun S3L routines.

See "Include the Sun S3L Header File" on page 36 for details.

3. Use the appropriate compiler command to compile your code; include the Sun S3L link switch on the command line.

See "Compiling and Linking" on page 37 for details.

The remainder of this section describes the steps listed above more fully.

Sun S3L requires the presence of the Sun Performance Library routines and its associated license file. This library is not installed with Sun S3L and other Sun HPC ClusterTools components. Instead, it is included as part of the following compiler suites:

- Sun WorkShop Compilers Fortran 4.2 (also included in Sun Performance WorkShop Fortran 3.0).
- Sun Performance WorkShop Fortran 5.0.

**Note** – If possible, use libsunperf versions later than 1.1 for better performance.

#### Include the Sun S3L Header File

Place the appropriate include line at the top of any program unit that makes an S3L call. The correct include files are shown below for both C and Fortran language interfaces:

■ C or C++

```
#include <s31/s31-c.h>
#include <s31/s31_errno-c.h>
```

■ F77 or F90

```
include `s31/s31-f.h'
include `s31/s31 errno-f.h'
```

The first line allows the program to access the header file containing prototypes of the routines and defines the symbols and data types required by the interface. The second line includes the header file containing error codes the routines might return.

If the compiler cannot find the Sun S3L include file, verify that a path to the directory does exist. The standard path is

```
/opt/SUNWhpc/include/
```

If the file appears to be missing, consult your system administrator.

## Compiling and Linking

Compile your program and link in Sun S3L (along with any other libraries it needs).

The link-line switch -1s31 does more than just link in Sun S3L subroutines. Depending on which compiler has been invoked, it also automatically links any other libraries needed to augment Sun S3L, greatly simplifying the link line.

```
■ F77
```

```
% tmf77 -dalign -o program program.f -ls31
```

#### ■ F90

```
% tmf90 -dalign -o program program.f90 -ls31
```

#### C

```
% tmcc -dalign -o program program.c -ls31
```

#### ■ C++

```
% tmCC -dalign -o program program.cc -ls31
```

**Note** — The -dalign option is needed because libs31 and libsunperf libraries are compiled with it.

## **Executing Sun S3L Programs**

Execute a program that has been linked with Sun S3L just as you would any other program compiled for running on a Sun HPC System.

To submit such an application to the LSF Batch system, use the LSF bsub command. For example,

```
% bsub -q hpc -fln 4 hpc.job
```

submits the executable hpc.job to the batch queue hpc and requests that it run on four processors. The LSF Batch system will launch hpc.job as soon as it reaches the top of the queue and all required resources become available.

Refer to the *LSF Batch User's Guide*, provided by Platform Computing Corporation, for instructions on submitting Sun MPI jobs to the LSF batch queues.

To submit hpc.job to the Sun HPC Cluster Runtime Environment (CRE), use the mprun command. For example,

% mprun -flnp 4 hpc.job

submits hpc. job to the CRE and requests that it run on four processes.

Refer to the Sun HPC ClusterTools 3.1 User's Guide for additional information.

## The Sun S3L Safety Mechanism

The Sun S3L safety mechanism offers two basic features: It synchronizes the parallel processes so that you can pinpoint the area of code that generated an error. It also performs error checking and reports errors at a user-selectable level of detail.

## Synchronization

When a Sun S3L application executes on multiple processes, the processes are generally running asynchronously with respect to one another. The Sun S3L safety mechanism provides an interface for explicitly synchronizing the processes to each Sun S3L call made by your code. It traps and reports errors, indicating when the errors occurred relative to the synchronization points.

## Error Checking and Reporting

The safety mechanism can perform error checking and generate run-time error information at multiple levels of detail. You can turn safety checking on at any level during all or part of a program. One level checks for errors in the usage and arguments of the Sun S3L calls in your program; a more detailed level also checks for errors generated by internal Sun S3L routines. Examples of errors found and reported by the safety mechanism include the following:

- A supplied or returned data element that should be numerical is not. For example, it is identified as a Not a Number (NaN), or as infinity. NaNs are defined in the IEEE Standard for Binary Floating-Point Arithmetic.
- The code generates a division by 0 (for example, because of bad data, a user error, or an internal software problem).

**Note** – For performance reasons, Sun S3L conducts most of its argument checking and error handling independently on each process. Consequently, when the safety mechanism is enabled and an error is detected, different processes may return different error values.

# Levels of Error Checking

The Sun S3L safety mechanism has four selectable levels: 0, 2, 5, and 9. These levels are defined in TABLE 5-1.

At levels 2, 5, and 9, some safety mechanism error messages are displayed at the terminal when you run the program; other information appears in the backtrace when you use a debugger such as Prism.

TABLE 5-1 S3L Safety Mechanism Levels

|   | 0                                                                                                    |
|---|----------------------------------------------------------------------------------------------------|
| 0 | Turns off the safety mechanism. Explicit synchronization and error checking are not performed. This level is appropriate for production runs of code that has already been thoroughly tested.                                                                                                    |
| 2 | Detects potential race conditions in multithreaded S3L operations on parallel arrays. To avoid race conditions, an S3L function locks all parallel array handles in its argument list before proceeding. This safety level causes warning messages to be generated if more than one S3L function attempts to use the same parallel array at the same time.                                                                                   |
| 5 | Detects and reports all level-2 errors. In addition, level 5 performs explicit synchronization before and after each call and locates each error with respect to the synchronization points. This safety level is appropriate during program development or during runs for which a small performance penalty can be tolerated.                                                                                                    |
| 9 | Checks for and reports all level 2 and level 5 errors, as well as errors generated by lower levels of code that were called from within S3L. Performs explicit synchronization in these lower levels of code and locates each error with respect to the synchronization points. This level performs all implemented error checking and exacts a very high performance price. It is appropriate for detailed debugging when a problem occurs. |

## Selecting a Safety Mechanism Level

You can select the desired S3L safety mechanism level in either of two ways:

- By setting the environment variable S3L\_SAFETY
- By using the subroutine calls S3L\_get\_safety and S3L\_set\_safety in a program

These methods are described in "Setting the Sun S3L Safety Environment Variable" on page 40 and "Setting the Safety Level from Within a Program" on page 40.

## Setting the Sun S3L Safety Environment Variable

The S3L\_SAFETY environment variable takes a single argument, which can be the integer 0, 2, 5, or 9. For example, to select the highest level, enter:

```
% setenv S3L SAFETY 9
```

One advantage of using the S3L\_SAFETY environment variable is that you can set or change the safety level without recompiling your code.

## Setting the Safety Level from Within a Program

To set the Sun S3L safety level from within your program, include the following subroutine call. Specify the desired level in the integer argument *n*:

■ For C Programs

```
S3L\_set\_safety(n)
```

**■** For Fortran Programs

```
S3L_set_safety(n)
```

To see what Sun S3L safety level is currently in effect, include the following call. Again, specify the level of interest in the integer argument *n*:

■ For C Programs

```
n = S3L_get_safety
```

**■** For Fortran Programs

```
call S3L_set_safety()
```

The advantage of using these calls from within a program is that you can set or obtain the safety level at any point within your code. However, you must recompile the code each time you change these calls.

## Online Sample Code and Man Pages

## Sample Code Directories

The online sample programs are located in subdirectories of the S3L examples directory. Separate C and F77 versions are provided. The generic relative path for these examples is

```
examples/s31/operation_class[-language_suffix]/example_name.language
```

where examples/s31 is installed in a site-specific location.

*operation\_class* is the name of the general class of Sun S3L routines that are illustrated by the example.

The *-language\_suffix* is used to denote F77 implementations. Examples implemented in C do not include the *-language\_suffix*.

example\_name.language is the example's file name. The language extension is .c, or .f. For example,

```
examples/s31/dense_matrix_ops-f/outer_prod.f
```

is the F77 version of a program example that illustrates use of s31\_outer\_prod routines. The equivalent examples for C applications is

```
examples/s31/dense_matrix_ops/outer_prod.c
```

## Compiling and Running the Examples

Each example subdirectory has a makefile. Each makefile references the file .../Make.simple. If you are copying the example sources and makefiles to one of your own subdirectories, you should also copy Make.simple to your subdirectory's parent directory. Make.simple contains definitions of compilers, compiler flags and

other variables that are needed to compile and run the examples. Note that the compiler flags in this file will *not* provide you with highly optimized executables. Information on optimization flags is best obtained from the documentation for the compiler of interest.

Each makefile has several targets that are meant to simplify the compilation and execution of examples. If you want to compile the source codes and create all executables in a particular example directory, use the command make.

If you wish to run the executables, enter make run. This command will also perform any necessary compilation and linking steps, so you need not issue make before entering make run.

By default, your executables will be run on two processes. You can change this by specifying the NPROCS variable on the command line. For example,

% make run NPROCS=4

will start your runs on four processes.

Executables and object files can be deleted by make clean.

## Man Pages

To read the online man page for a Sun S3L routine, enter

% man routine name

Chapter 6 and Chapter 7 also describe the Sun S3L routines. Chapter 6 covers the set of toolkit routines and Chapter 7 describes the core (computational) routines.

## Sun S3L Toolkit Routines

Sun S3L provides an extensive subset of auxiliary routines, referred to as the *toolkit* functions, which enable you to do the following.

- Set up the proper environment to support calls to Sun S3L subroutines:
  - S3L\_init See "S3L\_init" on page 45
- Exit the Sun S3L environment once use of the library is over:
  - S31\_exit See "S3L\_exit" on page 47
- Set up parallel arrays and allocate memory for them:
  - S3L\_declare See "S3L\_declare" on page 49
  - S3L\_declare\_detailed See "S3L\_declare\_detailed" on page 53
  - S3L\_DefineArray See "S3L\_DefineArray" on page 57
- Defining and freeing parallel process grids:
  - S3L set process grid See "S3L set process grid" on page 60
  - S3L\_free\_process\_grid See "S3L\_free\_process\_grid" on page 63
- Undefine a parallel array:
  - S3L free See "S3L free" on page 64
  - S3L\_UnDefineArray See "S3L\_UnDefineArray" on page 66
- Perform operations on elements of parallel arrays:
  - S3L\_array\_op1 See "S3L\_array\_op1" on page 68
  - S3L\_array\_op2 See "S3L\_array\_op2" on page 70
  - S3L\_array\_scalar\_op2 See "S3L\_array\_scalar\_op2" on page 73
  - S3L\_cshift See "S3L\_cshift" on page 75
  - S3L\_forall See "S3L\_forall" on page 78
  - S3L\_reduce See "S3L\_reduce" on page 81
  - S3L\_reduce\_axis See "S3L\_reduce\_axis" on page 83

- S3L\_set\_array\_element See "S3L\_set\_array\_element, S3L\_get\_array\_element, S3L\_set\_array\_element\_on\_proc, and S3L\_get\_array\_element\_on\_proc" on page 86
- S3L\_set\_array\_element\_on\_proc "S3L\_set\_array\_element, S3L\_get\_array\_element, S3L\_set\_array\_element\_on\_proc, and S3L\_get\_array\_element\_on\_proc" on page 86
- S3L\_get\_array\_element See "S3L\_set\_array\_element, S3L\_get\_array\_element, S3L\_set\_array\_element\_on\_proc, and S3L\_get\_array\_element\_on\_proc" on page 86
- S3L\_get\_array\_element\_on\_proc See "S3L\_set\_array\_element, S3L\_get\_array\_element, S3L\_set\_array\_element\_on\_proc, and S3L\_get\_array\_element\_on\_proc" on page 86
- S3L\_zero\_elements See "S3L\_zero\_elements" on page 89
- Extract various kinds of information about parallel arrays and subgrids:
  - S3L\_describe See "S3L\_describe" on page 90
  - S3L\_get\_attribute See "S3L\_get\_attribute" on page 93
- Read a file into a parallel array, write all or part of a parallel array to a file, and print all or part of a parallel array to standard out:
  - S3L\_read\_array See "S3L\_read\_array and S3L\_read\_sub\_array" on page 97
  - S3L\_read\_sub\_array See "S3L\_read\_array and S3L\_read\_sub\_array" on page 97
  - S3L\_print\_array See "S3L\_print\_array and S3L\_print\_sub\_array" on page 100
  - S3L\_print\_sub\_array See "S3L\_print\_array and S3L\_print\_sub\_array" on page 100
  - S3L\_write\_array See "S3L\_write\_array and S3L\_write\_sub\_array" on page 103
  - S3L\_write\_sub\_array See "S3L\_write\_array and S3L\_write\_sub\_array" on page 103
- Copy the contents of one parallel array into another:
  - S3L\_copy\_array See "S3L\_copy\_array" on page 106
- Convert ScaLAPACK descriptors to S3L arrays and vice versa:
  - S3L\_from\_ScaLAPACK\_desc See "S3L\_from\_ScaLAPACK\_desc" on page 108
  - S3L\_to\_ScalAPACK\_desc See "S3L\_to\_ScalAPACK\_desc" on page 110
- Miscellaneous general control functions:
  - S3L thread comm setup See "S3L thread comm setup" on page 113
  - S3L\_set\_safety See "S3L\_set\_safety" on page 115

## Setting Up a Sun S3L Environment

S3L init

#### Description

Before an application can start using Sun S3L functions, every process involved in the application must call S3L\_init to initialize the S3L environment. S3L\_init initializes the BLACS environment as well.

S3L\_init tests the MPI library to verify that it is Sun MPI. If not, it returns an error and terminates. See the Error Handling section for details.

If the MPI layer is Sun MPI, S3L\_init proceeds to initialize the S3L environment, the BLACS environment, and if not already initialized, the Sun MPI environment. It also enables the Prism library to access Sun S3L operations.

If S3L\_init calls MPI\_Init internally, subsequent use of S3L\_exit will also result in an internal call to MPI\_Finalize.

#### **Syntax**

The C and Fortran syntax for S3L\_init are illustrated below.

#### C/C++ Syntax

```
#include <s31/s31-c.h>
#include <s31/s31_errno-c.h>
int
S3L_init()
```

#### F77/F90 Syntax

```
include `s31/s31-f.h'
include `s31/s31_errno-f.h'
subroutine
S3L_init(ier)
    integer*4    ier
```

#### Input

S3L\_init takes no input arguments.

#### Output

When called from a Fortran program, S3L\_init returns error status in ier.

#### **Error Handling**

On successful completion, S3L\_init returns S3L\_SUCCESS.

 ${\tt S3L\_init}$  tests to see if the MPI library is Sun MPI. If not, it returns the following error message and terminates.

```
S3L error: invalid MPI. Please use Sun HPC MPI.
```

## **Examples**

```
../examples/s31/utils/copy_array.c
../examples/s31/utils/copy_array.f
```

#### **Related Functions**

S3L\_exit(3)

# Leaving a Sun S3L Environment

S3L\_exit

### Description

When an application is finished using Sun S3L functions, it must call S3L\_exit to perform various cleanup tasks associated with the current S3L environment.

S3L\_exit checks to see if the S3L environment is in the initialized state, that is, to see if S3L\_init has been called more recently than S3L\_exit. If not, S3L\_exit returns the error message S3L\_ERR\_NOT\_INIT and exits.

### **Syntax**

The C and Fortran syntax for S3L\_exit are illustrated below.

#### C/C++ Syntax

```
#include <s31/s31-c.h>
#include <s31/s31_errno-c.h>
int
S3L_exit()
```

#### F77/F90 Syntax

```
include `s31/s31-f.h'
include `s31/s31_errno-f.h'
subroutine
S3L_exit(ier)
    integer*4    ier
```

#### Input

S3L\_exit takes no input arguments.

#### Output

When called from a Fortran program, S3L\_exit returns error status in ier.

#### **Error Handling**

On successful completion,  ${\tt S3L\_exit}$  returns  ${\tt S3L\_SUCCESS}$ .

The following condition will cause S3L\_exit to terminate and return the associated error value:

■ S3L\_ERR\_NOT\_INIT - S3L has not been initialized.

#### **Examples**

```
../examples/s31/dense_matrix_ops/inner_prod.c
../examples/s31/dense_matrix_ops-f/inner_prod.f
../examples/s31/utils/copy_array.f
```

#### **Related Functions**

S3L\_init(3)

## **Declaring Parallel Arrays**

The Sun S3L toolkit functions described in this section share a common purpose—they all enable you to define parallel arrays that can then be operated on by other Sun S3L routines. Each of these routines returns an S3L array handle, which the application uses to reference the parallel array in subsequent S3L calls.

Each array declaring routine is described separately below.

- Declare a parallel array See "S3L\_declare" on page 49.
- Declare a parallel array with detailed control over attributes See "S3L\_declare\_detailed" on page 53
- Define a parallel array "S3L\_DefineArray" on page 57.

Note - Use either S3L\_declare() or S3L\_declare\_detailed() rather than S3L\_DefineArray(). S3L\_declare() and S3L\_declare\_detailed() are much simpler to use.

Sun S3L also provides a routine for declaring a sparse matrix. This routine, called, S3L\_declare\_sparse is described in "S3L\_declare\_sparse" on page 148.

S3L\_declare

#### Description

S3L\_declare creates an S3L array handle that describes an S3L parallel array. It supports calling arguments that enable the user to specify

- the array's rank (number of dimensions)
- the extent of each axis
- the array's data type
- which axes, if any, will be distributed locally
- how memory will be allocated for the array

Based on the argument-supplied specifications, a process grid size is internally determined to distribute the array as evenly as possible.

**Note** – An array subgrid is the set of array elements that is allocated to a particular process.

The axis\_is\_local argument specifies which array axes (if any) will be local to the process. It consists of an integer vector whose length is at least equal to the rank (number of dimensions) of the array. Each element of the vector indicates whether the corresponding axis is local or not: 1 = local, 0 = not local.

When axis\_is\_local is ignored, all array axes except the last will be local. The last axis will be block distributed.

For greater control over array distribution, use S3L\_declare\_detailed().

Upon successful completion, S3L\_declare returns an S3L array handle, which subsequent S3L calls can use as an argument to gain access to that array.

#### Syntax

The C and Fortran syntax for S3L\_declare are shown below.

#### C/C++ Syntax

#### F77/F90 Syntax

```
include 's31/s31-f.h'
include 's31/s31 errno-f.h'
subroutine
S3L_declare(A, rank, extents, type, axis_is_local, atype, ier)
   integer*8
                     Α
   integer*4
                    rank
   integer*4
                    extents(*)
   integer*4
                    type
                    axis_is_local(*)
   integer*4
   integer*4
                    atype
   integer*4
                    ier
```

#### Input

- rank Specifies the number of dimensions the array will have. The range of legal values for rank is 1 <= rank <= 31.
- extents An integer vector whose length is equal to the number of dimensions in the array. Each element in extents specifies the extent of the corresponding array axis. Note that axis indexing is zero-based for the C interface and one-based for the Fortran interface, as follows:
  - When called from a C or C++ application, the first element of extents corresponds to axis 0, the second element to axis 1, and so forth.
  - When called from an F77 or F90 application, the first element corresponds to axis 1, the second to axis 2, and so forth.
- type Specifies the array's data type; this must be a type supported by Sun S3L.
   See Chapter 3 for a complete list of supported data types.
- axis\_is\_local An integer vector whose length equals the array's rank. Each element of axis\_is\_local controls the distribution of the corresponding array axis as follows:
  - If axis\_is\_local[i] = 0, axis[i] of the array will be block-distributed along axis [i] of the process grid.
  - If axis\_is\_local[i]= 1, axis[i] will not be distributed.

    If axis\_is\_local is NULL (C/C++) or if its first integer value is negative (F77/F90), this argument will be ignored.
- atype Use one of the following predefined values to specify how the array will be allocated:
  - S3L\_USE\_MALLOC Uses malloc() to allocate the array subgrids.
  - S3L\_USE\_MEMALIGN64 Uses memalign() to allocate the array subgrids and to align them on 64-bit boundaries.

- S3L\_USE\_MMAP- Uses mmap() to allocate the array subgrids. Array subgrids on the same node will be in shared memory.
- S3L\_USE\_SHMGET Uses shmget() to allocate the array subgrids. Array subgrids on the same node will be in intimate shared memory.

#### Output

S3L\_declare uses the following arguments for output:

- A S3L\_declare returns the array handle in A.
- ier (Fortran only) When called from a Fortran program, S3L\_declare returns error status in ier.

#### **Error Handling**

On successful completion, S3L\_declare returns S3L\_SUCCESS.

S3L\_declare applies various checks to the arrays it accepts as arguments. If an array argument fails any of these checks, the function returns an error code indicating the kind of error that was detected and terminates. See Appendix A of this manual for a list of these error codes.

In addition, the following conditions will cause S3L\_declare to terminate and return the associated error value:

- S3L ERR ARG RANK The rank specified is invalid.
- S3L\_ERR\_ARG\_EXTENTS One or more of the array extents is less than 1.
- S3L\_ERR\_ARG\_BLKSIZE One or more block sizes is less than 1.
- S3L\_ERR\_ARG\_DISTTYPE axis\_is\_local has one or more invalid values. See the description of axis\_is\_local in the Input section for details.

#### **Notes**

When S3L\_USE\_MMAP or S3L\_USE\_SHMGET is used on a 32-bit platform, the part of an S3L array owned by a single SMP cannot exceed 2 gigabytes.

When S3L\_USE\_MALLOC or S3L\_USE\_MEMALIGN64 is used, the part of the array owned by any single process can not exceed 2 gigabytes.

If these size restrictions are violated, an S3L\_ERR\_MEMALLOC will be returned. On 64-bit platforms, the upper bound is equal to the system's maximum available memory.

## **Examples**

```
../examples/s31/transpose/ex_trans1.c
../examples/s31/grade-f/ex_grade.f
```

#### **Related Functions**

```
S3L_declare_detailed(3)
S3L_free(3)
```

S3L\_declare\_detailed

#### Description

This subroutine offers the same functionality as  $S3L\_declare$ , but supports the additional input argument,  $addr\_a$ , which gives the user additional control over array distribution.

### **Syntax**

The C and Fortran syntax for S3L\_declare\_detailed are shown below.

#### C/C++ Syntax

```
#include <s31/s31-c.h>
#include <s31/s31 errno-c.h>
S3L_declare_detailed(A, addr_a, rank, extents, type, blocksizes,
proc_src, axis_is_local, pgrid, atype)
   S3L_array_t
   void
                       *addr_a
   int
                       rank
   int
                       *extents
   S3L_data_type
                       type
                       *blocksizes
   int.
   int
                       *proc_src
   S3L_boolean_t
                      *axis_is_local
   S3L_pgrid_t
                     pgrid
   S3L_alloc_type
                      atype
```

#### F77/F90 Syntax

```
include 's31/s31-f.h'
include 's31/s31_errno-f.h'
subroutine
S3L_declare_detailed(A, addr_a, rank, extents, type, blocksizes,
proc_src, axis_is_local, pgrid, atype, ier)
   integer*8
   <type>
                      array(1)
                     (addr_a,array)
   pointer
   integer*4
                     rank
   integer*4
                     extents(*)
   integer*8
                     type
   integer*4
                    blocksizes(*)
   integer*4
                    proc_src(*)
                     axis_is_local(*)
   integer*4
   integer*8
                     pgrid
   integer*4
                     atype
   integer*4
                      ier
```

where <type> is one of: integer\*4, integer\*8, real\*4, real\*8, complex\*8, or complex\*16.

#### Input

S3L\_declare\_detailed accepts the following arguments as input:

- addr\_a If the atype argument is set to S3L\_DONOT\_ALLOCATE, addr\_a is taken as the starting address of the local (per process) portion of the parallel array
   A. If atype is not equal to S3L\_DONOT\_ALLOCATE, addr\_a will be ignored.
- rank Specifies the number of dimensions the array will have. The range of legal values for rank is 1 <= rank <= 31.
- extents An integer vector whose length is equal to the number of dimensions in the array. Each element in extents specifies the extent of the corresponding array axis. Note that axis indexing is zero-based for the C interface and one-based for the Fortran interface, as follows:
  - When called from a C or C++ application, the first element of extents corresponds to axis 0, the second element to axis 1, and so forth.
  - When called from an F77 or F90 application, the first vector element corresponds to axis 1, the second to axis 2, and so forth.
- type Specifies the array's data type; this must be a type supported by Sun S3L. See Chapter 3 for a complete list of supported data types.
- blocksizes Specifies the blocksize to be used in distributing the array axes. If blocksizes is NULL (C/C++) or if its first element is equal to -1 (F77/F90), default blocksizes will be chosen by the system.
- proc\_src Vector of length at least equal to the rank. The indices of the processes contain the start of the array--that is, the first element along the particular axis. If this argument is a NULL pointer (C/C++) or if its first element is less than zero (F77/F90), default values will be used. Along each axis, the process whose process grid coordinate along that axis is equal to 0 contains the first array element. If present, the pgrid argument (process grid) should also be present. Otherwise an error code will be returned.
- axis\_is\_local An integer vector whose length equals the number of dimensions in the array. Each element of axis\_is\_local controls the distribution of the corresponding array axis as follows:
  - If axis\_is\_local[i] = 0, axis[i] of the array will be block-distributed along axis [i] of the process grid.
  - If axis\_is\_local[i] = 1, axis[i] will not be distributed.

The  $axis\_is\_local$  argument is used only if a pgrid is not specified. If it is NULL (C/C++) or if its first integer value is negative (F77/F90),  $axis\_is\_local$  will be ignored.

**Note** – A process grid is the array of processes onto which the data is distributed.

- pgrid An S3L process grid handle that was obtained by calling either S3L\_set\_process\_grid or S3L\_get\_attribute. If this argument is NULL (C/C++) or is equal to zero (F77/F90), S3L will choose an appropriate pgrid for the array.
- atype Use one of the following predefined values to specify how the array will be allocated:
  - S3L\_USE\_MALLOC Uses malloc() to allocate the array subgrids.
  - S3L\_USE\_MEMALIGN64 Uses memalign() to allocate the array subgrids and to align them on 64-bit boundaries.
  - S3L\_USE\_MMAP- Uses mmap() to allocate the array subgrids. Array subgrids on the same SMP will be in shared memory.
  - S3L\_USE\_SHMGET Uses shmget() to allocate the array subgrids. Array subgrids on the same SMP will be in shared memory.

#### Output

- A S3L\_declare\_detailed returns the array handle in A.
- ier (Fortran only) When called from a Fortran program, S3L declare detailed returns error status in ier.

#### **Error Handling**

On successful completion, S3L\_declare\_detailed returns S3L\_SUCCESS.

S3L\_declare\_detailed applies various checks to the arrays it accepts as arguments. If an array argument fails any of these checks, the function returns an error code indicating the kind of error that was detected and terminates. See Appendix A of this manual for a list of these error codes.

In addition, the following conditions will cause S3L\_declare\_detailed to terminate and return the associated error value:

- S3L\_ERR\_ARG\_RANK The rank specified is invalid in one of the following ways:
  - If called from a C/C++ program, it is negative or greater than 31
  - If called from an F77/F90 program, it is zero or greater than 32.
- S3L\_ERR\_ARG\_EXTENTS One or more of the array extents is less than 1.
- S3L ERR ARG BLKSIZE One or more blocksizes is less than 1.
- S3L\_ERR\_ARG\_DISTTYPE axis\_is\_local has one or more invalid values. See the description of axis\_is\_local in the Input section for details.

#### **Notes**

When S3L\_USE\_MMAP or S3L\_USE\_SHMGET is used on a 32-bit platform, the part of an S3L array owned by a single SMP cannot exceed 2 gigabytes.

When S3L\_USE\_MALLOC or S3L\_USE\_MEMALIGN64 is used, the part of the array owned by any single process cannot exceed 2 gigabytes.

If these size restrictions are violated, an S3L\_ERR\_MEMALLOC will be returned. On 64-bit platforms, the upper bound is equal to the system's maximum available memory.

### **Examples**

```
../examples/s31/utils/copy_array.c
../examples/s31/utils-f/copy_array.f
../examples/s31/utils/get_attribute.c
../examples/s31/utils-f/get_attribute.f
../examples/s31/utils/scalapack_conv.c
../examples/s31/utils-f/scalapack_conv.f
```

#### **Related Functions**

```
S3L_declare(3)
S3L_free(3)
S3L_get_process_grid(3)
S3L_set_process_grid(3)
```

#### S3L\_DefineArray

#### Description

S3L\_DefineArray associates an internal S3L array handle to a user-distributed parallel array. The array must be distributed in such a manner that it can be expressed as a block cyclic distribution. The array handle returned by S3L\_DefineArray can then be used in subsequent calls by Sun MPI programs to S3L functions.

S3L\_DefineArray does not allocate the memory required to store the local (process specific) part on the array. The user must allocate sufficient memory on each process to hold the local part of the parallel array before calling this function.

#### **Syntax**

The C and Fortran syntax for S3L\_DefineArray are shown below.

#### C/C++ Syntax

```
#include <s31/s31-c.h>
#include <s31/s31_errno-c.h>
S3L_array_t
S3L_DefineArray(address, rank, type, extents, blocks, sprocs,
p_ext)
   void
                      address
   int
                      rank
   int
                    type
   int
                     *extents
   int.
                     *blocks
   int
                     *sprocs
   int
                     *p_ext
```

#### F77/F90 Syntax

```
include 's31/s31-f.h'
include 's31/s31_errno-f.h'
integer*8 function
S3L_DefineArray(address, rank, type, extents, blocks, sprocs,
p_ext)
                     array(1)
   <type>
   pointer
                    (addr_a,array)
   integer*4
                    rank
   integer*8
                    type
   integer*4
                    extents(*)
   integer*4
                   blocks(*)
   integer*4
                   sprocs(*)
   integer*4
                    p_ext(*)
```

#### Input

S3L\_DefineArray accepts the following arguments as input:

- address The starting address of the local (within the process) portion of a parallel array. In C, the user must allocate this local memory (for example, via the malloc function). In F77, the address is defined as a pointer to a local storage area.
- rank Specifies the number of dimensions the array will have. The range of legal values for rank is 1 <= rank <= 31.
- type Denotes the parallel array's data type. In C, it is a variable of type S3L\_data\_type. In F77, it is a variable of type integer\*4.
- extents Specifies the extents of the parallel array.
- blocks Specifies the block sizes to be used in distributing each axis of the parallel array.
- sprocs The starting processes of the block cyclic array distributions. If
   sprocs[i] = j, block 0 of the block cyclic distribution of the array along axis
   [i] is located in process j.
- p\_ext The extents of the process grid upon which the array is distributed. If, for example, p\_ext[0] = 2, p\_ext[1] = 3, p\_ext[2] = 4, the three-dimensional parallel array will be distributed on a 2 x 3 x 4 process grid.

Note that process ordering within the process grid is always column major (F77 major) and that the product of the extents of the process grid must equal the total number of processes participating in the computation (that is, must equal the size of MPI\_COMM\_WORLD).

#### **Error Handling**

On success, S3L\_DefineArray returns an S3L array handle that can be used for subsequent calls to other Sun S3L functions.

On error, it returns 0.

## **Examples**

```
../examples/s31/api
../examples/s31/api-f
```

#### **Related Functions**

```
S3L_UnDefineArray(3)
```

# Parallel Process Grids

S3L\_set\_process\_grid

# Description

S3L\_set\_process\_grid allows the user to define various aspects of an internal process grid. It returns a process grid handle, which subsequent calls to other Sun S3L functions can use to refer to that process grid.

# **Syntax**

The C and Fortran syntax for S3L\_DefineArray are shown below.

#### C/C++ Syntax

```
#include <s31/s31-c.h>
#include <s31/s31 errno-c.h>
S3L_set_process_grid(pgrid, rank, majorness, grid_extents,
plist_length, process_list)
   S3L_pgrid_t
                       *pgrid
   int
                       rank
   int.
                     majorness
                      *grid_extents
   int
                       plist_length
   int
                      *process_list
   int
```

#### F77/F90 Syntax

```
include 's31/s31-f.h'
include 's31/s31 errno-f.h'
subroutine
S3L_set_process_grid(pgrid, rank, majorness, grid_extents,
plist_length, process_list, ier)
   integer*8
                     pgrid
   integer*4
                    rank
   integer*4
                    majorness
   integer*4
                    grid_extents(*)
   integer*4
                    plist_length
   integer*4
                    process list(*)
   integer*4
                     ier
```

# Input

S3L\_set\_process\_grid accepts the following arguments as input:

- rank Specifies the number of dimensions the array will have. The range of legal values for rank is 1 <= rank <= 31.
- majorness Use one of the following predefined values to specify the order of loop execution:
  - S3L\_MAJOR\_ROW Rightmost axis varies fastest.
  - S3L MAJOR COLUMN Leftmost axis varies fastest.
- grid\_extents Integer array whose length equals the rank of the process grid. It contains a list of process grid extents. Each element in the array specifies the extent of the corresponding process grid axis. Note that axis indexing is zero-based for the C/C++ interface and one-based for the F77/F90 interface, as follows:
  - When called from a C or C++ application, the first element of grid\_extents corresponds to axis 0, the second element to axis 1, and so forth.
  - When called from an F77 or F90 application, the first element corresponds to axis 1, the second to axis 2, and so forth.
- plist\_length Specifies the length of the process. In C/C++ programs, if the process list argument is a NULL pointer, plist\_length must be 0.
- process\_list Integer array whose length equals the number of processes in the grid. It contains a list of processes. For C/C++ programs, if process\_list is a NULL pointer, plist\_length must be 0.

# Output

S3L\_set\_process\_grid uses the following arguments for output:

- pgrid The process grid handle returned by the function.
- ier (Fortran only) When called from a Fortran program, S3L\_set\_process\_grid returns error status in ier.

# **Error Handling**

On success, S3L\_set\_process\_grid returns S3L\_SUCCESS.

S3L\_set\_process\_grid performs generic checking of the validity of the arrays it accepts as arguments. If an array argument contains an invalid or corrupted value, the function terminates and an error code indicating which value of the array handle was invalid is returned. See Appendix A of this manual for a detailed list of these error codes.

In addition, the following conditions will cause the function to terminate and return the associated error code.

- S3L\_ERR\_ARG\_RANK Invalid rank.
- S3L\_ERR\_ARG\_MAJOR Invalid majorness.
- S3L\_ERR\_PGRID\_EXTENTS Grid size (calculated as product of process grid extents) is less than 1.
- S3L\_ERR\_ARRTOOSMALL plist\_length is greater than 0 but less than the size of the grid (calculated from the product of process grid extents).
- S3L\_ERR\_ARG\_NULL In a C/C++ program, plist\_length is greater than 0 but process\_list is a NULL pointer.

# **Examples**

```
../examples/s31/utils/scalapack_conv.c
../examples/s31/utils-f/scalapack_conv.f
```

#### **Related Functions**

```
S3L_declare_detailed(3)
S3L_free_process_grid(3)
```

# S3L\_free\_process\_grid

# Description

S3L\_free\_process\_grid frees the process grid handle returned by a previous call to S3L\_set\_process\_grid.

# **Syntax**

The C and Fortran syntax for S3L\_DefineArray are shown below.

# C/C++ Syntax

# F77/F90 Syntax

# Input

S3L\_free\_process\_grid accepts the following arguments as input:

pgrid - The process grid handle returned by a previous call to S3L\_set\_process\_grid.

# Output

S3L\_free\_process\_grid uses the following arguments for output:

■ ier (Fortran only) – When called from a Fortran program, S3L\_free\_process\_grid returns error status in ier.

# **Error Handling**

On success, S3L\_free\_process\_grid returns S3L\_SUCCESS.

On error, the following error code may be returned:

■ S3L\_ERR\_PGRID\_NULL - An invalid process grid argument was supplied.

# **Examples**

```
../examples/s31/utils/scalapack_conv.c
../examples/s31/utils-f/scalapack_conv.f
```

# **Related Functions**

S3L\_set\_process\_grid(3)

# **Deallocating Parallel Arrays**

S3L free

# Description

S3L\_free deallocates the memory reserved for a parallel S3L array and undefines the associated array handle.

**Note** — If memory was allocated for the array by the user rather than by S3L, S3L\_free destroys the array handle, but does not deallocate the memory. This situation can arise when S3L\_declare\_detailed() is invoked with the atype option set to S3L\_DONOT\_ALLOCATE.

# **Syntax**

The C and Fortran syntax for S3L\_free are shown below.

# C/C++ Syntax

# F77/F90 Syntax

# Input

 $S3L\_free$  accepts the following argument as input:

■ a - Handle for the parallel S3L array that is to be deallocated. This handle was returned by a previous call to S3L\_declare, S3L\_declare\_detailed.

# Output

S3L\_free uses the following argument for output:

■ ier (Fortran only) – When called from a Fortran program, S3L\_free returns error status in ier.

# **Error Handling**

On success, S3L\_free returns S3L\_SUCCESS.

On error, the following error code may be returned:

■ S3L\_ERR\_ARG\_ARRAY - a is a NULL pointer (C/C++) or 0 (F77/F90).

# **Examples**

```
../examples/s31/io/ex_print1.c
../examples/s31/io-f/ex_print1.f
```

#### **Related Functions**

```
S3L_declare(3)
S3L_declare_detailed(3)
```

# S3L UnDefineArray

# Description

S3L\_UnDefineArray frees the array handle and the associated memory that were set up by a previous call to S3L\_DefineArray.

**Note** — S3L\_UnDefineArray does not free the local (process-resident) memory, where the local part of a parallel array is stored. The user is responsible for deallocating local memory assigned to the parallel array before the parallel program exits.

# Syntax

The C and Fortran syntax for S3L\_UnDefineArray are shown below.

#### C/C++ Syntax

# F77/F90 Syntax

# Input

S3L\_UnDefineArray accepts the following argument as input:

■ a - Handle for the parallel S3L array that is to be deallocated. This handle was returned by a previous call to S3L\_DefineArray.

# **Error Handling**

S3L\_UnDefineArray does not return any value.

# **Examples**

```
../examples/s31/api
../examples/s31/api.f
../examples/s31/array_utils
```

# **Related Functions**

```
S3L_DefineArray(3)
S3L_declare(3)
```

```
S3L_declare_detailed(3)
S3L_free(3)
```

# Performing Operations on S3L Parallel Arrays

The toolkit functions described in this section enable the user to apply various kinds of operations on a parallel array's elements.

S3L\_array\_op1

# Description

S3L\_array\_op1 applies a predefined unary (single-operand) operation to each element of an S3L parallel array. The S3L array handle argument, a, identifies the parallel array to be operated on and the op argument specifies the operation to be performed. The value of op must be:

- S3L\_OP\_ABS Replaces each element in a with its absolute value.
- S3L\_OP\_MINUS Replaces each element in a with its negative value.
- S3L\_OP\_EXP Replaces each element in the real or complex array a with its exponential.

# **Syntax**

The C and Fortran syntax for S3L\_array\_op1 are shown below.

#### C/C++ Syntax

#### F77/F90

# Input

S3L\_array\_op1 accepts the following arguments as input:

- a S3L array handle for the parallel array on which the operation will be performed.
- op Predefined constant specifying the operation to be applied. See the Description section for details.

# Output

S3L\_array\_op1 uses the following argument for output:

■ ier (Fortran only) – When called from a Fortran program, S3L\_array\_op1 returns error status in ier.

# **Error Handling**

On success, S3L\_array\_op1 returns S3L\_SUCCESS.

S3L\_array\_op1 performs generic checking of the validity of the arrays it accepts as arguments. If an array argument contains an invalid or corrupted value, the function terminates and an error code indicating which value of the array handle was invalid is returned. See Appendix A of this manual for a detailed list of these error codes.

In addition, the following condition will cause the function to terminate and return the associated error code.

■ S3L\_ERR\_ARG\_DTYPE - op is equal to S3L\_OP\_EXP but a is of integer type.

# **Examples**

```
../examples/s31/fft/ex_fft1.c
../examples/s31/deconv-f/ex_deconv.f
```

#### **Related Functions**

```
S3L_array_op2(3)
S3L_array_scalar_op2(3)
S3L_reduce_scalar(3)
```

```
S3L_array_op2
```

# Description

S3L\_array\_op2 applies the operation specified by op to elements of parallel arrays a and b, which must be of the same type and have the same distribution. The parameter op can be one of the following:

```
S3L_OP_MUL - a equals a .* b
S3L_OP_CMUL - a equals a .* conjg(b)
S3L_OP_DIV - a equals a ./ b
S3L_OP_MINUS - a equals a - b
S3L_OP_PLUS - a equals a + b
```

**Note** – The operators ".\*" and "./" denote pointwise multiplication and division of the elements in arrays a and b.

S3L\_OP\_MUL replaces each element in a with the elementwise product of multiplying a and b.

S3L OP CMUL performs the same operation as S3L OP MUL, except it multiplies each element in a by the conjugate of the corresponding element in b.

S3L\_OP\_DIV performs elementwise division of a by b, overwriting a with the integer (truncated quotient) results.

S3L\_OP\_MINUS performs elementwise subtraction of b from a, overwriting a with the differences.

S3L\_OP\_PLUS performs elementwise addition of a with b, overwriting a with the sum.

# **Syntax**

The C and Fortran syntax for S3L\_array\_op2 are shown below.

# C/C++ Syntax

```
#include <s31/s31-c.h>
#include <s31/s31_errno-c.h>
int
S3L_array_op2(a, b, op)
   S3L_array_t a
   S3L_array_t b
S3L_op_type op
```

# F77/F90 Syntax

```
include 's31/s31-f.h'
include `s31/s31_errno-f.h'
subroutine
S3L_array_op2(a, b, op, ier)
   integer*8
   integer*8
   integer*4
                  op
   integer*4 ier
```

# Input

S3L\_array\_op2 accepts the following arguments as input:

- a S3L array handle for one of two parallel arrays to which the operation will be applied.
- b S3L array handle for the second of two parallel arrays to which the operation will be applied.
- op Predefined constant specifying the operation to be applied. See the Description section for details.

# Output

S3L\_array\_op2 uses the following argument for output:

ier (Fortran only) - When called from a Fortran program, S3L\_array\_op2 returns error status in ier.

# **Error Handling**

On success, S3L\_array\_op2 returns S3L\_SUCCESS.

S3L\_array\_op2 performs generic checking of the validity of the arrays it accepts as arguments. If an array argument contains an invalid or corrupted value, the function terminates and an error code indicating which value of the array handle was invalid is returned. See Appendix A of this manual for a detailed list of these error codes.

In addition, the following conditions will cause the function to terminate and return the associated error code:

- S3L\_ERR\_MATCH\_HOME Both arrays are local but not on the same process.
- S3L\_ERR\_MATCH\_ALIGN The arrays do not have the same subgrid sizes.
- S3L\_ERR\_ARG\_OP An illegal operation was requested.

# **Examples**

```
../examples/s31/fft/ex_fft1.c
../examples/s31/fft-f/ex_fft1.f
```

#### **Related Functions**

```
S3L_array_op1(3)
```

```
S3L_array_scalar_op2(3)
S3L_reduce_scalar(3)
```

# S3L\_array\_scalar\_op2

# Description

S3L\_array\_scalar\_op2 applies a binary operation to each element of an S3L array that involves the element and a scalar.

op determines which operation will be performed. It can be one of:

- S3L\_OP\_MULT pointwise multiplication.
- S3L\_OP\_DIV pointwise division.
- S3L\_OP\_PLUS pointwise addition.
- S3L\_OP\_MINUS pointwise subtraction.
- S3L\_OP\_ASSIGN assignment.

# **Syntax**

The C and Fortran syntax for S3L\_array\_scalar\_op2 are shown below.

# C/C++ Syntax

# F77/F90 Syntax

where <type> is one of: integer\*4, integer\*8, real\*4, real\*8, complex\*8, or complex\*16.

# Input

S3L\_array\_scalar\_op2 accepts the following arguments as input:

- a S3L array handle for the parallel array to which the operation will be applied.
- scalar Scalar value used as an operand in the operation applied to each element of a.
- op Predefined constant specifying the operation to be applied. See the Description section for details.

# Output

S3L\_array\_scalar\_op2 uses the following argument for output:

■ ier (Fortran only) – When called from a Fortran program, S3L array scalar op2 returns error status in ier.

# **Error Handling**

On success, S3L\_array\_scalar\_op2 returns S3L\_SUCCESS.

S3L\_array\_scalar\_op2 performs generic checking of the validity of the arrays it accepts as arguments. If an array argument contains an invalid or corrupted value, the function terminates and an error code indicating which value of the array handle was invalid is returned. See Appendix A of this manual for a detailed list of these error codes.

In addition, the following condition will cause the function to terminate and return the associated error code: ■ S3L\_ERR\_ARG\_OP - op is not one of: S3L\_OP\_MUL, S3L\_OP\_DIV, S3L\_OP\_PLUS, S3L\_OP\_MINUS, or S3L\_OP\_ASSIGN

# **Examples**

```
../examples/s3l/fft/ex_fft1.c
../examples/s3l/fft-f/ex_fft1.f
```

#### **Related Functions**

```
S3L_array_op1(3)
S3L_array_op2(3)
S3L_reduce_scalar(3)
```

# S3L\_cshift

S3L\_cshift performs a circular shift of a specified amount along a specified axis of the parallel array associated with array handle A. The argument axis indicates the dimension to be shifted, and index prescribes the shift distance.

Shift direction is upwards for positive index values and downward for negative index values.

For example, if A denotes a one-dimensional array of length n before the cshift, B denotes the same array after the cshift, and index is equal to 1, the array A will be circularly shifted upwards, as shown below:

#### For C Programs

```
B[1:n-1]=A[0:n-2], \ B[0]=A[n-1]
For Fortran Programs
B(2:n)=A(1:n-1), \ B(1)=A(n)
```

#### Syntax

The C and Fortran syntax for S3L\_cshift are shown below.

#### C/C++ Syntax

#### F77/F90 Syntax

# Input

S3L\_cshift accepts the following arguments as input:

- A Array handle for the parallel array to be shifted.
- axis Specifies the axis along which the shift is to take place. This value must assume zero-based axis indexing when S3L\_cshift is called from a C or C++ application and one-based indexing when called from an F77 or F90 application.
- index Specifies the shift distance. If the extent of the axis being shifted is N, legal values for index are: -N < index < N.

# Output

S3L\_cshift uses the following argument for output:

■ ier (Fortran only) – When called from a Fortran program, S3L\_cshift returns error status in ier.

# **Error Handling**

On success, S3L\_cshift returns S3L\_SUCCESS.

S3L\_cshift performs generic checking of the validity of the arrays it accepts as arguments. If an array argument contains an invalid or corrupted value, the function terminates and an error code indicating which value of the array handle was invalid is returned. See Appendix A of this manual for a detailed list of these error codes.

In addition, the following condition will cause the function to terminate and return the associated error code:

- S3L\_ERR\_ARG\_AXISNUM Invalid axis value.
- S3L\_ERR\_INDX\_INVALID index value is out of range.

# **Examples**

```
../examples/s31/utils/cshift_reduce.c
../examples/s31/utils-f/cshift_reduce.f
```

#### **Related Functions**

```
S3L_reduce
S3L_reduce_axis
```

# S3L\_forall

# Description

S3L\_forall applies a user-defined function to elements of a parallel Sun S3L array. and sets its values accordingly. Three different function types are supported. These types are described in TABLE 6-1.

TABLE 6-1 User-Defined Function Types for S3L\_forall

| fn_type      | C Prototype                                           | Fortran Interface                                                                                 |
|--------------|-------------------------------------------------------|---------------------------------------------------------------------------------------------------|
| S3L_ELEM_FN1 | void user_fn(void *elem_addr);                        | subroutine user_fn(a) <type> a end user_fn</type>                                                 |
| S3L_ELEM_FNN | <pre>void user_fn(void *elem_addr, int n);</pre>      | <pre>subroutine user_fn(a,n)   <type>     a   integer*4     n   end          user_fn</type></pre> |
| S3L_ELEM_FN  | <pre>void user_fn(void *elem_addr, int *coord);</pre> | <pre>subroutine user_fn(a, coord)</pre>                                                           |

Here, <type> is one of: integer\*4, integer\*8, real\*4, real\*8, complex\*8, or complex\*16 and rank is the rank of the array.

For S3L ELEM FN1, the user function is applied to each element in the array.

For S3L\_ELEM\_FNN, the user function is supplied the local subgrid address and subgrid size and iterates over subgrid elements. This form delivers the highest performance because the looping over the elements is contained within the function call.

For S3L\_INDEX\_FN, the user function is applied to each element in the subarray specified by the triplets argument to S3L\_forall. If the triplets argument is NULL in C/C++ or has a leading value of 0 in F77/F90, the whole array is implied. The user function may involve the global coordinates of the array element; these are contained in the coord argument. Global coordinates of array elements are 0-based for C programs and 1-based for Fortran programs.

**Note** – When a Fortran program uses triplets, the length of the first axis of the triplets must equal the rank of the array. Failure to meet this requirement can produce wrong results or a segmentation violation.

**Note** – A subgrid is the portion of the parallel array that is owned by a process. A subarray is the portion of the parallel array that is described by a lower bound, an upper bound, and a stride in each dimension.

# **Syntax**

The C and Fortran syntax for S3L\_cshift are shown below.

#### C/C++ Syntax

where rank is the rank of the array.

## F77/F90 Syntax

where rank is the rank of the array.

#### Input

S3L\_forall accepts the following arguments as input:

- a Parallel array to which the function will be applied.
- user\_fn Pointer to the user-defined function.
- fn\_type Predefined value specifying the class of functions to which the function belongs. See the Description section for a list of valid fn\_type entries.
- triplets An integer vector that is used to restrict the function to a range of elements. A triplet takes the form:

inclusive lower bound inclusive upper bound stride

for each axis of the array. The stride must be positive. To apply the function to all the elements in the array, set triplets to NULL (C/C++) or to 0 (F77/F90).

# Output

S3L\_forall uses the following argument for output:

■ ier (Fortran only) – When called from a Fortran program, S3L\_forall returns error status in ier.

# **Error Handling**

On success, S3L\_forall returns S3L\_SUCCESS.

S3L\_forall performs generic checking of the validity of the arrays it accepts as arguments. If an array argument contains an invalid or corrupted value, the function terminates and an error code indicating which value of the array handle was invalid is returned. See Appendix A of this manual for a detailed list of these error codes.

In addition, the following condition will cause the function to terminate and return the associated error code:

- S3L\_ERR\_FORALL\_INVFN User-specified function is invalid. fn\_type is not one of:
  - S3L\_ELEM\_FN1
  - S3L\_ELEM\_FNN
  - S3L\_INDEX\_FN
- S3L\_ERR\_INDX\_INVALID fn\_type is S3L\_INDEX\_FN and one or more of the elements in the triplets argument has an invalid value.

# **Examples**

```
../examples/s31/forall/ex_forall.c
../examples/s31/forall/ex_forall2.cc
../examples/s31/forall-f/ex_forall.f
```

# S3L\_reduce

# Description

S3L\_reduce performs a predefined reduction function over all elements of a parallel array. The array is described by the S3L array handle argument A. The argument op specifies the type of reduction operations, which can be one of the following:

- S3L\_OP\_SUM Finds the sum of all the elements.
- S3L\_OP\_MIN Finds the smallest value among all the elements.
- S3L\_OP\_MAX Finds the largest value among all the elements.

# **Syntax**

The C and Fortran syntax for S3L\_reduce are shown below.

# C/C++ Syntax

#### F77/F90 Syntax

where <type> is one of: real\*4, real\*8, complex\*8, or complex\*16.

# Input

S3L\_reduce accepts the following arguments as input:

- A Array handle for the parallel array to be reduced.
- op Specifies the type of operation to be performed; it can be one of:
  - S3L OP SUM
  - S3L\_OP\_MIN
  - S3L OP MAX

# Output

S3L\_reduce uses the following arguments for output:

- res Contains the result of the reduction function.
- ier (Fortran only) When called from a Fortran program, S3L\_reduce returns error status in ier.

# **Error Handling**

On success, S3L\_reduce returns S3L\_SUCCESS.

S3L\_reduce performs generic checking of the validity of the arrays it accepts as arguments. If an array argument contains an invalid or corrupted value, the function terminates and an error code indicating which value of the array handle was invalid is returned. See Appendix A of this manual for a detailed list of these error codes.

In addition, the following conditions will cause the function to terminate and return the associated error code.

- S3L\_ERR\_ARG\_OP Requested operation is not supported.
- S3L\_ERR\_ARG\_DTYPE Invalid data type.

# **Examples**

```
../examples/s31/utils/cshift_reduce.c
../examples/s31/utils-f/cshift_reduce.f
```

#### **Related Functions**

```
S3L_reduce_axis(3)
```

# S3L\_reduce\_axis

# Description

S3L\_reduce\_axis applies a predefined reduction operation along a given axis of a parallel S3L array. If n is the rank (number of dimensions) of a, the result b is a parallel array of rank n-1. The argument op specifies the operation to be performed. The value of op must be one of:

- S3L\_OP\_SUM The sum reduction operation is applied.
- S3L\_OP\_MIN The minimum reduction operation is applied.
- S3L\_OP\_MAX The maximum reduction operation is applied.

#### **Syntax**

The C and Fortran syntax for S3L\_reduce\_axis are shown below.

#### C/C++ Syntax

#### F77/F90 Syntax

# Input

S3L\_reduce\_axis accepts the following arguments as input:

- a S3L array handle for the parallel array on which the operation will be applied.
- op Predefined constant specifying the operation to be applied.
- axis Specifies the axis along which the reduction will be performed. When S3L\_reduce\_axis is called from a C program, this value must reflect zero-based indexing of the array axes. If called from a Fortran program, it must reflect onebased indexing.

#### Output

S3L\_reduce\_axis uses the following arguments for output:

 b – S3L array handle for the parallel array that will contain the result of the reduction. ■ ier (Fortran only) - When called from a Fortran program, S3L\_reduce\_axis returns error status in ier.

# **Error Handling**

On success, S3L\_reduce\_axis returns S3L\_SUCCESS.

S3L\_reduce\_axis performs generic checking of the validity of the arrays it accepts as arguments. If an array argument contains an invalid or corrupted value, the function terminates and an error code indicating which value of the array handle was invalid is returned. See Appendix A of this manual for a detailed list of these error codes.

In addition, the following conditions will cause the function to terminate and return the associated error code:

- S3L\_ERR\_ARG\_OP An illegal operation was requested.
- S3L\_ERR\_MATCH\_EXTENTS The extents of a and b do not match. For example, if a is a 4D array with extents n1 x n2 x n3 x n4, and axis is equal to 2 (Fortran interface), b must be a 3D array with extents n1 x n3 x n4.
- S3L\_ERR\_MATCH\_RANK The rank of b is not equal to rank of a minus 1.
- S3L\_ERR\_ARG\_AXISNUM The axis specified is not valid; that is, it is either larger than the rank of thearray or smaller than 1 (Fortran interface). For the C interface, the axis value would be equal to or larger than the rank of the array or smaller than 0.

# **Examples**

```
../examples/s31/utils/cshift_reduce.c
../examples/s31/utils-f/cshift reduce.f
```

#### **Related Functions**

```
S3L_reduce(3)
```

```
S3L_set_array_element,
S3L_get_array_element,
S3L_set_array_element_on_proc, and
S3L_get_array_element_on_proc
```

# Description

The four subroutines described in this section enable the user to alter (set) and retrieve (get) individual elements of an array. Two of these subroutines also allow the user to know which process will participate in the set/get activity.

S3L\_set\_array\_element assigns the value stored in val to a specific element of a distributed S3L array, whose global coordinates are specified by coor. The val variable is colocated with the array subgrid containing the target element.

**Note** – Because an S3L array is distributed across a set of processes, each process has a subsection of the global array local to it. These array subsections are also referred to as *array subgrids*.

For example, if a parallel array is distributed across four processes, P0 – P3, and coor specifies an element in the subgrid that is local to P2, the val that is located on P2 will be the source of the value used to set the target element.

S3L\_get\_array\_element is similar to S3L\_set\_array\_element, but operates in the opposite direction. It assigns the value stored in the element specified by coor to val on every process. Since S3L\_get\_array\_element broadcasts the element value to every process, upon completion, every process contains the same value in val.

S3L\_set\_array\_element\_on\_proc specifies which process will be the source of the value to be assigned to the target element. That is, the argument pnum specifies the MPI rank of a particular process. The value of the variable val on that process will be assigned to the target element—that is, the element whose coordinates are specified by coor.

**Note** – The MPI rank of a process is defined in the global communicator MPI\_COMM\_WORLD.

S3L\_get\_array\_element\_on\_proc updates the variable val on the process whose MPI rank is supplied in pnum, using the element whose indices are given in coor as the source for the update.

# **Syntax**

The C and Fortran syntax for S3L\_set\_array\_element and its related routines are shown below.

# C/C++ Syntax

#### F77/F90 Syntax

```
include 's31/s31-f.h'
include 's31/s31_errno-f.h'
subroutine
S3L_set_array_element(a, coor, val, ier)
S3L_set_array_element(a, coor, val, ier)
S3L_set_array_element_on_proc(a, coor, val, pnum, ier)
S3L_set_array_element_on_proc(a, coor, val,_pnum, ier)
    integer*8
                     а
   integer*4
                     coor
    <type>
                     val
                     pnum
    integer*4
   integer*4
                     ier
```

where <type> is one of: integer\*4, real\*4, real\*8, complex\*8, or complex\*16.

# Input

S3L\_set\_array\_element and S3L\_get\_array\_element accept the following arguments as input:

- a Array handle describing the parallel array containing the element of interest.
- coor Integer vector specifying the coordinates of an element of the distributed array a. This value follows zero-based notation for C/C++ programs and onebased notation for F77/F90 programs.
- val Variable that holds the value to be assigned to an element of an array or that accepts the value of that element.
- pnum Integer variable specifying the MPI rank of a process to supply or accept the value val. pnum is only used with S3L\_set\_array\_element\_on\_proc and S3L\_get\_array\_element\_on\_proc.

# Output

These functions use the following argument for output:

ier (Fortran only) - When called from a Fortran program, these functions return error status in ier.

# **Error Handling**

On success, these functions return S3L\_SUCCESS.

In addition, the following conditions will cause these functions to return the associated error code and terminate.

- S3L\_ERR\_ARG\_DTYPE The data type of array a is not one of:
  - S3L\_integer
  - S3L\_float
  - S3L\_double
  - S3L\_complex
  - S3L double complex
- S3L\_ERR\_ARG\_COOR The supplied coordinates are not valid; that is, they do not specify an element of a.

# **Examples**

```
../examples/s31/utils/cshift_reduce.c
```

<sup>../</sup>examples/s31/utils-f/cshift\_reduce.f

# S3L zero elements

# Description

S3L\_zero\_elements sets to zero all elements of the S3L array whose array handle is A.

# **Syntax**

The C and Fortran syntax for S3L\_zero\_elements are illustrated below.

# C/C++ Syntax

```
#include <s31/s31-c.h>
#include <s31/s31_errno-c.h>
S3L_zero_elements(A)
   S3L_array_t A
```

# F77/F90 Syntax

```
include 's31/s31-f.h'
include 's31/s31_errno-f.h'
subroutine
S3L_zero_elements(A, ier)
   integer*8 A
   integer*4 ier
```

# Input

■ A – S3L internal array handle for the parallel array that is to be initialized to zero.

# Output

This function uses the following argument for output:

■ ier (Fortran only) – When called from a Fortran program, this function returns error status in ier.

# **Error Handling**

On success, S3L\_zero\_elements returns S3L\_SUCCESS.

S3L\_zero\_elements checks the arrays it accepts as argument. If the array argument contains an invalid or corrupted value, the function terminates and an error code indicating which value of the array handle was invalid is returned. See Appendix A of this manual for a detailed list of these error codes.

In addition, the following condition will cause the function to terminate and return the associated code:

■ S3L\_ERR\_ARG\_DTYPE - The data type of A is invalid.

# **Examples**

```
../examples/s31/utils/zero_elements.c
```

../examples/s3l/utils-f/zero\_elements.f

# Extracting Information About S3L Parallel Arrays

The functions described in this section allow users to retrieve information about parallel arrays for which an array handle exists.

S3L\_describe

# Description

S3L\_describe prints information about a parallel array or a process grid to standard output. If an array handle is supplied in argument A, the parallel array is described. If a process grid is supplied in A, the associated process grid is described. The info\_node argument specifies the MPI rank of the process on which the subgrid of interest is located.

If A is an S3L array handle, the following is provided:

■ Information on the rank extents and the data type of the array, as well as the starting address in memory of its subgrid.

Note: If the entire array fits on the process specified by info\_node, all parts of the S3L\_describe output apply to the full array. Otherwise, some parts of the output, such as subgrid size, will apply only to the portion of the array that is on process info\_node.

A description of the underlying grid of processes to which data is mapped.

If A is a process grid handle, S3L\_describe provides only a description of the underlying grid of processes to which data is mapped.

To determine what value to enter for info\_node, run MPI\_Comm\_rank on the process of interest.

# **Syntax**

The C and Fortran syntax for S3L\_describe are shown below.

# C/C++ Syntax

# F77/F90 Syntax

# Input

S3L\_describe accepts the following arguments as input:

■ A – May be a parallel array handle or a process grid handle.

info\_node - Scalar integer variable that specifies the index or rank of the process from which the information will be gathered. Note that certain array parameters, such as the subgrid size and addresses, will vary from process to process.

# Output

S3L\_describe uses the following argument for output:

■ ier (Fortran only) - When called from a Fortran program, S3L\_describe returns error status in ier.

# **Error Handling**

On success, S3L\_describe returns S3L\_SUCCESS.

S3L\_describe performs generic checking of the validity of the arrays it accepts as arguments. If an array argument contains an invalid or corrupted value, the function terminates and an error code indicating which value of the array handle was invalid is returned. See Appendix A of this manual for a detailed list of these error codes.

In addition, the following condition will cause the function to terminate and return the associated error code.

■ S3L\_ERR\_ARG\_ARRAY - A is not a valid parallel array or process grid handle.

# **Examples**

```
../examples/s31/utils/scalapack_conv.c
../examples/s31/utils-f/scalapack_conv.f
```

#### **Related Functions**

```
MPI_Comm_rank(3)
S3L_declare(3)
S3L_declare_detailed(3)
S3L_set_process_grid(3)
```

# S3L\_get\_attribute

# Description

S3L\_get\_attribute returns a requested attribute of an S3L dense array or sparse matrix. The user specifies one of a set of predefined req\_attr values and, on return, the integer value of the requested attribute is stored in attr. For attributes associated with array axes—such as the extents or blocksizes of an array—the user specifies the axis as well.

The req\_attr entry must be one of the following:

- S3L\_ELEM\_TYPE Retrieves in attr the S3L type of the elements of an S3L dense array or sparse matrix as they are defined in s31-c.h or s31-f.h.
- S3L\_ELEM\_SIZE Retrieves in attr the size (in bytes) of the elements of an S3L dense array or sparse matrix.
- S3L\_RANK Retrieves in attr the rank (number of dimensions) of an S3L dense array or sparse matrix.
- S3L\_EXTENT If a is an S3L array handle, S3L\_EXTENT retrieves in attr the extent of an S3L dense array or sparse matrix along the dimension given in axis. If a is an S3L process grid handle, it returns in attr the number of processes over which a given axis of an array is distributed.
- S3L\_BLOCK\_SIZE Retrieves in attr the block size of the block-cyclic distribution of an S3L dense array along the dimension given in axis.
- S3L\_BLOCK\_START Retrieves in attr the index of the starting process of the block-cyclic distribution of an S3L dense array along the dimension given in axis.
- S3L\_SGRID\_SIZE Retrieves in attr the subgrid size of the block-cyclic distribution of an S3L dense array along the dimension given in axis.
- lacksquare S3L\_AXIS\_LOCAL Assigns 0 to attr if the axis is not distributed and 1 if it is.
- S3L\_SGRID\_ADDRESS Returns in attr the starting address of the local subgrid (local per-process part) of an S3L dense array.
- S3L\_MAJOR If a is an S3L dense array, S3L\_MAJOR returns in attr the majorness of the elements in the local part of the array. It can be either S3L\_MAJOR\_COLUMN (F77 major) or S3L\_MAJOR\_ROW (C major). If a is an S3L process grid descriptor, it returns in attr the majorness (F77 or C) of the internal process grid associated with an S3L process grid.
- S3L\_ALLOC\_TYPE Returns in attr one of the predefined allocation types for dense S3L arrays. The user can use this option to determine, for example, whether the array has been allocated in shared memory, whether the local (per-process) parts of the array are 64-bit aligned, and so forth.

- S3L\_SHARED\_ADDR For dense S3L arrays that have been allocated in shared memory (single SMP case), S3L\_SHARED\_ADDR returns in attr the global starting address of the array. All processes can directly access all elements of such arrays without the need for explicit interprocess communication.
- S3L\_PGRID\_DESC Returns in attr the process grid descriptor associated with an S3L dense array or sparse matrix.
- S3L\_SCALAPACK\_DESC For 1D and 2D S3L dense arrays, S3L\_SCALAPACK\_DESC returns in attr the ScaLAPACK array descriptor associated with the distribution of that array.
- S3L\_NONZEROS For an S3L sparse matrix, S3L\_NONZEROS returns in attr the number of nonzero elements of that matrix.
- S3L\_RIDX\_SGRID\_ADDR For an S3L sparse matrix stored in the S3L\_SPARSE\_COO format, S3L\_RIDX\_SGRID\_ADDR returns in attr the starting address of an array of index sets containing the local row numbers that comprise each local submatrix (per-process).

For an S3L sparse matrix stored in the S3L\_SPARSE\_CSR format, S3L\_RIDX\_SGRID\_ADDR returns in attr the starting address of an array containing the pointers to the beginning of each row of the local submatrix (per-process).

**Note:** Users must not change the data returned in attr. It is created for internal use only.

■ S3L\_CIDX\_SGRID\_ADDR - For an S3L sparse matrix, S3L\_CIDX\_SGRID\_ADDR returns in attr the starting address of an array of index sets containing the global column numbers that comprise each local submatrix (per-process).

**Note:** User must not change the data returned in attr. It is created for internal use only.

- S3L\_NRZS\_SGRID\_ADDR For an S3L sparse matrix, S3L\_NZRS\_SGRID\_ADDR returns in attr the starting address of an array containing nonzero elements of the local submatrix (per-process).
- S3L\_RIDX\_SGRID\_SIZE For an S3L sparse matrix stored in the S3L\_SPARSE\_COO format, S3L\_RIDX\_SGRID\_SIZE returns in attr the size of an array of index sets containing the local row numbers that comprise each local submatrix (per-process).

For an S3L sparse matrix stored in the S3L\_SPARSE\_CSR format, S3L\_RIDX\_SGRID\_SIZE returns in attr the size of an array containing the pointers to the beginning of each row of the local submatrix (per-process).

■ S3L\_CIDX\_SGRID\_SIZE - For an S3L sparse matrix, S3L\_CIDX\_SGRID\_SIZE returns in attr the size of an array of index sets containing the global column numbers that comprise each local submatrix (per-process).

- S3L\_NRZS\_SGRID\_SIZE For an S3L sparse matrix, S3L\_NZRS\_SGRID\_SIZE returns in attr the size of an array containing nonzero elements of the local submatrix (per-process).
- S3L\_COORD It returns in attr the coordinate of the calling process in an S3L process grid, along the dimension given in axis.
- S3L\_ON\_SINGLE\_SMP It returns 1 in attr if an S3L process grid is defined on a single SMP and 0 if not.

# **Syntax**

The C and Fortran syntax for S3L\_get\_attribute are shown below.

# C/C++ Syntax

```
#include <s31/s31-c.h>
#include <s31/s31_errno-c.h>
S3L_get_attribute(a, req_attr, axis, attr)
   S3L_array_t a
   S3L_attr_type req_attr
   int
                    axis
   void
                    *attr
```

# F77/F90 Syntax

```
include 's31/s31-f.h'
include 's31/s31_errno-f.h'
subroutine
S3L_get_attribute(a, req_attr, axis, attr, ier)
   integer*8 a
   integer*4
                    req_attr
axis
                     attr
   <type>
   <type> att:
integer*4 ier
```

where <type> is either of integer\*4 type or of pointer type. When attr is an address, it should be of type pointer. In all other cases, it should be of type integer\*4.

#### Input

S3L\_get\_attribute accepts the following arguments as input:

- a Pointer to a descriptor of an unknown type.
- req\_attr A predefined value that specifies the attribute to be retrieved. See the Description section for a list of valid req\_attr entries.
- axis Scalar integer variable. To retrieve axis-specific attributes, such as, extents
  or blocksizes, use this parameter to specify the axis of interest.
- attr Pointer to a variable of the appropriate type that will hold the retrieved attribute value.

#### Output

S3L\_get\_attribute uses the following argument for output:

ier (Fortran only) - When called from a Fortran program, S3L\_get\_attribute returns error status in ier.

#### **Error Handling**

On success, S3L\_get\_attribute returns S3L\_SUCCESS.

S3L\_get\_attribute performs generic checking of the validity of the arrays it accepts as arguments. If an array argument contains an invalid or corrupted value, the function terminates and an error code indicating which value of the array handle was invalid is returned. See Appendix A of this manual for a detailed list of these error codes.

In addition, the following condition will cause the function to terminate and return the associated error code:

■ S3L\_ERR\_ATTR\_INVALID – Invalid attribute; the supplied descriptor does not have the requested attribute type.

#### **Examples**

```
../examples/s3l/utils/get_attribute.c
../examples/s3l/utils-f/get attribute.f
```

#### **Related Functions**

```
S3L_set_array_element(3)
```

# Reading Data Into and Printing From S3L Parallel Arrays

The toolkit functions described in this section allow the user to read data from a file into a parallel array, to write data from a parallel array into a local file, and to print data from a parallel array to standard output.

## S3L\_read\_array and S3L\_read\_sub\_array

S3L\_read\_array causes the process with MPI rank 0 to read the contents of a distributed array from a local file and distribute them to the processes that own the parts (subgrids) of the array. The local file is specified by the filename argument.

S3L\_read\_sub\_array reads a specific section of the array, within the limits specified by the lbounds and ubounds arguments. The strides argument specifies the stride along each axis; it must be greater than zero. The format argument is a string that specifies the format of the file to be read. It can be either "ascii" or "binary".

The values of lbounds and ubounds should refer to zero-based indexed arrays for the C interface and to one-based indexed arrays for the Fortran interface.

#### **Syntax**

The C and Fortran syntax for S3L\_read\_array and S3L\_read\_sub\_array are shown below.

#### F77/F90 Syntax

```
include 's31/s31-f.h'
include `s31/s31_errno-f.h'
subroutine
S3L_read_array(a, filename, format, ier)
S3L_read_sub_array(a, lbounds, ubounds, strides, filename, format,
ier)
   integer*8
                   lbounds(*)
   integer*4
   integer*4
                     ubounds(*)
   integer*4
                     strides(*)
   character*1
                     filename(*)
   character*1
                   format(*)
   integer*4
                     ier
```

#### Input

S3L\_read\_array and S3L\_read\_sub\_array accept the following arguments as input:

- a S3L array handle for the parallel array to be read. This array handle was returned when the array was declared.
- lbounds Integer vector specifying the lower bounds of the indices of a along each of its axes.
- ubounds Integer vector specifying the upper bounds of the indices of a along each of its axes.

- strides Integer vector specifying the strides on the indices of a along each of its axes
- filename Scalar character variable specifying the name of the file from which the parallel array will be read.
- format Scalar character variable specifying the format of the data to be read.

  The value can be either "ascii" or "binary".

#### Output

S3L\_read\_array and S3L\_read\_sub\_array use the following argument for output:

• ier (Fortran only) - When called from a Fortran program, S3L\_read\_array and S3L\_read\_sub\_array return error status in ier.

#### **Error Handling**

On success, S3L read array and S3L read sub array return S3L SUCCESS.

S3L\_read\_array and S3L\_read\_sub\_array perform generic checking of the validity of the arrays they accept as arguments. If an array argument contains an invalid or corrupted value, the function terminates and an error code indicating which value of the array handle was invalid is returned. See Appendix A of this manual for a detailed list of these error codes.

In addition, the following conditions will cause the function to terminate and return the associated error code:

- S3L\_ERR\_ARG\_RANGE\_INV The given range of indices is invalid:
  - A lower bound is less that the smallest index of the array.
  - An upper bound is greater than the largest index of an array along the given axis.
  - A lower bound is larger than the corresponding upper bound.
  - A stride is negative or zero.
- S3L\_ERR\_FILE\_OPEN Failed to open the file with the file name provided.
- S3L\_ERR\_EOF Encountered EOF while reading an array from a file.
- S3L\_ERR\_IO\_FORMAT Format is not one of "ascii" or "binary".
- S3L\_ERR\_IO\_FILENAME The file name is equal to the NULL string (C/C++) or to an empty string (F77/F90).

#### **Examples**

```
../examples/s3l/io/ex_io.c
../examples/s3l/io-f/ex_io.f
```

#### **Related Functions**

```
S3L_print_array(3)
S3L_write_array(3)
```

# S3L\_print\_array and S3L\_print\_sub\_array

S3L\_print\_array causes the process with MPI rank 0 to print the parallel array represented by the array handle a to standard output.

S3L\_print\_sub\_array prints a specific section of the parallel array. This array section is defined by the lbounds, ubounds, and strides arguments. lbounds and ubounds specify the array section's lower and upper index bounds. strides specifies the stride to be used along each axis; it must be greater than zero.

**Note** – The values of lbounds and ubounds should refer to zero-based indexed arrays for the C interface and to one-based indexed arrays for the Fortran interface.

#### **Syntax**

The C and Fortran syntax for S3L\_print\_array and S3L\_print\_sub\_array are shown below.

#### F77/F90 Syntax

#### Input

S3L\_print\_array and S3L\_print\_sub\_array accept the following arguments as input:

- a S3L array handle for the parallel array to be printed. This array handle was returned when the array was declared.
- 1bounds Integer vector specifying the lower bounds of the indices of a along each of its axes.
- ubounds Integer vector specifying the upper bounds of the indices of a along each of its axes.
- strides Integer vector specifying the strides on the indices of a along each of its axes.

#### Output

S3L\_print\_array and S3L\_print\_sub\_array use the following argument for output:

■ ier (Fortran only) – When called from a Fortran program, S3L\_print\_array and S3L\_print\_sub\_array return error status in ier.

#### **Error Handling**

On success, S3L\_print\_array and S3L\_print\_sub\_array return S3L\_SUCCESS.

S3L\_print\_array and S3L\_print\_sub\_array perform generic checking of the validity of the arrays they accept as arguments. If an array argument contains an invalid or corrupted value, the function terminates and an error code indicating which value of the array handle was invalid is returned. See Appendix A of this manual for a detailed list of these error codes.

In addition, the following condition will cause the function to terminate and return the associated error code:

- S3L\_ERR\_ARG\_RANGE\_INV The given range of indices is invalid:
  - A lower bound is less that the smallest index of the array.
  - An upper bound is greater than the largest index of an array along the given axis.
  - A lower bound is larger than the corresponding upper bound.
  - A stride is negative or zero.

#### **Examples**

```
../examples/s31/io/ex_print1.c
../examples/s31/io/ex_io.c
../examples/s31/io-f/ex_io.f
```

#### **Related Functions**

```
S3L_read_array(3)
S3L_write_array(3)
```

### S3L\_write\_array and S3L\_write\_sub\_array

S3L\_write\_array causes the process with MPI rank 0 to write the parallel array represented by the array handle a into a file specified by the filename argument. The file filename resides on the process with rank 0.

S3L\_write\_sub\_array writes a specific section of the parallel array to filename. This section is defined by the lbounds, ubounds, and strides arguments. lbounds and ubounds specify the array section's lower and upper index bounds. strides specifies the stride along each axis; it must be greater than zero.

**Note** – The values of lbounds and ubounds should refer to zero-based indexed arrays for the C interface and to one-based indexed arrays for the Fortran interface.

#### **Syntax**

The C and Fortran syntax for S3L\_write\_array and S3L\_write\_sub\_array are shown below.

#### C/C++ Syntax

```
#include <s31/s31-c.h>
#include <s31/s31_errno-c.h>
S3L_write_array(a, filename, format)
S3L_write_sub_array(a, lbounds, ubounds, strides, filename,
format)
    S3L array t
    int
                          *lbounds
                          *ubounds
    int
                          *strides
    int
    char
                          *filename
    char
                          *format
```

#### F77/F90 Syntax

```
include 's31/s31-f.h'
include 's31/s31 errno-f.h'
subroutine
S3L_write_array(a, filename, format, ier)
S3L_write_sub_array(a, lbounds, ubounds, strides, filename,
format, ier)
   integer*8
   integer*4
                    lbounds(*)
   integer*4
                    ubounds(*)
   integer*4
                    strides(*)
   character*1
                    filename(*)
                    format(*)
   integer*4
                     ier
```

#### Input

S3L\_write\_array and S3L\_write\_sub\_array accept the following arguments as input:

- a S3L array handle for the parallel array to be written. This array handle was returned when the array was declared.
- lbounds Integer vector specifying the lower bounds of the indices of a along each of its axes.
- ubounds Integer vector specifying the upper bounds of the indices of a along each of its axes.
- strides Integer vector specifying the strides on the indices of a along each of its axes.
- filename Scalar character variable specifying the name of the file to which the parallel array will be written.
- format Scalar character variable specifying the format of the data to be written. The value can be either "ascii" or "binary".

#### Output

S3L\_write\_array and S3L\_write\_sub\_array use the following argument for output:

■ ier (Fortran only) - When called from a Fortran program, S3L\_write\_array and S3L\_write\_sub\_array return error status in ier.

#### **Error Handling**

On success, S3L\_write\_array and S3L\_write\_sub\_array return S3L\_SUCCESS.

S3L\_write\_array and S3L\_write\_sub\_array perform generic checking of the validity of the arrays they accept as arguments. If an array argument contains an invalid or corrupted value, the function terminates and an error code indicating which value of the array handle was invalid is returned. See Appendix A of this manual for a detailed list of these error codes.

In addition, the following conditions will cause the function to terminate and return the associated error code:

- S3L\_ERR\_ARG\_RANGE\_INV The given range of indices is invalid:
  - A lower bound is less that the smallest index of the array.
  - An upper bound is greater than the largest index of an array along the given axis.
  - A lower bound is larger than the corresponding upper bound.
  - A stride is negative or zero.
- S3L\_ERR\_FILE\_OPEN Failed to open the file with the file name provided.
- S3L ERR IO FORMAT Format is not one of "ascii" or "binary".
- S3L\_ERR\_IO\_FILENAME The file name is equal to the NULL string (C/C++) or to an empty string (F77/F90).

#### **Examples**

```
../examples/s3l/io/ex_io.c
../examples/s3l/io-f/ex_io.f
```

#### **Related Functions**

```
S3L_print_array(3)
S3L_read_array(3)
```

# **Copy Array**

S3L\_copy\_array

#### Description

S3L\_copy\_array copies the contents of array A into array B, which must have the same rank, extents and data type as A.

#### **Syntax**

The C and Fortran syntax for S3L\_copy\_array are illustrated below.

#### C/C++ Syntax

#### F77/F90 Syntax

#### Input

■ A – S3L\_array handle for the parallel array to be copied.

#### Output

This function uses the following arguments for output:

- B S3L array handle for a parallel array of the same rank, extents, and data type as A. On successful completion, B contains a copy of the contents of A.
- ier (Fortran only) When called from a Fortran program, this function returns error status in ier.

#### **Error Handling**

On success, S3L\_copy\_array returns S3L\_SUCCESS.

S3L\_copy\_array checks the arrays it accepts as arguments. If an array argument contains an invalid or corrupted value, the function terminates and an error code indicating which value of the array handle was invalid is returned. See Appendix A of this manual for a detailed list of these error codes.

In addition, the following conditions will cause the function to terminate and return the associated code:

- S3L\_ERR\_MATCH\_RANK The ranks of A and B do not match.
- S3L ERR MATCH EXTENTS The extents of A and B do not match.
- S3L\_ERR\_MATCH\_DTYPE The data types of A and B do not match.
- S3L\_ERR\_ARG\_DTYPE The data type of A and/or B is invalid.

### **Examples**

```
../examples/s3l/utils/copy_array.c
```

```
../examples/s31/utils-f/copy_array.f
```

# Converting Between ScaLAPACK Descriptors and S3L Array Handles

The functions described in this section make it possible to convert ScaLAPACK descriptors to S3L array handles and vice versa.

S3L\_from\_ScaLAPACK\_desc

#### Description

S3L\_from\_Scalapack\_desc converts the Scalapack descriptor and subgrid address specified by scdesc and address into an S3L array handle, which is returned in s3ldesc.

#### **Syntax**

The C and Fortran syntax for S3L\_from\_ScalAPACK\_desc are shown below.

#### C/C++ Syntax

#### F77/F90 Syntax

#### Input

S3L\_from\_ScalAPACK\_desc accepts the following arguments as input:

- scdesc ScaLAPACK descriptor for a parallel array.
- data\_type Specifies the data type of the S3L array. It must specify a data type supported by Sun S3L.
- address This input argument holds the starting address of an existing array subgrid.

**Note** – In Fortran programs, address should either be a pointer (see the Fortran documentation for details) or the starting address of a local array, as determined by the loc(3F) function.

#### Output

S3L\_from\_ScalAPACK\_desc uses the following arguments for output:

- s3ldesc S3L array handle that is the output of S3L\_from\_ScalAPACK\_desc.
- ier (Fortran only) When called from a Fortran program, S3L\_from\_ScalAPACK\_desc returns error status in ier.

#### **Error Handling**

On success, S3L\_from\_ScaLAPACK\_desc returns S3L\_SUCCESS.

S3L\_from\_Scalapack\_desc performs generic checking of the validity of the arrays it accepts as arguments. If an array argument contains an invalid or corrupted value, the function terminates and an error code indicating which value of the array handle was invalid is returned. See Appendix A of this manual for a detailed list of these error codes.

In addition, the following conditions will cause the function to terminate and return the associated error code:

- S3L\_ERR\_ARG\_NULL The scdesc argument is a NULL pointer (C/C++) or 0 (F77/F90).
- S3L\_ERR\_NOT\_SUPPORT The ScaLAPACK descriptor data type is not supported by Sun S3L.
- S3L\_ERR\_PGRID\_NOPROCS The ScaLAPACK descriptor has an invalid BLACS context.

#### **Examples**

```
../examples/s31/utils/scalapack_conv.c
../examples/s31/utils-f/scalapack_conv.f
```

#### **Related Functions**

```
S3L_to_ScaLAPACK_desc(3)
```

#### S3L\_to\_ScaLAPACK\_desc

#### Description

S3L\_to\_ScalAPACK\_desc converts the S3L array handle specified by s3ldesc into a ScalAPACK array descriptor and subgrid address, which are returned in scdesc and address, respectively.

The array referred to by s3ldesc must be two-dimensional; that is, it must be a rank 2 array.

#### **Syntax**

The C and Fortran syntax for S3L\_to\_ScaLAPACK\_desc are shown below.

```
#include <s31/s31-c.h>
#include <s31/s31_errno-c.h>
S3L_to_ScaLAPACK_desc(s3ldesc, scdesc, data_type, address)
   S3L_array_t
                     *s3ldesc
                     *scdesc
   int
   int
                    data_type
   void
                     **address
```

#### F77/F90 Syntax

```
include 's31/s31-f.h'
include `s31/s31_errno-f.h'
subroutine
S3L_to_ScaLAPACK_desc(s3ldesc, scdesc, data_type, address, ier)
    integer*8
                  s3ldesc
   integer*4 scdesc(*)
integer*4 data_type
pointer address
integer*4 ier
```

#### Input

S3L\_to\_ScalAPACK\_desc accepts the following arguments as input:

■ s3ldesc - Contains the S3L array handle that is provided as input to S3L to ScaLAPACK desc.

#### Output

S3L\_to\_ScalAPACK\_desc uses the following argument for output:

- scdesc Contains the ScaLAPACK descriptor output generated by S3L\_to\_ScaLAPACK\_desc.
- data\_type Contains the data type of the S3L array. It must specify a data type supported by Sun S3L.
- address This argument will hold the starting address of an existing array subgrid.

■ ier (Fortran only) – When called from a Fortran program, S3L\_from\_Scalapack\_desc returns error status in ier.

#### **Error Handling**

On success, S3L\_to\_ScaLAPACK\_desc returns S3L\_SUCCESS.

S3L\_to\_Scalapack\_desc performs generic checking of the validity of the arrays it accepts as arguments. If an array argument contains an invalid or corrupted value, the function terminates and an error code indicating which value of the array handle was invalid is returned. See Appendix A of this manual for a detailed list of these error codes.

In addition, the following conditions will cause the function to terminate and return the associated error code:

- S3L\_ERR\_ARG\_NULL The s3ldesc argument is a NULL pointer (C/C++) or 0 (F77/F90).
- S3L\_ERR\_ARG\_RANK The S3L array handle refers to an array with a rank not equal to 2.
- S3L\_ERR\_PGRID\_NOPROCS The ScaLAPACK descriptor has an invalid BLACS context.

### **Examples**

```
../examples/s31/utils/scalapack_conv.c
../examples/s31/utils-f/scalapack_conv.f
```

#### **Related Functions**

S3L\_from\_ScaLAPACK\_desc(3)

# Performing Miscellaneous S3L Control Functions

This section describes three toolkit functions that support the following tasks:

- Enabling thread-safe operation of Sun S3L routines.
- Checking the current safety level.
- Setting the safety level.

#### S3L\_thread\_comm\_setup

#### Description

S3L\_thread\_comm\_setup establishes the appropriate internal MPI communicators and data for thread-safe operation of S3L functions. It should be called from each thread in which S3L functions will be used.

Only S3L\_init can be called before S3L\_thread\_comm\_setup.

The argument comm specifies an MPI communicator, which should be congruent with, but not identical to, MPI\_COMM\_WORLD.

A unique communicator must be used for each thread or set of cooperating threads. The term "cooperating threads" refers to a set of threads that will be working on the same data. For example, one thread can initialize a random number generator, obtain a setup ID, and pass this to a fellow cooperating thread, which will then use the random number generator.

In such cases, the user must ensure that the threads within a cooperating set are properly synchronized.

A unique communicator is required because S3L performs internal communications. For example, when S3L\_mat\_mult is called from a multithreaded program, the thread on one node needs to communicate with the appropriate thread on another node. This can be done only if a communicator that is unique to these threads has been previously defined and passed to the communications routines within S3L.

S3L\_thread\_comm\_setup need not be invoked if S3L functions are called from only one thread in the user's program.

**Note** — S3L\_thread\_comm\_setup is useful when a user performs explicit multithreading via threads library functions. Since threads library functions are not available in F77, the F77 interface for S3L\_thread\_comm\_setup is not provided.

#### **Syntax**

The C and Fortran syntax for S3L\_thread\_comm\_setup are shown below.

#### F77/F90 Syntax

#### Input

S3L\_thread\_comm\_setup accepts the following argument as input:

comm - An MPI communicator that is congruent with, but not identical to,
 MPI COMM WORLD.

#### Output

S3L\_thread\_comm\_setup uses the following argument for output:

■ ier (Fortran only) – When called from a Fortran program, S3L\_thread\_comm\_setup returns error status in ier.

#### **Error Handling**

On success, S3L\_thread\_comm\_setup returns S3L\_SUCCESS.

S3L\_thread\_comm\_setup performs generic checking of the validity of the arrays it accepts as arguments. If an array argument contains an invalid or corrupted value, the function terminates and an error code indicating which value of the array handle was invalid is returned. See Appendix A of this manual for a detailed list of these error codes.

In addition, the following conditions will cause the function to terminate and return the associated error code:

- S3L\_ERR\_ARG\_NULL The comm argument is a NULL pointer (C/C++) or 0 (F77/F90)
- S3L\_ERR\_COMM\_INVAL The comm argument is not congruent to MPI\_COMM\_WORLD.
- S3L\_ERR\_THREAD\_UNSAFE The application program is using libraries that are not thread-safe.

#### **Examples**

See the following C and Fortran 77 program examples for illustrations of S3L\_thread\_comm\_setup in use:

```
../examples/s31/dense_matrix_ops/inner_prod_mt.c
../examples/s31/dense_matrix_ops/matmult_mt.c
```

#### **Related Functions**

The following may be of related interest.

```
MPI_Comm_dup(3)
S3L_set_safety(3)
threads(3T)
```

Also, "Multithreaded Programming" is a relevant section in the *Sun HPC ClusterTools* 3.1 User's Guide.

```
S3L set safety
```

#### Description

The S3L safety mechanism offers two types of services:

- It performs error checking and reporting during execution of S3L routines.
- It synchronizes S3L processes so that, when an error is detected, the section of code associated with the error can be more readily identified.

The S3L safety mechanism can be set to operate at any one of four levels, which are described in TABLE 6-2.

TABLE 6-2 S3L Safety Levels

| Safety Level | Description                                                                                                    |
|--------------|----------------------------------------------------------------------------------------------------|
| 0            | Turns the safety mechanism off. Explicit synchronization and error checking are not performed. This level is appropriate for production runs of code that have already been thoroughly tested.                                                                                                    |
| 2            | Detects potential race conditions in multithreaded S3L operations on parallel arrays. To avoid race conditions, an S3L function locks all parallel array handles in its argument list before proceeding. This safety level causes warning messages to be generated if more than one S3L function attempts to use the same parallel array at the same time.        |
| 5            | In addition to checking for and reporting level 2 errors, performs explicit synchronization before and after each call and locates each error with respect to the synchronization points. This safety level is appropriate during program development or during runs for which a small performance penalty can be tolerated.                                      |
| 9            | Checks for and reports all level 2 and level 5 errors, as well as errors generated by any lower levels of code called from within S3L. Performs explicit synchronization in these lower levels of code and locates each error with respect to the synchronization points. This level is appropriate for detailed debugging following the occurrence of a problem. |

The S3L safety mechanism can be controlled in either of two ways:

- By setting the environment variable S3L\_SAFETY.
- By using the calls S3L\_set\_safety and S3L\_get\_safety in a program.

To set the S3L safety level using the  ${\tt S3L\_SAFETY}$  environment variable, issue the command:

setenv S3L\_SAFETY  $\{0|2|5|9\}$ 

#### **Syntax**

The C and Fortran syntax for S3L\_set\_safety are shown below.

```
#include <s31/s31-c.h>
#include <s31/s31_errno-c.h>
S3L_set_safety(n)
   int
                      n
```

#### F77/F90 Syntax

```
include 's31/s31-f.h'
include 's31/s31_errno-f.h'
subroutine
S3L_set_safety(n, ier)
   integer*4 n
integer*4 ier
```

#### Input

S3L\_set\_safety accepts the following argument as input:

■ n – An integer specifying one of four safety levels: 0, 2, 5, and 9. See the Description section for details.

#### Output

S3L\_set\_safety uses the following argument for output:

■ ier (Fortran only) - When called from a Fortran program, S3L\_set\_safety returns error status in ier.

#### **Error Handling**

On success, S3L\_set\_safety returns S3L\_SUCCESS.

On error, the following condition will cause the function to return the associated error code and terminate:

■ S3L\_ERR\_SAFELEV\_INVAL - Safety level has an invalid value.

#### **Examples**

```
../examples/s31/utils/copy_array.c
../examples/s31/utils-f/copy_array.f
```

#### **Related Functions**

```
S3L_get_safety(3)
```

#### Description

When S3L\_get\_safety is called from within an application, the value it returns indicates the current setting of the S3L safety mechanism. The possible return values are listed and their meaning explained in TABLE 6-2.

# **Syntax**

The C and Fortran syntax for S3L\_set\_safety are shown below.

### C/C++ Syntax

```
#include <s31/s31-c.h>
#include <s31/s31_errno-c.h>
int
S3L_get_safety()
```

#### F77/F90 Syntax

```
include `s31/s31-f.h'
include `s31/s31_errno-f.h'
subroutine
S3L_get_safety(ier)
   integer*4 ier
```

#### Input

S3L\_get\_safety takes no input arguments.

### Output

 $S3L\_get\_safety$  returns the S3L safety level. When called by a Fortran program, it uses the following argument for output:

■ ier - When called from a Fortran program, S3L\_get\_safety returns error status in ier.

#### **Examples**

```
../examples/s31/utils/copy_array.c
../examples/s31/utils-f/copy_array.f
```

#### **Related Functions**

```
S3L_set_safety(3)
```

# Sun S3L Core Library Functions

This chapter describes the set of computational functions, which form the core of the scientific subroutine library. These descriptions are organized as follows:

#### Dense Matrix Routines

- S3L\_2\_norm See "S3L\_2\_norm and S3L\_gbl\_2\_norm" on page 124
- S3L\_inner\_prod See "S3L\_inner\_prod and S3\_gbl\_inner\_prod" on page 127
- S3L\_mat\_mult See "S3L\_mat\_mult" on page 132
- S3L\_mat\_vec\_mult See "S3L\_mat\_vec\_mult" on page 139
- S3L\_outer\_prod See "S3L\_outer\_prod" on page 143

#### ■ Sparse Matrix Routines

- S3L declare sparse See "S3L declare sparse" on page 148
- S3L\_free\_sparse See "S3L\_free\_sparse" on page 152
- S3L\_rand\_sparse See "S3L\_rand\_sparse" on page 154
- S3L matvec\_sparse See "S3L matvec\_sparse" on page 157
- S3L read sparse See "S3L read sparse" on page 160
- S3L\_print\_sparse See "S3L\_print\_sparse" on page 166

#### ■ Gaussian Elimination for Dense Systems

- S3L\_lu\_factor See "S31\_lu\_factor" on page 169
- S3L\_lu\_invert See "S3l\_lu\_invert" on page 172
- S3L\_lu\_solve See "S3l\_lu\_solve" on page 174
- S3L lu deallocate See "S3l lu deallocate" on page 178

#### ■ Fast Fourier Transforms

- S3L\_fft See "S3L\_fft" on page 180
- S3L\_fft\_detailed See "S3L\_fft\_detailed" on page 182
- S3L\_ifft See "S3L\_ifft" on page 186

- S3L\_rc\_fft See "S3L\_rc\_fft and S3L\_cr\_fft" on page 188
- S3L\_cr\_fft See "S3L\_rc\_fft and S3L\_cr\_fft" on page 188
- S3L\_fft\_setup See Section "S3L\_fft\_setup" on page 193
- S3L\_rc\_fft\_setup See "S3L\_rc\_fft\_setup" on page 196
- S3L\_fft\_free\_setup See "S3L\_fft\_free\_setup" on page 198
- S3L\_rc\_fft\_free\_setup See "S3L\_rc\_fft\_free\_setup" on page 200

#### Structured Solvers

- S3L\_gen\_band\_factor See "S3L\_gen\_band\_factor" on page 202
- S3L\_gen\_band\_free\_factors See "S3L\_gen\_band\_free\_factors" on page 205
- S3L\_gen\_band\_solve See "S3L\_gen\_band\_solve" on page 207
- S3L\_gen\_trid\_factor See "S3L\_gen\_trid\_factor" on page 211
- S3L\_gen\_trid\_free\_factors See "S3L\_gen\_trid\_free\_factors" on page 214
- S3L gen trid solve See "S3L gen trid solve" on page 215
- Dense Symmetric Eigenvalue Solve
  - S3L\_sym\_eigen See "S3L\_sym\_eigen" on page 218
- Parallel Random Number Generators
  - S3L\_setup\_rand\_fib See "S3L\_setup\_rand\_fib" on page 222
  - S3L\_free\_rand\_fib See "S3L\_free\_rand\_fib" on page 224
  - S3L rand fib See "S3L rand fib" on page 226
  - S3L rand lcg See "S3L rand lcg" on page 228
- Least Squares Solver
  - S3L\_gen\_lsq See "S3L\_gen\_lsq" on page 230
- Dense Singular Value Decomposition
  - S3L\_gen\_svd See "S3L\_gen\_svd" on page 233
- Iterative Solver
  - S3L\_gen\_iter\_solve See "S3L\_gen\_iter\_solve" on page 236
- Auto-correlation
  - S3L\_acorr\_setup See "S3L\_acorr\_setup" on page 244
  - S3L acorr free setup See "S3L acorr free setup" on page 246
  - S3L\_acorr See "S3L\_acorr" on page 248
- Convolution/Deconvolution
  - S3L\_conv\_setup See "S3L\_conv\_setup" on page 251
  - S3L\_conv\_free\_setup see "S3L\_deconv\_free\_setup" on page 260

- S3L\_conv See "S3L\_conv" on page 255
- S3L\_deconv\_setup See "S3L\_deconv\_setup" on page 258
- S3L\_deconv\_free\_setup See "S3L\_deconv\_free\_setup" on page 260
- S3L\_deconv See "S3L\_deconv" on page 261

#### Multidimensional Sort and Grade

- S3L\_grade\_up See "S3L\_grade\_down, S3L\_grade\_up,
   S3L\_grade\_down\_detailed, S3L\_grade\_up\_detailed" on page 265
- S3L\_grade\_down See "S3L\_grade\_down, S3L\_grade\_up, S3L grade down detailed, S3L grade up detailed" on page 265
- S3L\_grade\_detailed\_up See "S3L\_grade\_down, S3L\_grade\_up,
   S3L\_grade\_down\_detailed, S3L\_grade\_up\_detailed" on page 265
- S3L\_grade\_detailed\_down See "S3L\_grade\_down, S3L\_grade\_up, S3L\_grade\_down\_detailed, S3L\_grade\_up\_detailed" on page 265
- S3L\_sort See "S3L\_sort, S3L\_sort\_up, S3L\_sort\_down, S3L\_sort\_detailed\_up, S3L\_sort\_detailed\_down" on page 270
- S3L\_sort\_up See "S3L\_sort, S3L\_sort\_up, S3L\_sort\_down, S3L\_sort\_detailed\_up, S3L\_sort\_detailed\_down" on page 270
- S3L\_sort\_down See "S3L\_sort, S3L\_sort\_up, S3L\_sort\_down, S3L\_sort\_detailed\_up, S3L\_sort\_detailed\_down" on page 270
- S3L\_sort\_detailed\_up See "S3L\_sort, S3L\_sort\_up, S3L\_sort\_down, S3L\_sort\_detailed\_up, S3L\_sort\_detailed\_down" on page 270
- S3L\_sort\_detailed\_down See "S3L\_sort, S3L\_sort\_up, S3L\_sort\_down, S3L\_sort\_detailed\_up, S3L\_sort\_detailed\_down" on page 270

#### Parallel Transpose

■ S3L\_trans - See "S3L\_trans" on page 275

# **Dense Matrix Routines**

S3L\_2\_norm and S3L\_gbl\_2\_norm

#### Description

Multiple-Instance 2-norm – The multiple-instance 2-norm routine, S3L\_2\_norm, computes one or more instances of the 2-norm of a vector. The single-instance 2-norm routine, S3L\_gbl\_2\_norm, computes the global 2-norm of a parallel array.

For each instance z of z, the multiple-instance routine S3L\_2\_norm performs the operation shown in TABLE 7-1.

TABLE 7-1 S3L Multiple-Instance 2-norm Operations

| Operation                         | Data Type |
|-----------------------------------|-----------|
| $z = (x^T x)^{1/2} =    x    (2)$ | real      |
| $z = (x^H x)^{1/2} =    x    (2)$ | complex   |

Upon successful completion,  $S3L_2\_norm$  overwrites each element of z with the 2-norm of the corresponding vector in x.

**Single-Instance 2-norm** – The single-instance routine S3L\_gbl\_2\_norm routine performs the operations shown in TABLE 7-2.

**TABLE 7-2** S3L Single-Instance 2-norm Operations

| Operation                          | Data Type |
|------------------------------------|-----------|
| $a = (x^T x)^{1/2} =    x    (2)$  | real      |
| $a = (x^{H}x)^{1/2} =    x    (2)$ | complex   |

Upon successful completion,  $S3L\_gb1\_2\_norm$  overwrites a with the global 2-norm of x.

#### **Syntax**

The C and Fortran syntax for S3L\_2\_norm and S3L\_gb1\_2\_norm are shown below.

#### F77/F90 Syntax

#### Input

- x Array handle for an S3L parallel array. For calls to S3L\_2\_norm (multiple-instance routine), x must represent a parallel array of rank >= 2, with at least one nonlocal instance axis. The variable x contains one or more instances of the vector x whose 2-norm will be computed.
  - For calls to S3L\_gb1\_2\_norm (single-instance routine), x must represent a parallel array of rank >= 1, with any instance axes declared to have length 1.
- x\_vector\_axis Scalar variable. Identifies the axis of x along which the vectors lie.

#### Output

These functions use the following argument for output:

- z Array handle for the S3L parallel array that will contain the results of the multiple-instance 2-norm routine. The rank of z must be one less than that of x. The axes of z must match the instance axes of x in length and order of declaration. Thus, each vector x in x corresponds to a single destination value z in z
- a Pointer to a scalar variable. Destination for the single-instance 2-norm routine.
- ier (Fortran only) When called from a Fortran program, these functions return error status in ier.

#### **Error Handling**

On success, S3L\_2\_norm and S3L\_gbl\_2\_norm return S3L\_SUCCESS.

S3L\_2\_norm and S3L\_gbl\_2\_norm perform generic checking of the validity of the arrays they accept as arguments. If an array argument contains an invalid or corrupted value, the function terminates and an error code indicating which value of the array handle was invalid is returned. See Appendix A of this manual for a detailed list of these error codes.

In addition, the following conditions will cause the functions to terminate and return the associated error code.

- S3L\_ERR\_ARG\_RANK x has invalid rank.
- S3L\_ERR\_ARG\_AXISNUM (S3L\_2\_norm only) x\_vector\_axis is a bad axis number. For C program calls, this parameter must be >= 0 and less than the rank of x. For Fortran program calls, it must be >= 1 and not exceed the rank of x.
- S3L ERR MATCH RANK z does not have a rank of one less than that of x.

#### **Examples**

```
../examples/s31/dense_matrix_ops/norm2.c
../examples/s31/dense_matrix_ops-f/norm2.f
```

#### **Related Functions**

```
S3L_inner_prod(3)
S3L_outer_prod(3)
S3L_mat_vec_mult(3)
S3L_mat_mult(3)
```

#### S3L\_inner\_prod and S3\_gbl\_inner\_prod

#### Description

**Multiple-Instance Inner Product** – Sun S3L provides six multiple-instance inner product routines, all of which compute one or more instances of the inner product of two vectors embedded in two parallel arrays. The operations performed by the multiple-instance inner product routines are shown in TABLE 7-3.

 TABLE 7-3
 S3L Multiple-Instance Inner Product Operations

| Routine                 | Operation        | Data Type       |
|-------------------------|------------------|-----------------|
| S3L_inner_prod          | $z = z + x^{T}y$ | real or complex |
| S3L_inner_prod_noadd    | $z = x^T y$      | real or complex |
| S3L_inner_prod_addto    | $z = u + x^T y$  | real or complex |
| S3L_inner_prod_c1       | $z = z + x^{H}y$ | complex only    |
| S3L_inner_prod_c1_noadd | $z = x^{H}y$     | complex only    |
| S3L_inner_prod_c1_addto | $z = u + x^{H}y$ | complex only    |

For these multiple-instance operations, array x contains one or more instances of the first vector in each inner-product pair, x. Likewise, array y contains one or more instances of the second vector in each pair, y.

**Note** – The array arguments x, y, and so forth. actually represent array handles that describe S3L parallel arrays. For convenience, however, this discussion ignores that distinction and refers to them as if they were the arrays themselves.

x and y must be at least rank 1 arrays, must be of the same rank, and their corresponding axes must have the same extents. Additionally, x and y must both be distributed arrays—that is, each must have at least one axis that is nonlocal.

Array z, which stores the results of the multiple-instance inner product operations, must be of rank one less than that of x and y. Its axes must match the instance axes of x and y in length and order of declaration and it must also have at least one axis that is nonlocal. This means each vector pair in x and y corresponds to a single destination value in z.

For S3L\_inner\_prod and S3L\_inner\_prod\_c1, z is also used as the source for a set of values, which are added to the inner products of the corresponding x and y vector pairs.

Finally, x, y, and z must match in data type and precision.

Two scalar integer variables,  $x_{\text{vector\_axis}}$  and  $y_{\text{vector\_axis}}$ , specify the axes of x and y along which the constituent vectors in each vector pair lie.

**Note** – When specifying values for x\_vector\_axis and y\_vector\_axis, keep in mind that Sun S3L functions employ zero-based array indexing when they are called via the C/C++ interface and one-based indexing when called via the F77/F90 interface.

The array handle u describes an S3L parallel array that is used by  $S3L\_inner\_prod\_addto$  and  $S3L\_inner\_prod\_c1\_addto$ . These routines add the values contained in u to the inner products of the corresponding x and y vector pairs.

Upon successful completion of S3L\_inner\_prod or S3L\_inner\_prod\_c1, the inner product of each vector pair x and y in x and y, respectively, is added to the corresponding value in z.

Upon successful completion of S3L\_inner\_prod\_noadd or S3L\_inner\_prod\_c1\_noadd, the inner product of each vector pair x and y in x and y, respectively, overwrites the corresponding value in z.

Upon successful completion of S3L\_inner\_prod\_addto or S3L\_inner\_prod\_c1\_addto, the inner product of each vector pair  $\mathbf{x}$  and  $\mathbf{y}$  in  $\mathbf{x}$  and  $\mathbf{y}$  respectively, is added to the corresponding value in  $\mathbf{u}$ , and each resulting sum overwrites the corresponding value in  $\mathbf{z}$ .

**Note** – If the instance axes of x and y—that is, the axes along which the inner product will be taken—each contains only a single vector, either declare the axes to have an extent of 1 or use the comparable single-instance inner product routine, as described below.

**Single-Instance Inner Product** – Sun S3L also provides six single-instance inner product routines, all of which compute the inner product over all the axes of two parallel arrays. The operations performed by the single-instance inner product routines are shown in TABLE 7-4.

**TABLE 7-4** S3L Single-Instance Inner Product Operations

| Routine                  | Operation        | Data Type       |
|--------------------------|------------------|-----------------|
| S3L_gbl_inner_prod       | $a = a + x^{T}y$ | real or complex |
| S3L_gbl_inner_prod_noadd | $a = x^T y$      | real or complex |
| S3L_gbl_inner_prod_addto | $a = b + x^T y$  | real or complex |

TABLE 7-4 S3L Single-Instance Inner Product Operations (Continued)

| Routine                     | Operation        | Data Type    |
|-----------------------------|------------------|--------------|
| S3L_gbl_inner_prod_c1       | $a = a + x^{H}y$ | complex only |
| S3L_gbl_inner_prod_c1_noadd | $a = x^{H}y$     | complex only |
| S3L_gbl_inner_prod_c1_addto | $a = b + x^{H}y$ | complex only |

For these single-instance functions, x and y are S3L parallel arrays of rank 1 or greater and with the same data type and precision.

a is a pointer to a scalar variable of the same data type as x and y. This variable stores the results of the single-instance inner product operations.

For S3L\_gbl\_inner\_prod and S3L\_gbl\_inner\_prod\_c1, a is also used as the source for a set of values, which are added to the inner product of x and y.

b is also a pointer to a scalar variable of the same data type as x and y. It contains a set of values that S3L\_gbl\_inner\_prod\_addto and S3L\_gbl\_inner\_prod\_c1\_addto add to the inner product of x and y.

Upon successful completion of S3L\_gbl\_inner\_prod or S3L\_gbl\_inner\_prod\_c1, the global inner product of x and y is added to a.

Upon successful completion of S3L\_gbl\_inner\_prod\_noadd or S3L\_gbl\_inner\_prod\_c1\_noadd, the global inner product of x and y overwrites a.

Upon successful completion of S3L\_gbl\_inner\_prod\_addto or S3L\_gbl\_inner\_prod\_c1\_addto, the global inner product of x and y is added to b, and the resulting sum overwrites a.

**Note** – Array variables must not overlap.

#### **Syntax**

The C and Fortran syntax for S3L\_inner\_prod and S3L\_gbl\_inner\_prod are shown below.

```
#include <s31/s31-c.h>
#include <s31/s31_errno-c.h>
int
S3L_inner_prod(z, x, y, x_vector_axis, y_vector_axis)
S3L_inner_prod_noadd(z, x, y, x_vector_axis, y_vector_axis)
S3L_inner_prod_addto(z, x, y, u, x_vector_axis, y_vector_axis)
S3L_inner_prod_c1(z, x, y, x_vector_axis, y_vector_axis)
S3L_inner_prod_c1_noadd(z, x, y, x_vector_axis, y_vector_axis)
S3L_inner_prod_c1_addto(z, x, y, u, x_vector_axis, y_vector_axis)
S3L_gbl_inner_prod(a, x, y)
S3L_gbl_inner_prod_noadd(a, x, y)
S3L_gbl_inner_prod_addto(a, x, y, b)
S3L_gbl_inner_prod_c1(a, x, y)
S3L_qbl_inner_prod_c1_noadd(a, x, y)
S3L_gbl_inner_prod_c1_addto(a, x, y, b)
   S3L_array_t
   S3L_array_t
   S3L_array_t
                      У
   S3L_array_t
   S3L_array_t
   S3L_array_t
   int
                     x vector axis
   int
                     y_vector_axis
```

#### F77/F90 Syntax

```
include 's31/s31-f.h'
include 's31/s31 errno-f.h'
subroutine
S3L_inner_prod(z, x, y, x_vector_axis, y_vector_axis, ier)
S3L_inner_prod_noadd(z, x, y, x_vector_axis, y_vector_axis, ier)
S3L_inner_prod_addto(z, x, y, u, x_vector_axis, y_vector_axis,
ier)
S3L_inner_prod_c1(z, x, y, x_vector_axis, y_vector_axis, ier)
S3L_inner_prod_c1_noadd(z, x, y, x_vector_axis, y_vector_axis,
ier)
S3L_inner_prod_c1_addto(z, x, y, u, x_vector_axis,
y_vector_axis, ier)
S3L_gbl_inner_prod(a, x, y, ier)
S3L_gbl_inner_prod_noadd(a, x, y)
S3L_gbl_inner_prod_addto(a, x, y, b)
S3L_gbl_inner_prod_c1(a, x, y)
S3L_gbl_inner_prod_c1_noadd(a, x, y)
S3L_gbl_inner_prod_c1_addto(a, x, y, b)
```

```
integer*8
                     \mathbf{z}
integer*8
                     x
integer*8
                     У
integer*8
                     11
integer*8
                     а
integer*8
                     b
integer*4
                     x vector axis
integer*4
                     y_vector_axis
integer*4
                     ier
```

#### Input

- z Array handle for an S3L parallel array, which S3L\_inner\_prod and S3L\_inner\_prod\_c1 use as a source of values to be added to the inner products of the corresponding x and y vector pairs. z is also used for output; see the Output section for details.
- x Array handle for an S3L parallel array that contains the first vector in each vector pair for which an inner product will be computed.
- y Array handle for an S3L parallel array that contains the second vector in each vector pair for which an inner product will be computed.
- u Array handle for an S3L parallel array whose rank is one less than that of x and y. S3L\_inner\_prod\_addto and S3L\_inner\_prod\_c1\_addto add the contents of u to the inner products of the corresponding vector pairs of x and y.
- a Pointer to a scalar variable, which S3L\_gbl\_inner\_prod and S3L\_gbl\_inner\_prod\_c1 use as source of values to be added to the inner product of x and y. a is also used for output; see the Output section for details.
- b Pointer to a scalar variable, which S3L\_gbl\_inner\_prod\_addto and S3L\_gbl\_inner\_prod\_c1\_addto use as source of values to be added to the inner product of x and y.
- x\_vector\_axis Scalar variable. Identifies the axis of x along which the vectors lie.
- y\_vector\_axis Scalar variable. Identifies the axis of y along which the vectors lie.

#### Output

These functions use the following arguments for output:

- z Array handle for the S3L parallel array that will contain the results of the multiple-instance 2-norm routine.
- a Pointer to a scalar variable, which is the destination for the single-instance inner product routines.
- ier (Fortran only) When called from a Fortran program, these functions return error status in ier.

# **Error Handling**

On success, S3L\_inner\_prod and S3L\_gbl\_inner\_prod return S3L\_SUCCESS.

S3L\_inner\_prod and S3L\_gbl\_inner\_prod perform generic checking of the validity of the arrays they accept as arguments. If an array argument contains an invalid or corrupted value, the function terminates and an error code indicating which value of the array handle was invalid is returned. See Appendix A of this manual for a detailed list of these error codes.

In addition, the following conditions will cause the function to terminate and return the associated error code:

- S3L\_ERR\_MATCH\_RANK x and y do not have the same rank.
- S3L\_ERR\_MATCH\_EXTENTS Axes of x and y do not have the same extents.
- S3L\_ERR\_MATCH\_DTYPE The arguments are not all of the same data type and precision.
- S3L\_ERR\_CONJ\_INVAL Conjugation was requested, but data supplied was not of type S3L complex t or S3L dcomplex t.

# **Examples**

```
../examples/s31/dense_matrix_ops/inner_prod.c
../examples/s31/dense_matrix_ops-f/inner_prod.f
```

#### **Related Functions**

```
S3L_2_norm(3)
S3L_outer_prod(3)
S3L_mat_vec_mult(3)
S3L_mat_mult(3)
```

```
S3L_mat_mult
```

# Description

Sun S3L provides 18 matrix multiplication routines that compute one or more instances of matrix products. For each instance, these routines perform the operations listed in TABLE 7-5.

Note – In these descriptions,  $A^{T}$  and  $A^{H}$  denote A transpose and A Hermitian, respectively.

 TABLE 7-5
 S3L Matrix Multiplication Operations

| Routine                  | Operation            | Data Type       |
|--------------------------|----------------------|-----------------|
| S3L_mat_mult             | C = C + AB           | real or complex |
| S3L_mat_mult_noadd       | C = AB               | real or complex |
| S3L_mat_mult_addto       | C = D + AB           | real or complex |
| S3L_mat_mult_t1          | $C = C + A^TB$       | real or complex |
| S3L_mat_mult_t1_noadd    | $C = A^TB$           | real or complex |
| S3L_mat_mult_t1_addto    | $C = D + A^TB$       | real or complex |
| S3L_mat_mult_h1          | $C = C + A^H B$      | complex only    |
| S3L_mat_mult_h1_noadd    | $C = A^H B$          | complex only    |
| S3L_mat_mult_h1_addto    | $C = D + A^H B$      | complex only    |
| S3L_mat_mult_t2          | $C = C + AB^T$       | real or complex |
| S3L_mat_mult_t2_noadd    | $C = AB^T$           | real or complex |
| S3L_mat_mult_t2_addto    | $C = D + AB^T$       | real or complex |
| S3L_mat_mult_h2          | $C = C + AB^H$       | complex only    |
| S3L_mat_mult_h2_noadd    | $C = AB^{H}$         | complex only    |
| S3L_mat_mult_h2_addto    | $C = D + AB^H$       | complex only    |
| S3L_mat_mult_t1_t2       | $C = C + A^{T}B^{T}$ | real or complex |
| S3L_mat_mult_t1_t2_noadd | $C = A^T B^T$        | real or complex |
| S3L_mat_mult_t1_t2_addto | $C = D + A^T B^T$    | real or complex |

The algorithm used depends on the axis lengths of the variables supplied.

For calls that do not transpose either matrix A or B, the variables conform correctly with the axis lengths for row axis and col axis shown in TABLE 7-6.

TABLE 7-6 Recommended row\_axis and col\_axis Values When Matrix A and Matrix B Are Not Transposed

| Variable | row_axis <b>Length</b> | col_axis Length |
|----------|------------------------|-----------------|
| A        | p                      | q               |
| В        | q                      | r               |
| C        | p                      | r               |
| D        | p                      | r               |

For calls that transpose the matrix A (A<sup>T</sup>), the variables conform correctly with the axis lengths for row\_axis and col\_axis shown in TABLE 7-7.

TABLE 7-7 Recommended row\_axis and col\_axis Values When Matrices Are Transposed

| Variable | row_axis Length | col_axis <b>Length</b> |
|----------|-----------------|------------------------|
| A        | q               | p                      |
| В        | q               | r                      |
| C        | p               | r                      |
| D        | p               | r                      |

For calls that transpose the matrix  $B(B^T)$ , the variables conform correctly with the axis lengths for row axis and col axis shown in TABLE 7-8.

TABLE 7-8 Recommended row\_axis and col\_axis Values When Matrix B
Is Transposed

| Variable | row_axis Length | col_axis Length |
|----------|-----------------|-----------------|
| A        | q               | q               |
| В        | r               | q               |
| C        | p               | r               |
| D        | p               | r               |

For calls that transpose both A and B ( $A^TB^T$ ), the variables conform correctly with the axis lengths for row\_axis and col\_axis shown in TABLE 7-9.

 $\begin{array}{ll} \textbf{TABLE 7-9} & \textbf{Recommended row\_axis and col\_axis Values When Both Matrix } \texttt{A} \ \textbf{and} \\ & \textbf{Matrix } \texttt{B} \ \textbf{Are Transposed} \end{array}$ 

| Variable | row_axis <b>Length</b> | col_axis <b>Length</b> |
|----------|------------------------|------------------------|
| A        | q                      | p                      |
| В        | r                      | q                      |
| С        | p                      | r                      |
| D        | p                      | r                      |

The algorithm is numerically stable.

# **Syntax**

The C and Fortran syntax for S3L\_mat\_mult are shown below.

```
#include <s31/s31-c.h>
#include <s31/s31_errno-c.h>
int
S3L_mat_mult(C, A, B, row_axis, col_axis)
S3L_mat_mult_noadd(C, A, B, row_axis, col_axis)
S3L_mat_mult_addto(C, A, B, D, row_axis, col_axis)
S3L_mat_mult_t1(C, A, B, row_axis, col_axis)
S3L_mat_mult_t1_noadd(C, A, B, row_axis, col_axis)
S3L_mat_mult_t1_addto(C, A, B, D, row_axis, col_axis)
S3L_mat_mult_h1(C, A, B, row_axis, col_axis)
S3L_mat_mult_h1_noadd(C, A, B, row_axis, col_axis)
S3L_mat_mult_h1_addto(C, A, B, D, row_axis, col_axis)
S3L_mat_mult_t2(C, A, B, row_axis, col_axis)
S3L_mat_mult_t2_noadd(C, A, B, row_axis, col_axis)
S3L_mat_mult_t2_addto(C, A, B, D, row_axis, col_axis)
S3L_mat_mult_h2(C, A, B, row_axis, col_axis)
S3L_mat_mult_h2_noadd(C, A, B, row_axis, col_axis)
S3L_mat_mult_h2_addto(C, A, B, D, row_axis, col_axis)
S3L_mat_mult_t1_t2(C, A, B, row_axis, col_axis)
S3L_mat_mult_t1_t2_noadd(C, A, B, row_axis, col_axisb)
S3L_mat_mult_t1_t2_addto(C, A, B, D, row_axis, col_axis)
    S3L_array_t
                       C
    S3L_array_t
                       Α
                       В
    S3L_array_t
    S3L_array_t
                       D
                      row_axis
    int
    int
                      col_axis
```

# F77/F90 Syntax

```
include 's31/s31-f.h'
include 's31/s31_errno-f.h'
subroutine

S3L_mat_mult(C, A, B, row_axis, col_axis, ier)
S3L_mat_mult_noadd(C, A, B, row_axis, col_axis, ier)
S3L_mat_mult_addto(C, A, B, D, row_axis, col_axis, ier)
S3L_mat_mult_t1(C, A, B, row_axis, col_axis, ier)
S3L_mat_mult_t1_noadd(C, A, B, row_axis, col_axis, ier)
S3L_mat_mult_t1_addto(C, A, B, D, row_axis, col_axis, ier)
S3L_mat_mult_h1(C, A, B, row_axis, col_axis, ier)
S3L_mat_mult_h1_noadd(C, A, B, row_axis, col_axis, ier)
S3L_mat_mult_h1_addto(C, A, B, D, row_axis, col_axis, ier)
S3L_mat_mult_t2(C, A, B, row_axis, col_axis, ier)
S3L_mat_mult_t2_nodto(C, A, B, row_axis, col_axis, ier)
S3L_mat_mult_t2_addto(C, A, B, D, row_axis, col_axis, ier)
S3L_mat_mult_t2_addto(C, A, B, D, row_axis, col_axis, ier)
```

```
S3L_mat_mult_h2(C, A, B, row_axis, col_axis, ier)
S3L_mat_mult_h2_noadd(C, A, B, row_axis, col_axis, ier)
S3L_mat_mult_h2_addto(C, A, B, D, row_axis, col_axis, ier)
S3L_mat_mult_t1_t2(C, A, B, row_axis, col_axis, ier)
S3L mat_mult_t1_t2_noadd(C, A, B, row_axis, col_axis, ier)
S3L_mat_mult_t1_t2_addto(C, A, B, D, row_axis, col_axis, ier)
    integer*8
    integer*8
                       Α
    integer*8
                       В
    integer*8
                       D
                      row axis
    integer*4
    integer*4
                     col axis
    integer*4
                       ier
```

#### Input

- C Array handle for an S3L parallel array of rank >= 2.  $\mathbb{C}$  is the destination array for all matrix multiplication operations (as discussed in the Output section). Some of these operations also use  $\mathbb{C}$  as an input argument, adding the contents of  $\mathbb{C}$  to their respective matrix multiplication products. The operations shown in TABLE 7-5 that include some variation of  $\mathbb{C}$  + AB belong to this class.
- A Array handle for an S3L parallel array of the same rank as C and B. This array contains one or more instances of the left-hand factor array A, defined by axes row\_axis (which counts the rows) and col\_axis (which counts the columns). Axis col\_axis of A must have the same length as axis row\_axis of B. The contents of A are not changed during execution.
- B Array handle for an S3L parallel array of the same rank as C and A. This array contains one or more instances of the right-hand factor array B, defined by axes row\_axis (which counts the rows) and col\_axis (which counts the columns). The contents of B are not changed during execution.
- D Parallel array of the same shape as C. This argument is used only in the calls whose names end in \_addto. It contains one or more instances of the array D that is to be added to the array product, defined by axes row\_axis (which counts the rows) and col\_axis (which counts the columns). The contents of D are not changed during execution, unless D and C are the same variable.
  - Note: The argument D can be identical with the argument C in all matrix multiply A addto routines except  $L1_t2$ .
- row\_axis The axis of C, A, and B that counts the rows of the embedded array or arrays. Must be nonnegative and less than the rank of C.
- col\_axis The axis of C, A, and B that counts the columns of the embedded array or arrays. Must be nonnegative and less than the rank of C.

#### Output

These functions use the following arguments for output:

- C Array handle for an S3L parallel array, which is a destination array for all matrix multiplication operations. Upon successful completion, each array instance within C is overwritten by the result of the array multiplication call.
- ier (Fortran only) When called from a Fortran program, these functions return error status in ier.

### **Error Handling**

On success, the S3L\_mat\_mult routines return S3L\_SUCCESS.

The S3L\_mat\_mult routines perform generic checking of the validity of the arrays they accept as arguments. If an array argument contains an invalid or corrupted value, the function terminates and an error code indicating which value of the array handle was invalid is returned. See Appendix A of this manual for a detailed list of these error codes.

In addition, the following conditions will cause these functions to terminate and return the associated error code:

- S3L\_ERR\_MATCH\_RANK The parallel arrays do not have the same rank.
- S3L\_ERR\_MATCH\_EXTENTS The lengths of corresponding axes do not match.
- S3L\_ERR\_MATCH\_DTYPE The arguments are not all of the same data type and precision.
- S3L\_ERR\_ARG\_AXISNUM row\_axis and/or col\_axis contains a bad axis number. For C program calls, each of these parameters must be >= 0 and less than the rank of C. For Fortran calls, they must be >= 1 and <= the rank of C.
- S3L\_ERR\_CONJ\_INVAL Conjugation was requested, but data supplied was not
  of type S3L\_complex\_t or S3L\_dcomplex\_t.

# **Examples**

```
../examples/s31/dense_matrix_ops/matmult.c
../examples/s31/dense_matrix_ops-f/matmult.f
```

#### **Related Functions**

```
S3L_inner_prod(3)
S3L_2_norm(3)
```

```
S3L_outer_prod(3)
S3L_mat_vec_mult(3)
```

#### Description

Sun S3L provides six matrix vector multiplication routines, which compute one or more instances of a matrix vector product. For each instance, these routines perform the operations listed in TABLE 7-10.

**Note** – In these descriptions, conj[A] denotes the conjugate of A.

TABLE 7-10 S3L Matrix Vector Multiplication Operations

| Routine                   | Operation        | Data Type       |  |
|---------------------------|------------------|-----------------|--|
| S3L_mat_vec_mult          | y = y + Ax       | real or complex |  |
| S3L_mat_vec_mult_noadd    | y = Ax           | real or complex |  |
| S3L_mat_vec_mult_addto    | y = v + Ax       | real or complex |  |
| S3L_mat_vec_mult_c1       | y = y + conj[A]x | complex only    |  |
| S3L_mat_vec_mult_c1_noadd | y = conj[A]x     | complex only    |  |
| S3L_mat_vec_mult_c1_noadd | y = v + conj[A]x | complex only    |  |

# **Syntax**

The C and Fortran syntax for S3L\_mat\_vec\_mult are shown below.

```
#include <s31/s31-c.h>
#include <s31/s31_errno-c.h>
int
S3L_mat_vec_mult(y, A, x, y_vector_axis, row_axis, col_axis,
x_vector_axis)
S3L_mat_vec_mult_noadd(y, A, x, y_vector_axis, row_axis,
col_axis, x_vector_axis)
S3L_mat_vec_mult_addto(y, A, x, v, y_vector_axis, row_axis,
col_axis, x_vector_axis)
S3L_mat_vec_mult_c1(y, A, x, y_vector_axis, row_axis, col_axis,
x_vector_axis)
S3L_mat_vec_mult_c1_noadd(y, A, x, y_vector_axis, row_axis,
col_axis, x_vector_axis)
S3L_mat_vec_mult_c1_addto(y, A, x, v, y_vector_axis, row_axis,
col_axis, x_vector_axis)
   S3L_array_t
   S3L_array_t
                      Α
   S3L_array_t
                      X
   S3L_array_t
   int
                     y_vector_axis
   int
                      row_axis
   int.
                      col axis
   int
                     x_vector_axis
```

### F77/F90 Syntax

```
include 's31/s31-f.h'
include 's31/s31 errno-f.h'
subroutine
S3L_mat_vec_mult(y, A, x, y_vector_axis, row_axis, col_axis,
x_vector_axis, ier)
S3L_mat_vec_mult_noadd(y, A, x, y_vector_axis, row_axis, col_axis,
x_vector_axis, ier)
S3L_mat_vec_mult_addto(y, A, x, v, y_vector_axis, row_axis,
col_axis, x_vector_axis, ier)
S3L_mat_vec_mult_c1(y, A, x, y_vector_axis, row_axis, col_axis,
x vector axis, ier)
S3L_mat_vec_mult_c1_noadd(y, A, x, y_vector_axis, row_axis,
col_axis, x_vector_axis, ier)
S3L_mat_vec_mult_c1_addto(y, A, x, v, y_vector_axis, row_axis,
col_axis, x_vector_axis, ier)
    integer*8
                       У
    integer*8
                       Α
    integer*8
                       х
    integer*8
                       v
```

#### Input

- y Array handle for an S3L parallel array of rank >= 1. Two matrix vector multiplication routines, S3L\_mat\_vec\_mult and S3L\_mat\_vec\_mult\_c1 add the contents of this array to the product of Ax. All matrix vector multiplication routines use y as the destination array, as described in the Output section.
- A Array handle for an S3L parallel array of rank one greater than that of y. It contains one or more instances of the matrix A, defined by axes row\_axis (which counts the rows) and col\_axis (which counts the columns).
  - The remaining axes must match the instance axes of y in length and order of declaration. Thus, each matrix in A corresponds to a vector in y. The contents of A are not changed during execution
- x Array handle for an S3L parallel array of the same rank as y. It contains one or more instances of x, the vector that will be multiplied by the matrix A, embedded along axis x\_vector\_axis.
  - Axis  $x\_vector\_axis$  of x must have the same length as axis  $col\_axis$  of A. The remaining axes of x must match the instance axes of y in length and order of declaration. Thus, each vector in x corresponds to a vector in y. The contents of x are not changed during execution.
- v Array handle for an S3L parallel array of the same rank and shape as y. This argument is used only in the S3L\_mat\_vec\_mult\_addto and S3L\_mat\_vec\_mult\_c1\_addto calls. It contains one or more instances of the vector v, which will be added to the matrix vector product, embedded along axis y\_vector\_axis. The contents of v are not changed during execution, unless v is the same variable as y.
  - Note: For S3L\_mat\_vec\_mult\_addto and S3L\_mat\_vec\_mult\_c1\_addto, the argument v can be identical to the argument y.
- y\_vector\_axis Scalar integer variable that specifies the axis of y and v along which the elements of the embedded vectors lie. For C/C++ programs, this argument must be nonnegative and less than the rank of y. For F77/F90 programs, it must be greater than zero and less than or equal to the rank of y.
- row\_axis Scalar integer variable. It counts the rows of the embedded matrix or matrices. For C/C++ programs, this argument must be nonnegative and less than the rank of A. For F77/F90 programs, it must be greater than zero and less than or equal to the rank of A.

- col\_axis Scalar integer variable that counts the columns of the embedded matrix or matrices. For C/C++ programs, this argument must be nonnegative and less than the rank of A. For F77/F90 programs, it must be greater than zero and less than or equal to the rank of A.
- $x_{\text{vector\_axis}}$  Scalar integer variable that specifies the axis of x along which the elements of the embedded vectors lie. For C/C++ programs, this argument must be nonnegative and less than the rank of y. For F77/F90 programs, it must be greater than zero and less than or equal to the rank of x.

#### Output

These functions use the following arguments for output:

- y Array handle for an S3L array of rank >= 1. This array contains one or more instances of the destination vector y embedded along the axis y\_vector\_axis. This axis must have the same length as axis row\_axis of A. Upon completion, each vector instance is overwritten by the result of the matrix vector multiplication call.
- ier (Fortran only) When called from a Fortran program, these functions return error status in ier.

# **Error Handling**

On success, the S3L\_mat\_vec\_mult routines return S3L\_SUCCESS.

The S3L\_mat\_vec\_mult routines perform generic checking of the validity of the arrays they accept as arguments. If an array argument contains an invalid or corrupted value, the function terminates and an error code indicating which value of the array handle was invalid is returned. See Appendix A of this manual for a detailed list of these error codes.

In addition, the following conditions will cause these functions to terminate and return the associated error code:

- S3L\_ERR\_MATCH\_RANK The parallel arrays do not have the same rank.
- S3L\_ERR\_MATCH\_EXTENTS The lengths of corresponding axes do not match.
- S3L\_ERR\_MATCH\_DTYPE The arguments are not all of the same data type and precision.
- S3L\_ERR\_ARG\_AXISNUM row\_axis and/or col\_axis contains a bad axis number. For C/C++ program calls, each of these parameters must be nonnegative and less than the rank of A. For F77/F90 calls, they must be greater than zero and less than or equal to the rank of A.
- S3L\_ERR\_CONJ\_INVAL Conjugation was requested, but the data supplied was not of type S3L complex t or S3L dcomplex t.

# **Examples**

```
../examples/s31/dense_matrix_ops/mat_vec_mult.c
```

#### **Related Functions**

```
S3L_inner_prod(3)
S3L_2_norm(3)
S3L_outer_prod(3)
S3L_mat_mult(3)
```

# S3L\_outer\_prod

# Description

Sun S3L provides six outer product routines which compute one or more instances of an outer product of two vectors. For each instance, the outer product routines perform the operations listed in TABLE 7-11.

Note – In these descriptions,  $y^{\text{T}}$  and  $y^{\text{H}}$  denote y transpose and y Hermitian, respectively

TABLE 7-11 S3L Outer Product Operations

| Routine                 | Operation        | Data Type       |
|-------------------------|------------------|-----------------|
| S3L_outer_prod          | $A = A + xy^{T}$ | real or complex |
| S3L_outer_prod_noadd    | $A = xy^T$       | real or complex |
| S3L_outer_prod_addto    | $A = B + xy^{T}$ | real or complex |
| S3L_outer_prod_c2       | $A = A + xy^H$   | complex only    |
| S3L_outer_prod_c2_noadd | $A = xy^T$       | complex only    |
| S3L_outer_prod_c2_noadd | $A = B + xy^{T}$ | complex only    |

<sup>../</sup>examples/s31/dense\_matrix\_ops-f/matvec\_mult.f

In elementwise notation, for each instance S3L\_outer\_prod computes

$$A(i,j) = A(i,j) + x(i) * y(j)$$

and S3L\_outer\_prod\_c2 computes

$$A(i,j) = A(i,j) + x(i) * conj[y(j)]$$

where conj[y(j)] denotes the conjugate of y(j).

# **Syntax**

The C and Fortran syntax for S3L\_outer\_prod are shown below.

```
#include <s31/s31-c.h>
#include <s31/s31_errno-c.h>
int
S3L_outer_prod(A, x, y, row_axis, col_axis, x_vector_axis,
y_vector_axis)
S3L_outer_prod_noadd(A, x, y, row_axis, col_axis, x_vector_axis,
y_vector_axis)
S3L_outer_prod_addto(A, x, y, B, row_axis, col_axis,
x_vector_axis, y_vector_axis)
S3L_outer_prod_c2(A, x, y, row_axis, col_axis, x_vector_axis,
y_vector_axis)
S3L_outer_prod_c2_noadd(A, x, y, row_axis, col_axis,
x_vector_axis, y_vector_axis)
S3L_outer_prod_c2_addto(A, x, y, B, row_axis, col_axis,
x_vector_axis, y_vector_axis)
    S3L_array_t
   S3L_array_t
    S3L_array_t
                      У
    S3L_array_t
                      В
   int
                     row_axis
    int
                      col_axis
    int.
                     x_vector_axis
    int
                     y_vector_axis
```

#### F77/F90 Syntax

```
include 's31/s31-f.h'
include 's31/s31 errno-f.h'
subroutine
S3L_outer_prod(A, x, y, row_axis, col_axis, x_vector_axis,
y_vector_axis, ier)
S3L_outer_prod_noadd(A, x, y, row_axis, col_axis, x_vector_axis,
y_vector_axis, ier)
S3L_outer_prod_addto(A, x, y, B, row_axis, col_axis,
x_vector_axis, y_vector_axis, ier)
S3L_outer_prod_c2(A, x, y, row_axis, col_axis, x_vector_axis,
y vector axis, ier)
S3L_outer_prod_c2_noadd(A, x, y, row_axis, col_axis,
x_vector_axis, y_vector_axis, ier)
S3L_outer_prod_c2_addto(A, x, y, B, row_axis, col_axis,
x_vector_axis, y_vector_axis, ier)
    integer*8
                       Α
   integer*8
                       X
    integer*8
    integer*8
                       В
```

| integer*4 | row_axis      |
|-----------|---------------|
| integer*4 | col_axis      |
| integer*4 | x_vector_axis |
| integer*4 | y_vector_axis |
| integer*4 | ier           |

#### Input

- A Array handle for an S3L parallel array of rank greater than or equal to 2. Two S3L outer product routines, S3L\_outer\_prod and S3L\_outer\_prod\_c2, add the contents of this array to the product of xy. All outer product routines use A as the destination array, as described in the Output section.
- x Array handle for an S3L parallel array of rank one less than that of A. It contains one or more instances of the first source vector, x, embedded along axis x\_vector\_axis.
  - Axis  $x\_vector\_axis$  of x must have the same length as axis  $row\_axis$  of A. The remaining axes of x must match the instance axes of A in length and order of declaration. Thus, each vector in x corresponds to a vector in A.
- y Array handle for an S3L parallel array of rank one less than that of A. It contains one or more instances of the second source vector, x, embedded along axis y\_vector\_axis.
  - $y\_vector\_axis$  must have the same length as axis col\_axis of A. The remaining axes of y must match the instance axes of A in length and order of declaration. Thus, each vector in y corresponds to a vector in A.

**Note:** The argument y can be identical to the argument x.

■ B - Parallel array of the same shape as A. It contains one or more embedded matrices B defined by axes row\_axis (which counts the rows) and col\_axis (which counts the columns). The remaining axes must match the instance axes of A in length and order of declaration. Thus, each matrix in B corresponds to a matrix in A.

This argument is used only in the S3L\_outer\_prod\_addto and S3L\_outer\_prod\_c2\_addto calls, which add each outer product to the corresponding matrix within B and place the result in the corresponding matrix within A. The contents of B are not changed by the operation (unless B and A are the same variable).

**Note:** For S3L\_outer\_prod\_addto and S3L\_outer\_prod\_c2\_addto, the argument B can be identical to the argument A.

■ row\_axis - Scalar integer variable. The axis of A and B that counts the rows of the embedded matrix or matrices. For C/C++ programs, this argument must be nonnegative and less than the rank of A. For F77/F90 programs, it must be greater than zero and less than or equal to the rank of A.

- col\_axis Scalar integer variable. The axis of A and B that counts the columns of the embedded matrix or matrices. For C/C++ programs, this argument must be nonnegative and less than the rank of A. For F77/F90 programs, it must be greater than zero and less than or equal to the rank of A.
- x\_vector\_axis Scalar integer variable that specifies the axis of x along which the elements of the embedded vectors lie. For C/C++ programs, this argument must be nonnegative and less than the rank of y. For F77/F90 programs, it must be greater than zero and less than or equal to the rank of x.
- y\_vector\_axis Scalar integer variable that specifies the axis of y and v along which the elements of the embedded vectors lie. For C/C++ programs, this argument must be nonnegative and less than the rank of y. For F77/F90 programs, it must be greater than zero and less than or equal to the rank of y.

#### Output

These functions use the following arguments for output:

- A Array handle for an S3L parallel array of rank greater than or equal to 2, which contains one or more instances of the destination matrix A, defined by axes row\_axis (which counts the rows) and col\_axis (which counts the columns). Upon successful completion, each matrix instance is overwritten by the result of the outer product call.
- ier (Fortran only) When called from a Fortran program, these functions return error status in ier.

# **Error Handling**

On success, the S3L\_outer\_prod routines return S3L\_SUCCESS.

The S3L\_outer\_prod routines perform generic checking of the validity of the arrays they accept as arguments. If an array argument contains an invalid or corrupted value, the function terminates and an error code indicating which value of the array handle was invalid is returned. See Appendix A of this manual for a detailed list of these error codes.

In addition, the following conditions will cause these functions to terminate and return the associated error code:

- S3L ERR MATCH RANK The parallel arrays do not have the same rank.
- S3L\_ERR\_MATCH\_EXTENTS The lengths of corresponding axes do not match.
- S3L\_ERR\_MATCH\_DTYPE The arguments are not all of the same data type and precision.

- S3L\_ERR\_ARG\_AXISNUM row\_axis and/or col\_axis contains a bad axis number. For C/C++ program calls, each of these parameters must be nonnegative and less than the rank of A. For F77/F90 calls, they must be greater than zero and less than or equal to the rank of A.
- S3L\_ERR\_CONJ\_INVAL Conjugation was requested, but the data supplied was not of type S3L\_complex\_t or S3L\_dcomplex\_t.
- S3L\_ERR\_ARG\_RANK Rank of A is less than 2.

# **Examples**

```
../examples/s31/dense_matrix_ops/outer_prod.c
../examples/s31/dense_matrix_ops-f/outer_prod.f
```

### **Related Functions**

```
S3L_inner_prod(3)
S3L_2_norm(3)
S3L_mat_vec_mult(3)
S3L_mat_mult(3)
```

# **Sparse Matrix Operations**

S3L\_declare\_sparse

#### Description

S3L\_declare\_sparse creates an internal S3L array handle that describes a sparse matrix. The sparse matrix may be represented in either the Coordinate format or the Compressed Sparse Row (CSR) format. Upon successful completion, S3L\_declare\_sparse returns an S3L array handle in A that describes the distributed sparse matrix.

The Coordinate format consists of three arrays: a, r, and c. Array a stores the nonzero elements of the sparse matrix in any order. r and c are integer arrays that hold the corresponding row and column indices of the sparse matrix, respectively.

The contents of r, c, and a are supplied by the arguments row, col, and val, respectively. row, col, and val are all rank 1 parallel arrays.

The CSR format stores the sparse matrix in arrays ia, ja, and a. As with the Coordinate format, array a stores the nonzero elements of the matrix. ja, an integer array, contains the column indices of the nonzeros as stored in the array a. ia, also an integer array, contains pointers to the beginning of each row in arrays a and ja.

The ia, ja, and a arrays take their contents from the row, col, and val arguments, respectively. As with the Coordinate format, row, col, and val are all rank 1 parallel arrays.

**Note** — Because row, col, and val are copied to working arrays, they can be deallocated immediately following the S3L\_declare\_sparse call.

S3L\_declare\_sparse assumes that the row and column indices of the sparse matrix are stored using zero-based indexing when called by C or C++ applications and one-based indexing when called by F77 or F90 applications. See "S3L\_read\_sparse" on page 160 for a discussion of S3L\_read\_sparse.

### Syntax

The C and Fortran syntax for S3L\_declare\_sparse are noted next.

#### F77/F90 Syntax

```
include 's31/s31-f.h'
include 's31/s31 errno-f.h'
subroutine
S3L_declare_sparse(A, spfmt, m, n, row, col, val, ier)
   integer*8
                         Α
   integer*8
                        spfmt
   integer*4
                         m
   integer*4
                         n
   integer*4
                        row
   integer*8
                        col
   integer*8
                        val
                        ier
   integer*8
```

# Input

- spfmt Indicates the sparse storage format used for representing the sparse matrix. Use S3L\_SPARSE\_COO to specify the Coordinate format and S3L\_SPARSE\_CSR for the Compressed Sparse Row format.
- m Indicates the total number of rows in the sparse matrix.
- n Indicates the total number of columns in the sparse matrix.
- row Integer parallel array of rank 1. Its length and content can vary, depending on the sparse storage format used.
  - S3L\_SPARSE\_COO row is of the same size as arrays col and val. and contains row indices of the nonzero elements in array val.
  - S3L\_SPARSE\_CSR- row is of size m+1 and contains pointers to the beginning of each row in arrays col and val.
- col Integer global array of rank 1 with the same length as array val. It contains column indices of the corresponding elements stored in array val.

■ val - Parallel array of rank 1, containing the nonzero elements of the sparse matrix. For S3L\_SPARSE\_COO, nonzero elements can be stored in any order. For S3L\_SPARSE\_CSR, they should be stored row by row, from the first row to the last. The length of val for both S3L\_SPARSE\_COO and S3L\_SPARSE\_CSR is, nnz, the total number of nonzero elements in the sparse matrix. The data type of array elements can be real or complex (single- or double-precision).

#### Output

This function uses the following arguments for output:

- A Upon return, A contains an S3L internal array handle for the global general sparse matrix. This handle can be used in subsequent calls to other S3L sparse array functions.
- ier (Fortran only) When called from a Fortran program, this function returns error status in ier.

# **Error Handling**

On success, S3L declare sparse returns S3L SUCCESS.

The S3L\_declare\_sparse routine performs generic checking of the validity of the arrays it accepts as arguments. If an array argument contains an invalid or corrupted value, the function terminates and an error code indicating which value of the array handle was invalid is returned. See Appendix A of this manual for a detailed list of these error codes.

In addition, the following conditions will cause these functions to terminate and return the associated error code:

- S3L\_ERR\_SPARSE\_FORMAT Invalid storage format. It must be either S3L\_SPARSE\_COO or S3L\_SPARSE\_CSR.
- S3L ERR ARG EXTENTS Invalid m or n. Each must be > 0.
- S3L\_ERR\_ARG\_NULL Invalid arrays row, col, or val. They must all be preallocated S3L arrays.
- S3L\_ERR\_MATCH\_RANK Ranks of arrays row, col, and val are mismatched. They all must be rank 1 arrays.
- S3L\_ERR\_MATCH\_DTYPE Arrays row and col data types do not match. They must be of type S3L\_integer.
- S3L\_ERR\_MATCH\_EXTENTS The lengths of arrays row, col, and val are mismatched. For S3L\_SPARSE\_COO, they all must be of the same size. For S3L\_SPARSE\_CSR, the length of array col must be equal to that of array val and array row must be of size m+1.

# **Examples**

```
../examples/s31/sparse/ex_sparse2.c
../examples/s31/dense_matrix_ops-f/outer_prod.f
```

### **Related Functions**

```
S3L_matvec_sparse(3)
S3L_rand_sparse(3)
S3L_read_sparse(3)
```

# S3L\_free\_sparse

# Description

S3L\_free\_sparse deallocates the memory reserved for a sparse matrix and the associated array handle.

# **Syntax**

The C and Fortran syntax for S3L\_free\_sparse are shown below.

#### F77/F90 Syntax

# Input

S3L\_free\_sparse accepts the following argument as input:

■ A - Handle for the parallel S3L array that was allocated via a previous call to S3L\_declare\_sparse, S3L\_read\_sparse, or S3L\_rand\_sparse.

### Output

S3L\_free\_sparse uses the following argument for output:

■ ier (Fortran only) – When called from a Fortran program, S3L\_free\_sparse returns error status in ier.

# **Error Handling**

On success, S3L free sparse returns S3L SUCCESS.

On error, the following error code may be returned:

■ S3L\_ERR\_ARG\_ARRAY - A is a NULL pointer (C/C++) or 0 (F77/F90).

# **Examples**

```
../examples/s31/sparse/ex_sparse.c
```

```
../examples/s31/sparse/ex_sparse2.c
../examples/s31/iter/ex_iter.c
../examples/s31/sparse-f/ex_sparse.f
../examples/s31/iter-f/ex_iter.f
```

#### **Related Functions**

```
S3L_declare_sparse(3)
S3L_read_sparse(3)
S3L rand_sparse(3)
```

# S3L\_rand\_sparse

# Description

S3L\_rand\_sparse creates a random sparse matrix with random sparsity pattern in either the Coordinate format or the Compressed Sparse Row format. Upon successful completion, it returns an S3L array handle in A representing this random sparse matrix.

The number of nonzero elements that are generated will depend primarily on the combination of the density argument value and the array extents given by m and n. Usually, the number of nonzero elements will approximately equal  $m^*n^*density$ . The behavior of the algorithm may cause the actual number of nonzero elements to be somewhat smaller than  $m^*n^*density$ . Regardless of the value supplied for the density argument, the number of nonzero elements will always be >= m.

#### **Syntax**

The C and Fortran syntax for S3L\_rand\_sparse are shown below.

```
#include <s31/s31-c.h>
#include <s31/s31_errno-c.h>
S3L_rand_sparse(A, spfmt, stype, m, n, density, type, seed)
   S3L_array_t
                            *A
   S3L_sparse_storage_t
                           spfmt
   S3L_sparse_rand_t
                           stype
   int
   int
   real4
                            density
   S3L_data_type
                           type
   int
                            seed
```

#### F77/F90 Syntax

```
include 's31/s31-f.h'
include 's31/s31 errno-f.h'
subroutine
S3L_rand_sparse(A, spfmt, stype, m, n, density, type, seed, ier)
   integer*8
                              Α
   integer*4
                              spfmt
   integer*4
                              stype
   integer*4
                              m
   integer*4
   real*4
                              density
   integer*4
                              type
   integer*4
                             seed
   integer*4
                              ier
```

#### Input

- spfmt Indicates the sparse storage format used for representing the sparse matrix. Use S3L\_SPARSE\_COO to specify the Coordinate format and S3L\_SPARSE\_CSR for the Compressed Sparse Row format.
- stype A variable of the type S3L\_sparse\_rand\_t (C/C++) or integer\*4 (F77/F90) that specifies the type of random pattern to be used, as follows:
  - S3L SPARSE RAND A random pattern.
  - S3L SPARSE DRND A random pattern with guaranteed nonzero diagonal.
  - S3L\_SPARSE\_SRND A random symmetric sparse array.
  - S3L\_SPARSE\_DSRN A random symmetric sparse array with guaranteed nonzero diagonal.

- m Indicates the total number of rows in the sparse matrix.
- n Indicates the total number of columns in the sparse matrix.
- density Positive parameter less than or equal to 1.0, which suggests the approximate density of the array. For example, if density = 0.1, approximately 10% of the array elements will have nonzero values.
- type The type of the sparse array, which must be one of: S3L\_integer, S3L\_float, S3L\_double, S3L\_complex, or S3L\_dcomplex.
- seed An integer that is used internally to initialize the random number generators. It affects both the pattern and the values of the array elements. The results are independent of the number of processes on which the function is invoked.

#### Output

This function uses the following arguments for output:

- A On return, contains an S3L internal array handle for the distributed random sparse matrix. The handle can be used in subsequent calls to some other S3L sparse array functions.
- ier (Fortran only) When called from a Fortran program, this function returns error status in ier.

# **Error Handling**

On success, S3L\_rand\_sparse returns S3L\_SUCCESS.

The S3L\_rand\_sparse routine performs generic checking of the validity of the arrays it accepts as arguments. If an array argument contains an invalid or corrupted value, the function terminates and an error code indicating which value of the array handle was invalid is returned. See Appendix A of this manual for a detailed list of these error codes.

In addition, the following conditions will cause this function to terminate and return the associated error code:

- S3L\_ERR\_SPARSE\_FORMAT Invalid storage format. It must be either S3L\_SPARSE\_COO or S3L\_SPARSE\_CSR.
- S3L\_ERR\_ARG\_EXTENTS Invalid m or n. Each must be > 0.
- S3L\_ERR\_DENSITY Invalid density value. It must be 0.0 < density <= 1.0.
- S3L\_ERR\_ARG\_OP Invalid random pattern. It must be one of: S3L\_SPARSE\_RAND, S3L\_SPARSE\_SRND, or S3L\_SPARSE\_DSRN.
- S3L\_ERR\_ARRNOTSQ Invalid matrix size. When stype does not equal S3L\_SPARSE\_RAND, m must equal n.

# **Examples**

```
../examples/s31/iter/ex_iter.c
../examples/s31/iter-f/ex_iter.f
```

#### **Related Functions**

```
S3L_declare_sparse(3)
S3L_matvec_sparse(3)
S3L_read_sparse(3)
```

# S3L\_matvec\_sparse

# Description

S3L\_matvec\_sparse computes the product of a global general sparse matrix with a global dense vector. The sparse matrix is described by the S3L array handle A. The global dense vector is described by the S3L array handle  $\mathbf{x}$ . The result is stored in the global dense vector described by the S3L array handle  $\mathbf{y}$ .

The array handle  ${\tt A}$  is produced by a prior call to one of the following routines:

- S3L\_declare\_sparse
- S3L\_read\_sparse
- S3L\_rand\_sparse

### **Syntax**

The C and Fortran syntax for S3L\_matvec\_sparse are shown below.

#### F77/F90 Syntax

# Input

- A S3L array handle for the global general sparse matrix
- x Global array of rank 1, with the same data type and precision as A and y and with a length equal to the number of columns in the sparse matrix.

# Output

These functions use the following arguments for output:

- y Global array of rank 1, with the same data type and precision as A and x and with a length equal to the number of rows in the sparse matrix. Upon completion, y contains the product of the sparse matrix A and x.
- ier (Fortran only) When called from a Fortran program, this function returns error status in ier.

# **Error Handling**

On success, S3L\_matvec\_sparse returns S3L\_SUCCESS.

The S3L\_matvec\_sparse routines perform generic checking of the validity of the arrays they accept as arguments. If an array argument contains an invalid or corrupted value, the function terminates and an error code indicating which value of the array handle was invalid is returned. See Appendix A of this manual for a detailed list of these error codes.

In addition, the following conditions will cause this function to terminate and return the associated error code:

- S3L\_ERR\_ARG\_NULL Invalid array x or y or sparse matrix A. x and y must be preallocated S3L arrays and A must be a preallocated sparse matrix.
- S3L\_ERR\_ARG\_RANK Invalid rank for arrays x and y. They must be rank 1 arrays.
- S3L\_ERR\_MATCH\_RANK The ranks of x and y do not match.
- S3L\_ERR\_MATCH\_DTYPE Arrays x, y, and A do not have the same data type.
- S3L\_ERR\_MATCH\_EXTENTS The lengths of x and y are mismatched with the size of sparse matrix A. The length of x must be equal to the number of columns in A and the length of y must be equal to the number of rows in A.

### **Examples**

```
../examples/s31/sparse/ex_sparse.c
../examples/s31/sparse-f/ex_sparse.f
../examples/s31/iter/ex_iter.c
../examples/s31/iter-f/ex_iter.f
```

#### **Related Functions**

```
S3L_declare_sparse(3)
S3L_read_sparse(3)
S3L_rand_sparse(3)
```

# S3L\_read\_sparse

### Description

S3L\_read\_sparse reads sparse matrix data from an ASCII file and distributes the data to all participating processes. Upon successful completion, S3L\_read\_sparse returns an S3L array handle in A that represents the distributed sparse matrix.

S3L\_read\_sparse supports the following sparse matrix storage formats:

- S3L\_SPARSE\_COO Coordinate format.
- S3L\_SPARSE\_CSR Compressed Sparse Row format.

These two formats are described below.

```
S3L_SPARSE_COO - Coordinate Format
```

S3L\_SPARSE\_C00 files consist of three sections, which are illustrated below and described immediately after.

```
% <comments>
m
      n
             nnz
i1
      j1 a(i1, j1)
i1
      j1
            a(i1, j1)
i1
      j1
             a(i1, j1)
i1
      j1
             a(i1, j1)
             a(innz, jnnz)
innz
      jnnz
```

The first section can be used for comments. It consists of one or more lines, each of which begins with the percent "%" character.

The second section consists of a single line containing three integers, shown above as m, n, and nnz. m and n indicate the number of rows and columns of the matrix, respectively, and nnz indicates the total number of nonzero values in the matrix.

The third section lists all nonzero values in the matrix, one value per line. The first two entries on a line are the row and column indices for that value and the third entry is the value itself.

**Note** – S3L\_read\_sparse assumes that row and column indices are stored using zero-based indexing when called by C or C++ applications and one-based indexing when called by F77 or F90 applications.

This is illustrated by the following 4x6 sample matrix.

| 3.14   | 0  | 0     | 20.04 | 0    | 0     |  |
|--------|----|-------|-------|------|-------|--|
| 0      | 27 | 0     | 0     | -0.6 | 0     |  |
| 0      | 0  | -0.01 | 0     | 0    | 0     |  |
| -0.031 | 0  | 0     | 0.08  | 0    | 314.0 |  |
|        |    |       |       |      |       |  |

This sample matrix could have the S3L\_SPARSE\_COO files consist of three sections, which are below and described immediately after.

```
% Example: 4x6 sparse matrix in an S3L_SPARSE_COO file,
% row-major order, zero-based indexing:
용
4
        6
0
        Ω
                3.140e+00
0
        3
                2.004e+01
1
        1
                2.700e+01
1
        4
               -6.000e-01
2
        2
               -1.000e-02
3
        0
               -3.100e-02
3
        3
                8.000e-02
3
        5
                3.140e+02
```

The layout used for this example is row-major, but any order is supported, including random. The next two examples show this same 4x6 matrix stored in two S3L\_SPARSE\_COO files, both in random order. The first example illustrates zero-based indexing and the second one-based indexing.

```
% Example: 4x6 sparse matrix in an S3L_SPARSE_COO file,
% random-major order, zero-based indexing:
%
4     6     8
3     5     3.140e+02
```

```
2.700e+01
0
         3
                 2.004e+01
3
         3
                 8.000e-02
2
         2
                -1.000e-02
0
        0
                3.140e+00
1
         4
                -6.000e-01
3
         0
                -3.100e-02
```

```
% Example: 4x6 sparse matrix in an S3L_SPARSE_COO file,
% random-major order, one-based indexing:
્ટ
4
        6
4
                8.000e-02
2
        2
                2.700e+01
1
        1
               3.140e+00
4
        1
              -3.100e-02
3
        3
               -1.000e-02
4
               3.140e+02
1
        4
                2.004e+01
2
               -6.000e-01
```

#### MatrixMarket Notes

Under S3L\_SPARSE\_COO format, S3L\_read\_sparse can also read data supplied in either of two Coordinate formats distributed by MatrixMarket (http://gams.nist.gov/MatrixMarket/). The two supported MatrixMarket formats are real general and complex general.

MatrixMarket files always use one-based indexing. Consequently, they can only be used directly by Fortran programs, which also implement one-based indexing. For a C or C++ program to use a MatrixMarket file, it must call the F77 application program interface. The program example ex\_sparse.c illustrates an F77 call from a C program. See the Examples section for the path to this sample program.

# S3L\_SPARSE\_CSR - Compressed Sparse Row Format

The S3L\_SPARSE\_CSR files also consist of three sections. The first two sections are the same as in S3L\_SPARSE\_COO files. The third section stores the sparse matrix in the arrays a, ja, and ia. As with S3L\_SPARSE\_COO, array a stores the nnz elements

of the matrix. ja, an integer array, contains the column indices of the nonzeros and ia, also an integer array, contains pointers to the beginning of each row in arrays a and ja.

For example, the same 4x6 sparse matrix used in previous examples could be stored under S3L\_SPARSE\_CSR in the manner shown in (using zero-based indexing).

```
% Example: 4x6 sparse matrix in an S3L_SPARSE_CSR file,
% zero-based indexing:
왕
4
       6
               8
0
    2
        4
              5
                  8
0
    3
         4
              1
                  2
                       0
                            5
                                3
3.140000 200.400000
                      -0.600000
                                  27.000000
-0.010000 -0.031000
                      314.000000 0.080000
```

# **Syntax**

The C and Fortran syntax for S3L\_read\_sparse are shown below.

```
#include <s31/s31-c.h>
#include <s31/s31_errno-c.h>
int
S3L_read_sparse(A, spfmt, m, n, nnz, type, fname, dfmt)
    S3L_array_t
                               *A
    S3L_sparse_storage_t
                              spfmt
    int
    int
                              nnz
    int
    S3L_data_type
                              type
    char
                              *fname
    char
                               *dfmt
```

#### F77/F90 Syntax

```
include 's31/s31-f.h'
include 's31/s31 errno-f.h'
subroutine
S3L_read_sparse(A, spfmt, m, n, nnz, type, fname, dfmt, ier)
    integer*8
                               Α
    integer*4
                               spfmt
    integer*4
                               m
    integer*4
                               n
    integer*4
                               nnz
    integer*4
                               type
    character*1
                               fname
    character*1
                               dfmt
    integer*4
                               ier
```

#### Input

- spfmt Specifies the sparse storage format used for representing the sparse matrix. The supported formats are S3L\_SPARSE\_COO and S3L\_SPARSE\_CSR.
- m Indicates the total number of rows in the sparse matrix.
- n Indicates the total number of columns in the sparse matrix.
- nnz Indicates the total number of nonzero elements in the sparse matrix.
- type The type of the sparse array, which must be one of: S3L\_float, S3L double, S3L complex, or S3L dcomplex.
- fname Scalar character variable that names the ASCII file containing the sparse matrix data.
- dfmt Specifies the format of the data to be read from the data file. The supported format is ASCII.

#### Output

This function uses the following argument for output:

- A S3L internal array handle for the global general sparse matrix output.
- ier (Fortran only) When called from a Fortran program, this function returns error status in ier.

# **Error Handling**

On success, S3L\_read\_sparse returns S3L\_SUCCESS.

The S3L\_read\_sparse routine performs generic checking of the validity of the arrays it accepts as arguments. If an array argument contains an invalid or corrupted value, the function terminates and an error code indicating which value of the array handle was invalid is returned. See Appendix A of this manual for a detailed list of these error codes.

In addition, the following conditions will cause this function to terminate and return the associated error code:

- S3L\_ERR\_ARG\_EXTENTS Invalid m, n, or nnz. These arguments must all be > 0.
- S3L\_ERR\_SPARSE\_FORMAT Invalid storage format. It must be either S3L\_SPARSE\_COO or S3L\_SPARSE\_CRS.
- S3L\_ERR\_ARG\_DTYPE Invalid data type. It must be S3L\_float, S3L\_double, S3L\_complex, or S3L\_dcomplex.
- S3L\_ERR\_IO\_FILENAME Invalid file name.
- S3L\_ERR\_IO\_FORMAT Invalid data file format. The error could be either of the following:
  - The dfmt value supplied was not 'ascii'.
  - An unsupported MatrixMarket format was supplied. When a MatrixMarket file
    is used, the first line of its comment section must contain either the words
    'real general' or 'complex general'.
- S3L\_ERR\_FILE\_OPEN Failed to open the data file; the file either does not exist or the name is specified incorrectly.
- S3L\_ERR\_EOF The input data ends before expected.

# **Examples**

```
../examples/s31/sparse/ex_sparse.c
```

../examples/s31/sparse-f/ex\_sparse.f

#### **Related Functions**

```
S3L_declare_sparse(3)
S3L_matvec_sparse(3)
S3L_rand_sparse(3)
```

# S3L\_print\_sparse

# Description

S3L\_print\_sparse prints all nonzero values of a global general sparse matrix and their corresponding row and column indices to standard output.

For example, the following 4x6 sample matrix

| 3.14   | 0  | 0     | 20.04 | 0    | 0     |  |
|--------|----|-------|-------|------|-------|--|
| 0      | 27 | 0     | 0     | -0.6 | 0     |  |
| 0      | 0  | -0.01 | 0     | 0    | 0     |  |
| -0.031 | 0  | 0     | 0.08  | 0    | 314.0 |  |
|        |    |       |       |      |       |  |

could be printed by a C program in the following manner.

```
0
        0
                3.14000
        3
0
              200.040000
      1 27.000000
4 -0.600000
2 -0.010000
1
1
2
3
      0
              -0.031000
3
        3
               0.080000
3
        5
                314.000000
```

Note that, for C-language applications, zero-based indices are used. When S3L\_print\_sparse is called from a Fortran program, one-based indices are used, as shown below.

```
      4
      6
      8

      1
      1
      3.14000

      1
      4
      200.040000

      2
      2
      27.000000

      2
      5
      -0.600000

      3
      3
      -0.010000

      4
      1
      -0.031000

      4
      4
      0.080000

      4
      6
      314.000000
```

### **Syntax**

The C and Fortran syntax for S3L\_print\_sparse are shown below.

### C/C++ Syntax

#### F77/F90 Syntax

# Input

- A S3L internal array handle for the global general sparse matrix that is produced by a prior call to one of the following sparse routines:
  - S3L declare sparse

- S3L\_read\_sparse
- S3L\_rand\_sparse

### Output

S3L\_print\_sparse uses the following argument for output:

■ ier (Fortran only) – When called from a Fortran program, S3L\_print\_sparse returns error status in ier.

## **Error Handling**

On success, S3L\_print\_sparse returns S3L\_SUCCESS.

The S3L\_print\_sparse routine performs generic checking of the validity of the arrays it accepts as arguments. If an array argument contains an invalid or corrupted value, the function terminates and an error code indicating which value of the array handle was invalid is returned. See Appendix A of this manual for a detailed list of these error codes.

On error, it returns the following code.

■ S3L\_ERR\_ARG\_NULL – The value specified for A is invalid; no such S3L sparse matrix has been defined.

## **Examples**

```
../examples/s31/sparse/ex_sparse.c
../examples/s31/sparse/ex_sparse2.c
../examples/s31/sparse-f/ex_sparse.f
```

### **Related Functions**

```
S3L_declare_sparse(3)
S3L_read_sparse(3)
S3L_rand_sparse(3)
```

# Gaussian Elimination for Dense Systems

S31\_lu\_factor

## Description

For each M x N coefficient matrix A of a, S3L\_lu\_factor computes the LU factorization using partial pivoting with row interchanges.

The factorization has the form  $A = P \times L \times U$ , where P is a permutation matrix, L is lower triangular with unit diagonal elements (lower trapezoidal if M > N), and U is upper triangular (upper trapezoidal if M < N). L and U are stored in A.

In general, S3L\_lu\_factor performs most efficiently when the array is distributed using the same block size along each axis.

 $\mathtt{S3L\_lu\_factor}$  behaves somewhat differently for 3D arrays, however. In this case, it applies nodal LU factorization on each M x N coefficient matrix across the instance axis. This factorization is performed concurrently on all participating processes.

You must call S3L\_lu\_factor before calling any of the other LU routines. The S3L\_lu\_factor routine performs on the preallocated parallel array and returns a setup ID. You must supply this setup ID in subsequent LU calls, as long as you are working with the same set of factors.

Be sure to call S3L\_lu\_deallocate when you have finished working with a set of LU factors. See "S3l\_lu\_deallocate" on page 178 for details.

The internal variable setup\_id is required for communicating information between the factorization routine and the other LU routines. The application must not modify the contents of this variable.

## Syntax

The C and Fortran syntax for S3L\_lu\_factor are shown below.

### F77/F90 Syntax

## Input

- a Parallel array of rank greater than or equal to 2. This array contains one or more instances of a coefficient matrix A to be factored. Each A is assumed to be dense with dimensions M x N with rows counted by axis row\_axis and columns counted by axis col\_axis.
- row\_axis Scalar integer variable. Identifies the axis of a that counts the rows of each matrix A. For C program calls, row\_axis must be >= 0 and less than the rank of a; for Fortran program calls, it must be >= 1 and not exceed the rank of a. In addition, row\_axis and col\_axis must not be equal.
- col\_axis Scalar integer variable. Identifies the axis of a that counts the columns of each matrix A. For C program calls, col\_axis must be >= 0 and less than the rank of a; for Fortran program calls, it must be >= 1 and not exceed the rank of a. In addition, row\_axis and col\_axis must not be equal.

## Output

This function uses the following arguments for output:

 a – Upon successful completion, each matrix instance A is overwritten with data giving the corresponding LU factors.

- setup\_id Scalar integer variable returned by S3L\_lu\_factor. It can be used when calling other LU routines to reference the LU-factored array.
- ier (Fortran only) When called from a Fortran program, this function returns error status in ier.

## **Error Handling**

On success, S3L\_lu\_factor returns S3L\_SUCCESS.

S3L\_lu\_factor performs generic checking of the validity of the arrays it accepts as arguments. If an array argument contains an invalid or corrupted value, the function terminates and returns an error code indicating which value was invalid. See Appendix A of this manual for a detailed list of these error codes.

The following conditions will cause the function to terminate and return the associated error code:

- S3L\_ERR\_ARG\_RANK Invalid rank; must be >= 2.
- S3L ERR ARG BLKSIZE Invalid blocksize; must be >= 1.
- S3L\_ERR\_ARG\_DTYPE Invalid data type. It must be real or complex (single- or double-precision).
- S3L\_ERR\_ARG\_NULL Invalid array. a must be preallocated.
- S3L\_ERR\_ARG\_AXISNUM row\_axis or col\_axis is invalid. This condition can be caused by either an out-of-range axis number (see row\_axis and col\_axis argument definitions) or row\_axis equal to col\_axis.
- S3L\_ERR\_FACTOR\_SING A singular factor U is returned. If it is used by S3L\_lu\_solve, division by zero will occur.

### **Examples**

```
../examples/s31/lu/lu.c
../examples/s31/lu/ex_lu1.c
../examples/s31/lu/ex_lu2.c
../examples/s31/lu-f/lu.f
../examples/s31/lu-f/ex_lu1.f
```

## **Related Functions**

```
S3L_lu_deallocate(3)
S3L_lu_invert(3)
```

## S31\_lu\_invert

### Description

S3L\_lu\_invert uses the LU factorization generated by S3L\_lu\_factor to compute the inverse of each square (M x M) matrix instance A of the parallel array a. This is done by inverting U and then solving the system  $A^{-1}L = U^{-1}$  for  $A^{-1}$ , where  $A^{-1}$  and  $U^{-1}$  denote the inverse of A and U, respectively.

In general, S3L\_lu\_invert performs most efficiently when the array is distributed using the same block size along each axis.

For arrays with rank > 2, the nodal inversion is applied on each of the 2D slices of a across the instance axis and is performed concurrently on all participating processes.

The internal variable setup\_id is required for communicating information between the factorization routine and the other LU routines. The application must not modify the contents of this variable.

## **Syntax**

The C and Fortran syntax for S3L\_lu\_invert are shown below.

### F77/F90 Syntax

## Input

- a Parallel array that was factored by S3L\_lu\_factor, where each matrix instance A is a dense M x M square matrix. Supply the same value a that was used in S3L\_lu\_factor.
- setup\_id Scalar integer variable. Use the value returned by the corresponding S3L\_lu\_factor call for this argument.

### Output

This function uses the following arguments for output:

- a Upon successful completion, each matrix instance A is overwritten with data giving the corresponding LU factors.
- setup\_id Scalar integer variable returned by S3L\_lu\_factor. It can be used when calling other LU routines to reference the LU-factored array.
- ier (Fortran only) When called from a Fortran program, this function returns error status in ier.

## **Error Handling**

On success, S3L\_lu\_invert returns S3L\_SUCCESS.

S3L\_lu\_invert performs generic checking of the validity of the arrays it accepts as arguments. If an array argument contains an invalid or corrupted value, the function terminates and returns an error code indicating which value was invalid. See Appendix A of this manual for a detailed list of these error codes.

The following conditions will cause the function to terminate and return the associated error code:

- S3L\_ERR\_ARG\_NULL Invalid array; must be the same value returned by S3L\_lu\_factor.
- S3L\_ERR\_ARG\_SETUP Invalid setup\_id.
- S3L\_ERR\_FACTOR\_SING a contains singular factors; its inverse could not be computed.

## **Examples**

```
../examples/s31/lu/lu.c
../examples/s31/lu/ex_lu1.c
../examples/s31/lu/ex_lu2.c
../examples/s31/lu-f/lu.f
../examples/s31/lu-f/ex_lu1.f
```

### **Related Functions**

```
S3L_lu_factor(3)
S3L_lu_invert(3)
S3L_lu_solve(3)
```

### Description

For each square coefficient matrix A of a, S3L\_lu\_solve solves a system of distributed linear equations AX = B, with a general M x M square matrix instance A, using the LU factorization computed by S3L\_lu\_factor.

**Note** – Throughout these descriptions,  $L^{-1}$  and  $U^{-1}$  denote the inverse of L and U, respectively.

A and B are corresponding instances within a and b, respectively. To solve AX = B, S3L\_lu\_solve performs forward elimination:

```
Let UX = C A = LU implies that AX = B is equivalent to C = L^{-1}B
```

followed by back substitution:

```
X = U^{-1}C = U^{-1}(L^{-1}B)
```

To obtain this solution, the  $S3L_lu_solve$  routine performs the following steps:

- 1. Applies  $L^{-1}$  to B.
- 2. Applies  $U^{-1}$  to  $L^{-1}B$ .

Upon successful completion, each B is overwritten with the solution to AX = B.

In general,  $S3L_1u_solve$  performs most efficiently when the array is distributed using the same block size along each axis.

S3L\_lu\_solve behaves somewhat differently for 3D arrays, however. In this case, the nodal solve is applied on each of the 2D systems AX=B across the instance axis of a and is performed concurrently on all participating processes.

The input parallel arrays a and b must be distinct.

The internal variable <code>setup\_id</code> is required for communicating information between the factorization routine and the other LU routines. The application must not modify the contents of this variable.

### **Syntax**

The C and Fortran syntax for S3L\_lu\_solve are shown below.

### F77/F90 Syntax

## Input

- b Parallel array of the same type (real or complex) and precision as a. Must be distinct from a. The instance axes of b must match those of a in order of declaration and extents. The rows and columns of each B must be counted by axes row\_axis and col\_axis, respectively (from the S3L\_lu\_factor call). For the two-dimensional case, if b consists of only one right-hand side vector, you can represent b as a vector (an array of rank 1) or as an array of rank 2 with the number of columns set to 1 and the elements counted by axis row\_axis.
- a Parallel array that was factored by S3L\_lu\_factor, where each matrix instance
   A is a dense M x M square matrix. Supply the same value a that was used in
   S3L lu factor.
- setup\_id Scalar integer variable. Use the value returned by the corresponding S3L lu factor call for this argument.

### Output

This function uses the following arguments for output:

- b Upon successful completion, each matrix instance B is overwritten with the solution to AX = B.
- ier (Fortran only) When called from a Fortran program, this function returns error status in ier.

## **Error Handling**

On success, S3L\_lu\_solve returns S3L\_SUCCESS.

S3L\_lu\_solve performs generic checking of the validity of the arrays it accepts as arguments. If an array argument contains an invalid or corrupted value, the function terminates and returns an error code indicating which value was invalid. See Appendix A of this manual for a detailed list of these error codes.

The following conditions will cause the function to terminate and return the associated error code:

- S3L\_ERR\_ARG\_NULL Invalid array. b must be preallocated and the same value returned by S3L\_lu\_factor must be supplied in a.
- S3L\_ERR\_ARG\_RANK Invalid rank. For cases where rank >= 3, rank(b) must equal rank(a). For the two-dimensional case, rank(b) must be either 1 or 2.
- S3L\_ERR\_ARG\_DTYPE Invalid data type; must be real or complex (single- or double-precision).
- S3L\_ERR\_ARG\_BLKSIZE Invalid block size; must be >= 1.
- S3L\_ERR\_MATCH\_EXTENTS Extents of a and b are mismatched along the row or instance axis.
- S3L\_ERR\_MATCH\_DTYPE Unmatched data type between a and b.
- S3L\_ERR\_ARRNOTSQ Invalid matrix size; each coefficient matrix must be square.
- S3L\_ERR\_ARG\_SETUP Invalid setup\_id value. It does not match the value returned by S3L\_lu\_factor.

## **Examples**

```
../examples/s31/lu/lu.c
../examples/s31/lu/ex_lu1.c
../examples/s31/lu/ex_lu2.c
../examples/s31/lu-f/lu.f
../examples/s31/lu-f/ex_lu1.f
```

### **Related Functions**

```
S3L_lu_deallocate(3)
S3L_lu_factor(3)
S3L_lu_invert(3)
```

## S31\_lu\_deallocate

## Description

S3L\_lu\_deallocate invalidates the specified setup ID, which deallocates the memory that has been set aside for the S3L\_lu\_factor routine associated with that ID. Attempts to use a deallocated setup ID will result in errors.

When you finish working with a set of factors, be sure to use S3L\_lu\_deallocate to free up the associated memory. Repeated calls to S3L\_lu\_factor without deallocation can cause you to run out of memory.

### **Syntax**

The C and Fortran syntax for S3L\_lu\_deallocate are shown below.

### C/C++ Syntax

### F77/F90 Syntax

## Input

 setup\_id - Scalar integer variable. Use the value returned by the corresponding S3L\_lu\_factor call for this argument.

### Output

This function uses the following argument for output:

■ ier (Fortran only) – When called from a Fortran program, this function returns error status in ier.

## **Error Handling**

On success, S3L\_lu\_deallocate returns S3L\_SUCCESS.

The following condition will cause the function to terminate and return the associated error code.

■ S3L\_ERR\_ARG\_SETUP - Invalid setup\_id value. It does not match the value returned by S3L\_lu\_factor.

## **Examples**

```
../examples/s31/lu/lu.c
../examples/s31/lu/ex_lu1.c
../examples/s31/lu/ex_lu2.c
../examples/s31/lu-f/lu.f
../examples/s31/lu-f/ex_lu1.f
```

### **Related Functions**

```
S3L_lu_factor(3)
S3L_lu_solve(3)
S3L_lu_invert(3)
```

## **Fast Fourier Transforms**

S3L fft

### Description

S3L\_fft performs a simple FFT on the complex parallel array a. The same FFT operation is performed along all axes of the array.

Both power-of-two and arbitrary radix FFTs are supported. The 1D parallel FFT can be used for sizes that are a multiple of the square of the number of processes. The 2D and 3D FFTs can be used for arbitrary sizes and distributions.

The S3L\_fft routine computes a multidimensional transform by performing a one-dimensional transform along each axis in turn.

The sign of the twiddle factor exponents determines the direction of an FFT. Twiddle factors with a negative exponent imply a forward transform, and twiddle factors with positive exponents are used for an inverse transform.

For the 2D FFT, a more efficient transpose algorithm will be used if the blocksizes along each dimension are equal to the extents divided by the number of processes, resulting in significant performance improvements.

S3L\_fft (and S3L\_ifft) can only be used for complex and double complex data types. To compute a real-data forward FFT, use S3L\_rc\_fft. This performs a forward FFT on the real data, yielding packed representation of the complex results. To compute the corresponding inverse FFT, use S3L\_cr\_fft, which will perform an inverse FFT on the complex data, overwriting the original real array with real-valued results of the inverse FFT.

The floating-point precision of the result always matches that of the input.

**Note** — S3L\_fft and S3L\_ifft do not perform any scaling. Consequently, when a forward FFT is followed by an inverse FFT, the original data will be scaled by the product of the extents of the array.

### Syntax

The C and Fortran syntax for S3L\_fft are shown below.

### F77/F90 Syntax

## Input

- a Parallel array that is to be transformed. Its rank, extents, and type must be the same as the parallel array (a) supplied in the S3L\_fft\_setup call.
- setup\_id Scalar integer variable. Use the value returned by the S3L\_fft\_setup call for this argument.

## Output

This function uses the following arguments for output:

- lacksquare a The input array a is overwritten with the result of the FFT.
- ier (Fortran only) When called from a Fortran program, this function returns error status in ier.

## **Error Handling**

On success, S3L\_fft returns S3L\_SUCCESS.

S3L\_fft performs generic checking of the validity of the arrays it accepts as arguments. If an array argument contains an invalid or corrupted value, the function terminates and returns an error code indicating which value was invalid. See Appendix A of this manual for a detailed list of these error codes.

The following conditions will cause the function to terminate and return the associated error code.

- S3L\_ERR\_FFT\_RANKGT3 The rank of the array a is larger than 3.
- S3L\_ERR\_ARG\_NCOMPLEX Array a is not complex.
- S3L\_ERR\_FFT\_EXTSQPROCS Array a is 1D but its extent is not divisible by the square of the number of processes.
- S3L ERR ARG SETUP The setup\_id supplied is not valid.

## **Examples**

```
../examples/s31/fft/fft.c
../examples/s31/fft/ex_fft1.c
../examples/s31/fft/ex_fft2.c
../examples/s31/fft-f/fft.f
```

#### **Related Functions**

```
S3L_fft_setup(3)
S3L_fft_free_setup(3)
S3L_ifft(3)
S3L_fft_detailed(3)
S3L_cr_fft(3)
S3L_rc_fft(3)
S3L_rc_fft(3)
```

## S3L fft detailed

## Description

S3L\_fft\_detailed computes the in-place forward or inverse FFT along a specified axis of a complex or double complex parallel array, a. FFT direction and axis are specified by the arguments iflag and axis, respectively. Both power-of-two and arbitrary radix FFTs are supported. Upon completion, a is overwritten with the FFT result.

A 1D parallel FFT can be used for array sizes that are a multiple of the square of the number of processes. Higher dimensionality FFTs can be used for arbitrary sizes and distributions.

For the 2D FFT, a more efficient transpose algorithm is employed when the blocksizes along each dimension are equal to the extents divided by the number of processes. This yields significant performance benefits.

S3L\_fft\_detailed can only be used for complex and double complex data types. To compute a real-data forward FFT, use S3L\_rc\_fft. This performs a forward FFT on the real data, yielding packed representation of the complex results. To compute the corresponding inverse FFT, use S3L\_cr\_fft, which will perform an inverse FFT on the complex data, overwriting the original real array with real-valued results of the inverse FFT.

The floating-point precision of the result always matches that of the input.

**Note** — S3L\_fft\_detailed and S3L\_ifft do not perform any scaling. Consequently, when a forward FFT is followed by an inverse FFT, the original data will be scaled by the product of the extents of the array.

### **Syntax**

The C and Fortran syntax for S3L\_fft\_detailed are shown below.

### F77/F90 Syntax

### Input

- a Parallel array that is to be transformed. Its rank, extents, and type must be the same as the parallel array (a) supplied in the S3L\_fft\_setup call.
- setup\_id Scalar integer variable. Use the value returned by the S3L\_fft\_setup call for this argument.
- iflag Determines the transform direction. Set iflag to 1 for forward FFT; set to -1 for inverse FFT.
- axis Determines the axis along which the FFT is to be computed.

### Output

This function uses the following arguments for output:

- a The input array a is overwritten with the result of the FFT.
- ier (Fortran only) When called from a Fortran program, this function returns error status in ier.

## **Error Handling**

On success, S3L\_fft\_detailed returns S3L\_SUCCESS.

S3L\_fft\_detailed performs generic checking of the validity of the arrays it accepts as arguments. If an array argument contains an invalid or corrupted value, the function terminates and returns an error code indicating which value was invalid. See Appendix A of this manual for a detailed list of these error codes.

The following conditions will cause the function to terminate and return the associated error code.

- S3L\_ERR\_ARG\_NCOMPLEX Array a is not complex.
- S3L\_ERR\_FFT\_EXTSQPROCS Array a is 1D but its extent is not divisible by the square of the number of processes.
- S3L\_ERR\_ARG\_SETUP The setup\_id supplied is not valid.
- S3L\_ERR\_FFT\_INVIFLAG The iflag argument is invalid.

### **Examples**

```
../examples/s31/fft/fft.c
../examples/s31/fft/ex_fft1.c
../examples/s31/fft/ex_fft2.c
../examples/s31/fft-f/fft.f
```

### **Related Functions**

```
S3L_fft_setup(3)
S3L_fft_free_setup(3)
S3L_ifft(3)
S3L_fft(3)
S3L_cr_fft(3)
S3L_rc_fft(3)
S3L_rc_fft(3)
```

### Description

Run S3L\_ifft to compute the inverse FFT of the complex or double complex parallel array a. Use the setup ID returned by S3L\_fft\_setup to specify the array of interest.

Both power-of-two and arbitrary radix FFT are supported. The 1D parallel FFT can be used for sizes that are a multiple of the square of the number of nodes; the 2D and 3D FFTs can be used for arbitrary sizes and distributions.

Upon completion, a is overwritten with the result. The floating-point precision of the result always matches that of the input.

For the 2D FFT, if the blocksizes along each dimension are equal to the extents divided by the number of processes, a more efficient transpose algorithm is employed, which yields significant performance improvements.

S3L\_ifft can only be used for complex and double complex data types. To compute a real-data forward FFT, use S3L\_rc\_fft. This performs a forward FFT on the real data, yielding packed representation of the complex results. To compute the corresponding inverse FFT, use S3L\_cr\_fft, which will perform an inverse FFT on the complex data, overwriting the original real array with real-valued results of the inverse FFT.

**Note** — S3L\_fft and S3L\_ifft do not perform any scaling. Consequently, when a forward FFT is followed by an inverse FFT, the original data will be scaled by the product of the extents of the array.

### **Syntax**

The C and Fortran syntax for S3L\_ifft are shown below.

### F77/F90 Syntax

## Input

- a S3L array handle for a parallel array that will be transformed. Its rank, extents, and type must be the same as the parallel array (a) supplied in the S3L\_fft\_setup call.
- setup\_id Scalar integer variable. Use the value returned by the S3L\_fft\_setup call for this argument.

### Output

This function uses the following arguments for output:

- a The input array a is overwritten with the result of the FFT.
- ier (Fortran only) When called from a Fortran program, this function returns error status in ier.

## **Error Handling**

On success, S3L\_ifft returns S3L\_SUCCESS.

S3L\_ifft performs generic checking of the validity of the arrays it accepts as arguments. If an array argument contains an invalid or corrupted value, the function terminates and returns an error code indicating which value was invalid. See Appendix A of this manual for a detailed list of these error codes.

The following conditions will cause the function to terminate and return the associated error code.

- S3L\_ERR\_FFT\_RANKGT3 The rank of the array a is larger than 3.
- S3L\_ERR\_ARG\_NCOMPLEX Array a is not complex.
- S3L\_ERR\_FFT\_EXTSQPROCS Array a is 1D but its extent is not divisible by the square of the number of processes.
- S3L\_ERR\_ARG\_SETUP The setup\_id supplied is not valid.

## **Examples**

```
../examples/s3l/fft/fft.c
../examples/s3l/fft-f/fft.f
```

#### **Related Functions**

```
S3L_fft_setup(3)
S3L_fft_free_setup(3)
S3L_fft_detailed(3)
```

```
S3L_rc_fft and S3L_cr_fft
```

### Description

S3L\_rc\_fft and S31\_cr\_fft are used for computing the Fast Fourier Transform of real 1D, 2D, or 3D arrays. S3L\_rc\_fft performs a forward FFT of a real array and S31\_cr\_fft performs the inverse FFT of a complex array with certain symmetry properties. The result of S31\_cr\_fft is real.

S3L\_rc\_fft accepts as input a real (single- or double precision) parallel array and, upon successful completion, overwrites the contents of the real array with the complex Discrete Fourier Transform (DFT) of the data in a packed format.

S3L\_cr\_fft accepts as input a real array, which contains the packed representation of a complex array.

S3L\_rc\_fft and S31\_cr\_fft have been optimized for cases where the arrays are distributed only along their last dimension. They also work, however, for any CYCLIC(n) array layout.

For the 2D FFT, a more efficient transposition algorithm is used when the blocksizes along each dimension are equal to the extents divided by the number of processors. This arrangement can result in significantly higher performance.

The algorithms used are non-standard extensions of the Cooley-Tuckey factorization and the Chinese Remainder Theorem. Both power-of-two and arbitrary radix FFTs are supported.

The nodal FFTs upon which the parallel FFT is based are mixed radix with prime factors 2, 3, 5, 7, 11, and 13. The parallel FFT will be more efficient when the size of the array is a product of powers of these factors. When the size of an array cannot be factored into these prime factors, a slower DFT is used for the remainder.

### Supported Array Sizes

**One Dimension:** The array size must be divisible by  $4 \times p^2$ , where p is the number of processors.

**Two Dimensions:** Each of the array lengths must be divisible by  $2 \times p$ , where p is the number of processors.

**Three Dimensions:** The first dimension must be even and must have a length of at least 4. The second and third dimensions must be divisible by  $2 \times p$ , where p is the number of processors.

### Scaling

The real-to-complex and complex-to-real S3L parallel FFTs do not include scaling of the data. Consequently, for a forward 1D real-to-complex FFT of a vector of length n, followed by an inverse 1D complex-to-real FFT of the result, the original vector is multiplied by n/2.

If the data fits in a single process, a 1D real-to-complex FFT of a vector of length n, followed by a 1D complex-to-real FFT results in the original vector being scaled by n.

For a real-to-complex FFT of a 2D real array of size n x m, followed by a complex-to-real FFT, the original array is scaled by n x m.

Similarly, a real-to-complex FFT applied to a 3D real array of size  $n \times m \times k$ , followed by a complex-to-real FFT, results in the original array being scaled by  $n \times m \times k$ .

### Complex Data Packed Representation

**1D Real-to-Complex Periodic Fourier Transforms:** The periodic Fourier Transform of a real sequence x[i], i=0,...,N-1 is Hermitian (exhibits conjugate symmetry around its middle point).

If X[i],i=0,...,N-1 are the complex values of the Fourier Transform, then

```
X[i] = conj(X[N-i]), i=1,...,N-1 (eq. 1)
```

Consider for example the real sequence:

```
X =
0
1
2
3
4
5
6
7
```

Its Fourier Transform is:

```
X =

28.0000
-4.0000 + 9.6569i
-4.0000 + 4.0000i
-4.0000 + 1.6569i
-4.0000
-4.0000 - 1.6569i
-4.0000 - 9.6569i
```

As you can see:

```
X[1] = conj(X[7])
X[2] = conj(X[6])
X[3] = conj(X[5])
X[4] = conj(X[4]) (i.e., X[4] is real)
X[5] = conj(X[3])
X[6] = conj(X[2])
X[7] = conj(X[1])
```

Because of the Hermitian symmetry, only N/2+1=5 values of the complex sequence X need to be calculated and stored. The rest can be computed from (1).

Note that X[0] and X[N/2] are real valued so they can be grouped together as one complex number. In fact S3L stores the sequence X as:

```
X[0] X[N/2]
X[1]
X[2]

or

X =
28.0000 - 4.0000i
-4.0000 + 9.6569i
-4.0000 - 4.0000i
-4.0000 + 1.6569i
```

The first line in this example represent the real and imaginary parts of a complex number.

To summarize, in S3L, the Fourier Transform of a real-valued sequence of length N (where N is even), is stored as a real sequence of length N. This is equivalent to a complex sequence of length N/2.

**2D Fourier Transform:** The method used for 2D FFTs is similar to that used for 1D FFTs. When transforming each of the array columns, only half of the data is stored.

**3D Real to Hermitian FFT:** As with the 1D and 2D FFTs, no extra storage is required for the 3D FFT of real data, since advantage is taken of all possible symmetries. For an array a(M,N,K), the result is packed in complex b(M/2,N,K) array. Hermitian symmetries exist along the planes a(0,:,:) and a(M/2,:,:) and along dimension 1.

See the rc\_fft.c and rc\_fft.f program examples for illustrations of these concepts. The paths for these online examples are provided at the end of this section.

### **Syntax**

The C and Fortran syntax for S3L rc fft and S3L cr fft are shown below.

### F77/F90 Syntax

```
include `s31/s31-f.h'
include `s31/s31_errno-f.h'
subroutine
S3L_rc_fft(a, setup_id, ier)
S3L_cr_fft(a, setup_id, ier)
   integer*8
    integer*4
        setup_id
integer*4
        integer*4
```

## Input

- a S3L array handle for a parallel real array. For S3L\_rc\_fft, the contents of a are real values. For S3L\_cr\_fft, they are the packed representation of a complex array. Upon successful completion, both routines overwrite a with the results of the forward or inverse FFT. See the Output section for a discussion of the use of a for output.
- setup\_id Scalar integer variable. Use the value returned by the S3L\_rc\_fft\_setup call for this argument.

## Output

These functions use the following arguments for output:

- a S3L array handle for a parallel real array. Upon successful completion,
   S3L\_rc\_fft overwrites a with the packed representation of the complex result of the forward FFT. S3L\_cr\_fft overwrites a with the real result of the inverse FFT.
- ier (Fortran only) When called from a Fortran program, ese functions return error status in ier.

## **Error Handling**

On success, S3L\_rc\_fft and S3L\_cr\_fft return S3L\_SUCCESS.

The following condition will cause these functions to terminate and return the associated error code.

■ S3L\_ERR\_ARG\_SETUP - The setup\_id supplied is not valid.

## **Examples**

```
../examples/s31/rc_fft/rc_fft.c
../examples/s31/rc_fft-f/rc_fft.f
```

#### **Related Functions**

```
S3L_rc_fft_setup(3)
S3L_rc_fft_free_setup(3)
```

## Description

A call to S3L\_fft\_setup is the first step in executing Sun S3L Fast Fourier Transforms. You supply it with the parallel array (a) that is to be transformed. It returns a setup value in setup\_id, which you use in subsequent calls to other S3L FFT routines.

When calling S3L\_fft\_setup, you may supply arbitrary values in a; the setup routine neither examines nor modifies the contents of this parallel array. It simply uses its size and type to create the setup object.

The setup ID computed by the S3L\_fft\_setup call can be used for any parallel arrays that have the same rank, extents, and type as the a argument supplied in the S3L\_fft\_setup call—but only for such parallel arrays. If a transform is to be performed on two parallel arrays, a and b, identical in rank, extents, and type, then one call to the setup routine suffices, even if transforms are performed on different axes of the two parallel arrays. But if a and b differ in rank, extents, or type, a separate setup call is required for each.

You may have more than one setup ID active at a time; that is, you may call the setup routine more than once before deallocating any setup IDs. For this reason, be careful that you specify the correct setup ID for calls to S3L\_fft, S3L\_ifft, S3L\_ifft\_detailed, and S3L\_fft\_free\_setup.

The time required to compute the contents of an FFT setup\_id structure is substantially longer than the time required to actually perform an FFT. For this reason, and because it is common to perform FFTs on many parallel variables with the same rank, extents, and type, Sun S3L keeps the setup phase and transform phases distinct.

When a is no longer needed, call S3L\_fft\_free\_setup to deallocate the FFT setup\_id.

### **Syntax**

The C and Fortran syntax for S3L\_fft\_setup are shown below.

### C/C++ Syntax

### F77/F90 Syntax

### Input

 a - S3L array handle for a parallel array that will be the subject of subsequent transform operations.

### Output

This function uses the following argument for output:

- ier (Fortran only) When called from a Fortran program, this function returns error status in ier.
- setup\_id On output, it contains an integer value that can be used in subsequent calls to S3L\_fft, S3L\_ifft, S3L\_fft\_detailed, and S3L\_fft\_free\_setup.

## **Error Handling**

On success, S3L\_fft\_setup returns S3L\_SUCCESS.

S3L\_fft\_setup performs generic checking of the validity of the arrays it accepts as arguments. If an array argument contains an invalid or corrupted value, the function terminates and an error code indicating which value of the array handle was invalid is returned. See Appendix A of this manual for a detailed list of these error codes.

The following conditions will cause S3L\_fft\_setup to terminate and return the associated error code:

- S3L\_ERR\_FFT\_RANKGT3 The rank of array a is larger than 3.
- S3L\_ERR\_ARG\_NCOMPLEX a is not of type S3L\_complex or S3L\_double\_complex.
- S3L\_ERR\_\_FFT\_EXTSQPROCS a is a 1D array, but its extent is not a multiple of the square of the number of processes over which it was defined.

## Examples

```
../examples/s31/fft/fft.c
../examples/s31/fft/ex_fft1.c
../examples/s31/fft/ex_fft2.c
../examples/s31/fft-f/fft.f
../examples/s31/fft-f/ex_fft1.f
```

### **Related Functions**

```
S3L_fft(3)
S3L_fft_free_setup(3)
S3L_ifft(3)
```

## S3L\_rc\_fft\_setup

### Description

S3L\_rc\_fft\_setup allocates a real-to-complex FFT setup that includes the twiddle factors necessary for the computation and other internal structures. This setup depends only on the dimensions of the array whose FFT needs to be computed, and can be used both for the forward (real-to-complex) and inverse (complex-to-real) FFTs. Therefore, to compute multiple real-to-complex or complex-to-real Fourier transforms of different arrays whose extents are the same, the S3L\_rc\_fft\_setup function has to be called only once.

## **Syntax**

The C and Fortran syntax for S3L\_rc\_fft\_setup are shown below.

### F77/F90 Syntax

## Input

 a - S3L array handle for a parallel array that will be the subject of subsequent transform operations.

## Output

This function uses the following argument for output:

- ier (Fortran only) When called from a Fortran program, this function returns error status in ier.
- setup\_id On output, it contains an integer value that can be used in subsequent calls to S3L\_rc\_fft, S3L\_cr\_fft, and S3L\_rc\_fft\_free\_setup calls.

## **Error Handling**

On success, S3L rc fft setup returns S3L SUCCESS.

The following conditions will cause S3L\_rc\_fft\_setup to terminate and return the associated error code:

- S3L\_ERR\_ARG\_RANK The rank of array a is not 1, 2, or 3.
- S3L\_ERR\_ARG\_NREAL The data type of a is not real.

- S3L\_ERR\_ARG\_NEVEN Some of the extents of a are not even.
- S3L\_ERR\_ARG\_EXTENTS The extents of a are not correct for the rank of a and the number of processors over which a is distributed. This relationship is summarized below:
  - If a is 1D, its length must be divisible by 4\*sqr(*np*) where *np* is the number of processes over which the a is distributed.
  - If a is 2D, its extents must both be divisible by 2\*np
  - If a is 3D, its first extent must be even and its last two extents must both be divisible by 2\*np.

## **Examples**

```
../examples/s3l/rc_fft/rc_fft.c
../examples/s3l/rc_fft-f/rc_fft.f
```

### **Related Functions**

```
S3L_rc_fft(3)
S3L_cr_fft(3)
S3L_rc_fft_free_setup(3)
```

## Description

S3L\_fft\_free\_setup deallocates internal memory associated with setup\_id by a previous call to S3L\_fft\_setup.

### **Syntax**

The C and Fortran syntax for S3L\_fft\_free\_setup are shown below.

### F77/F90 Syntax

## Input

setup\_id - Scalar integer variable. Use the value returned by the S3L\_fft\_setup call for this argument.

## Output

This function uses the following argument for output:

■ ier (Fortran only) – When called from a Fortran program, this function returns error status in ier.

### **Error Handling**

On success, S3L fft free setup returns S3L SUCCESS.

The following condition will cause S3L\_fft\_free\_setup to terminate and return the associated error code:

■ S3L\_ERR\_ARG\_SETUP - The setup\_id supplied does not correspond to a valid FFT setup.

### **Examples**

```
../examples/s31/fft/fft.c
```

```
../examples/s31/fft/ex_fft1.c
../examples/s31/fft/ex_fft2.c
../examples/s31/fft-f/fft.f
../examples/s31/fft-f/ex_fft1.f
```

### **Related Functions**

```
S3L_fft_setup(3)
S3L_fft(3)
S3L_ifft(3)
S3L_fft_detailed(3)
```

## Description

S3L\_rc\_fft\_free\_setup deallocates internal memory associated with setup\_id by a previous call to S3L\_rc\_fft\_setup.

## **Syntax**

The C and Fortran syntax for  ${\tt S3L\_rc\_fft\_free\_setup}$  are shown below.

### F77/F90 Syntax

### Input

■ setup\_id - Scalar integer variable. Use the value returned by the S3L\_rc\_fft\_setup call for this argument.

## Output

This function uses the following argument for output:

ier (Fortran only) - When called from a Fortran program, this function returns error status in ier.

### **Error Handling**

On success, S3L rc fft free setup returns S3L SUCCESS.

The following condition will cause S3L\_rc\_fft\_free\_setup to terminate and return the associated error code:

■ S3L\_ERR\_ARG\_SETUP - The setup\_id supplied does not correspond to a valid S3L\_rc\_fft\_setup.

### **Examples**

```
../examples/s31/rc_fft/rc_fft.c
```

```
../examples/s3l/rc_fft-f/rc_fft.f
```

#### **Related Functions**

```
S3L_rc_fft_setup(3)
S3L_rc_fft(3)
```

## Structured Solvers

S3L\_gen\_band\_factor

### Description

S3L\_gen\_band\_factor performs the LU factorization of an n x n general banded array with lower bandwidth bl and upper bandwidth bl. The non-zero diagonals of the array should be stored in an S3L array a of size [2\*bl+2\*bu+1,n].

In the more general case, a can be a multidimensional array, where axis\_r and axis\_d denote the array axes whose extents are 2\*bl+2\*bu+1 and n respectively. The format of the array a is described in the following example:

### Example:

Consider a 7 x 7 (n=7) banded array with bl = 1, bu = 2. c is the main diagonal, b is the first superdiagonal and a the second. d is the first subdiagonal. The contents of the composite array a used as input to S3L\_gen\_band\_factor should have the following organization:

Note that, items denoted by '\*' are not referenced.

If a is two-dimensional, S3L\_gen\_band\_factor is more efficient when axis\_r is the first axis, axis\_d is the second axis, and array a is block-distributed along the second axis. For C programs, the indices of the first and second axes are 0 and 1, respectively. For Fortran programs, the corresponding indices are 1 and 2.

If a has more than two dimensions, S3L\_gen\_band\_factor is most efficient when axes axis\_r and axis\_d of a are local (that is, are not distributed).

### **Syntax**

The C and Fortran syntax for S3L\_gen\_band\_factor are shown below.

### C/C++ Syntax

#### F77/F90 Syntax

```
include 's31/s31-f.h'
include 's31/s31 errno-f.h'
subroutine
S3L_gen_band_factor(a, bl, bu, factors, axis_r, axis_d, ier)
   integer*4
                     а
   integer*4
                     bl
   integer*4
                     bu
   integer*4
                   factors
axis_r
axis_d
   integer*4
   integer*4
   integer*4
                    ier
```

#### Input

- a S3L array handle for a real or complex parallel array of size [1+2\*bl+2\*bl,N].
- bl Lower bandwidth of a.
- bu Upper bandwidth of a.
- axis\_r Specifies the row axis along which factorization will occur.
- axis\_d Specifies the column axis along which factorization will occur.

#### Output

This function uses the following arguments for output:

- a Upon successful completion, S3L\_gen\_band\_factor stores the factorization results in a.
- factors Pointer to an internal structure that holds the factorization.
- ier (Fortran only) When called from a Fortran program, this function returns error status in ier.

#### **Error Handling**

On success, S3L\_gen\_band\_factor returns S3L\_SUCCESS.

S3L\_gen\_band\_factor performs generic checking of the arrays it accepts as arguments. If an array argument contains an invalid or corrupted value, the function terminates and an error code indicating which value of the array handle was invalid is returned. See Appendix A of this manual for a detailed list of these error codes.

In addition, the following conditions will cause the function to terminate and return the associated error code:

- S3L\_ERR\_ARG\_DTYPE The type of a is not one of: real, double, complex or double complex.
- S3L\_ERR\_INDX\_INVALID bl or bu value is invalid for either of the following reasons:
  - Less than 0 (C/C++) or less than 1 (F77/F90).
  - Greater than the extent of a along axis\_d.
- S3L\_ERR\_ARG\_EXTENTS The extent of a along axis axis\_r is not equal to 2\*bl+2\*bu+1.
- S3L\_ERR\_ARRTOOSMALL The extents of a along axis axis\_d are such that the block size in a block distribution is less than bu + bl + 1.
- S3L ERR ARG AXISNUM An axis argument is invalid; that is, it is either:
  - It is less than 0 (C/C++) or less than 1 (F77/F90).
  - It is greater than the rank of the referenced array.
  - axis\_d is equal to axis\_r.
- S3L\_ERR\_BAND\_FFAIL The factorization could not be completed.

#### **Examples**

```
../examples/s31/band/ex_band.c
../examples/s31/band-f/ex_band.f
```

#### **Related Functions**

```
S3L_gen_band_solve(3)
S3L_gen_band_free_factors(3)
```

#### S3L\_gen\_band\_free\_factors

#### Description

S3L\_gen\_band\_free\_factors frees internal memory associated with a banded matrix factorization.

#### **Syntax**

The C and Fortran syntax for S3L\_gen\_band\_free\_factors are shown below.

#### C/C++ Syntax

#### F77/F90 Syntax

### Input

factors - Pointer to the internal structure that will be freed.

#### Output

This function uses the following argument for output:

ier (Fortran only) - When called from a Fortran program, this function returns error status in ier.

#### **Error Handling**

On success, S3L gen band free factors returns S3L SUCCESS.

The following condition will cause S3L\_gen\_band\_free\_factors to terminate and return the associated error code:

■ S3L\_ERR\_ARG\_SETUP - The factors value is invalid.

#### **Examples**

```
../examples/s31/band/ex_band.c
../examples/s31/band-f/ex_band.f
```

#### **Related Functions**

```
S3L_gen_band_solve(3)
S3L_gen_band_factor(3)
```

### S3L\_gen\_band\_solve

#### Description

S3L\_gen\_band\_solve solves a banded system whose factorization has been computed by a prior call to S3L\_gen\_band\_factor.

The factored banded matrix is stored in array a, whose dimensions are  $2*bu + 2*bl + 1 \times n$ . The right-hand-side is stored in array b, whose dimensions are n x nrhs.

If a and b have more than two dimensions, axis\_r and axis\_d refer to those axes of a whose extents are 2\*bu + 2\*bl + 1 and n, respectively. Likewise, axis\_row and axis\_col refer to the axes of b with extents n and nrhs.

#### Array Layout Guidelines

**Two-Dimensional Arrays:** If a and b are two-dimensional, S3L\_gen\_band\_solve is more efficient when  $axis_r = 0$ ,  $axis_d = 1$ , array a is block distributed along axis 1,  $axis_row = 0$ ,  $axis_col = 1$  and array b is block distributed along axis 0.

Note that the values cited in the previous paragraph apply to programs using the C/C++ interface—that is, they assume zero-based array indexing. When S3L\_gen\_band\_solve is called from F77 or F90 applications, these values must be increased by one. Therefore, when a and b are two-dimensional and S3L\_gen\_band\_solve is called by a Fortran program, the solver is more efficient when  $axis_r = 1$ ,  $axis_d = 2$ , array a is block distributed along  $axis_r = 1$ ,  $axis_{col} = 2$  and array b is block distributed along  $axis_{col} = 1$ .

When a and b are two-dimensional and nrhs is greater than 1, the size of a must be such that n is divisible by the number of processors.

Arrays With More Than Two Dimensions: If a and b have more than two dimensions, S3L\_gen\_band\_solve is more efficient when axes axis\_r and axis\_d of a and axes axis\_row and axis\_col are local (not distributed).

#### **Syntax**

The C and Fortran syntax for S3L\_gen\_band\_solve are shown below.

#### C/C++ Syntax

```
#include <s31/s31-c.h>
#include <s31/s31_errno-c.h>
S3L_gen_band_solve(a, bl, bu, factors, axis_r, axis_d, b,
axis_row, axis_col)
   S3L_array_t
   int
                    bl
   int
                    bu
   int
                   factors
   int
                   axis_r
   int
                   axis_d
   S3L_array_t
                  b
   int
                   axis_row
   int
                   axis_col
```

#### F77/F90 Syntax

```
include 's31/s31-f.h'
include 's31/s31_errno-f.h'
subroutine
S3L_gen_band_solve(a, bl, bu, factors, axis_r, axis_d, b,
axis_row, axis_col, ier)
   integer*4
   integer*4
                     bl
                    bu
   integer*4
   integer*4
                    factors
                    axis_r
   integer*4
   integer*4
                    axis_d
   integer*8
                    b
   integer*4 axis_row
integer*4 axis_col
integer*4 ier
```

#### Input

- a S3L array handle for a real or complex parallel array of size [1+2\*bl+2\*bu,n].
- bl Lower bandwidth of a.
- bu Upper bandwidth of a.
- factors Pointer to an internal structure that holds the factorization results.
- axis\_r Specifies the axis of array a whose extent is 1+2\*bl+2\*bu+1
- axis d Specifies the axis of array a whose extent is n.
- b S3L array handle containing the right-hand side of the matrix equation ax=b.

#### Output

This function uses the following argument for output:

- b On output, b is overwritten by the solution to the matrix equation ax=b.
- ier (Fortran only) When called from a Fortran program, this function returns error status in ier.

#### **Error Handling**

On success, S3L gen band solve returns S3L SUCCESS.

S3L\_gen\_band\_solve performs generic checking of the arrays it accepts as arguments. If an array argument contains an invalid or corrupted value, the function terminates and an error code indicating which value of the array handle was invalid is returned. See Appendix A of this manual for a detailed list of these error codes.

In addition, the following conditions will cause the function to terminate and return the associated error code:

- S3L\_ERR\_ARG\_DTYPE The type of a is not one of: real, double, complex or double complex.
- S3L\_ERR\_INDX\_INVALID bl or bu value is invalid for either of the following reasons:
  - It is less than 0 (C/C++) or less than 1 (F77/F90).
  - It is greater than the extent of a along axis\_d.
- S3L\_ERR\_ARG\_EXTENTS The extent of a along axis axis\_r is not equal to 2\*bl+2\*bu+1.
- S3L\_ERR\_ARRTOOSMALL The extents of a along axis axis\_d are such that the block size in a block distribution is less than bu + bl + 1.
- S3L ERR ARG AXISNUM An axis argument is invalid; that is, it is either:
  - Less than 0 (C/C++) or less than 1 (F77/F90).
  - Greater than the rank of the referenced array
  - axis\_d is equal to axis\_r.
- S3L ERR MATCH RANK The rank of a is not the same as that of b.
- S3L ERR ARG SETUP The factors value does not correspond to a valid setup.
- S3L\_ERR\_MATCH\_EXTENTS The extents of a along axis\_d do not equal the extents of b along axis\_row or some of the other extents of a and b do not match.

#### **Examples**

```
../examples/s31/band/ex_band.c
../examples/s31/band-f/ex_band.f
```

#### **Related Functions**

```
S3L_gen_band_factor(3)
S3L_gen_band_free_factors(3)
```

#### S3L\_gen\_trid\_factor

#### Description

 $S3L\_gen\_trid\_factor$  factors a tridiagonal matrix, whose diagonal is stored in vector D. The first upper subdiagonal is stored in U, and the first lower subdiagonal in L.

On return, the integer factors contains a pointer to an internal setup structure that holds the factorization. Subsequent calls to S3L\_gen\_trid\_solve use the value in factors to access the factorization results.

The contents of the vectors D, U, and L may be altered. These altered vectors, along with the factors parameter, have to be passed to a subsequent call to S3L\_gen\_trid\_solve to produce the solution to a tridiagonal system.

D, U, and L must have the same extents and type. If they are one-dimensional, all three must be of length n. The first n-1 entries of U contain the elements of the superdiagonal. The last n-1 entries of L contain the elements of the first subdiagonal. The last element of U and the first element of L are not referenced and can be initialized arbitrarily.

If D, U and L have more than one dimension,  $axis_d$  is the axis along which the multidimensional arrays are factored. If they are one-dimensional,  $axis_d$  must be 0 in C/C++ programs and 1 in F77/F90 programs.

 $S3L\_gen\_trid\_factor$  is based on the ScaLAPACK routines pxdttrf, where x is single, double, complex, or double complex. It does no pivoting; consequently, the matrix has to be positive definite for the factorization to be stable.

For one-dimensional arrays, the routine is more efficient when D, U, and L are block distributed. For multiple dimensions, the routine is more efficient when  $axis_d$  is a local axis.

#### **Syntax**

The C and Fortran syntax for S3L\_gen\_trid\_factor are shown below.

#### C/C++ Syntax

#### F77/F90 Syntax

#### Input

- D Vector containing the diagonal for the matrix being factored.
- U Vector containing the first upper diagonal for the matrix being factored.
- L Vector containing the first lower diagonal for the matrix being factored.
- axis\_d When D, U, and L are one-dimensional, axis\_d must be 0 (C/C++ programs) or 1 (F77/F90 programs). For multidimensional arrays, axis\_d specifies the axis along which the arrays are factored.

#### Output

This function uses the following arguments for output:

- D On output, D is overwritten with the partial result of the factorization.
- U On output, U is overwritten with the partial result of the factorization.
- L On output, L is overwritten with the partial result of the factorization.
- factors Upon completion, factors points to the internal data structure containing the factorization results.

■ ier (Fortran only) – When called from a Fortran program, this function returns error status in ier.

#### **Error Handling**

On success, S3L\_gen\_trid\_factor returns S3L\_SUCCESS.

S3L\_gen\_trid\_factor performs generic checking of the arrays it accepts as arguments. If an array argument contains an invalid or corrupted value, the function terminates and an error code indicating which value of the array handle was invalid is returned. See Appendix A of this manual for a detailed list of these error codes.

In addition, the following conditions will cause the function to terminate and return the associated error code:

- S3L\_ERR\_MATCH\_DTYPE The arrays are not the same data type.
- S3L\_ERR\_MATCH\_RANK The arrays do not have the same rank.
- S3L\_ERR\_MATCH\_EXTENTS The arrays do not have the same extents.
- S3L\_ERR\_ARG\_DTYPE The array type cannot be operated on by the routine (that is, it is integer or long long).
- S3L\_ERR\_ARRTOOSMALL The array extent is too small, making the length of the main diagonal less than two times the number of processes.
- S3L\_ERR\_ARG\_AXISNUM An axis argument is invalid; that is, it is either:
  - Less than 0 (C/C++) or less than 1 (F77/F90).
  - Greater than the rank of the referenced array.
- S3L\_ERR\_FACTOR\_FAIL The tridiagonal matrix could not be factored for some reason. For example, it might not be diagonally dominant.

#### **Examples**

```
../examples/s31/trid/ex_trid.c
../examples/s31/trid-f/ex_trid.f
```

#### **Related Functions**

```
S3L_gen_trid_solve(3)
S3L_gen_trid_free_factors(3)
```

#### S3L\_gen\_trid\_free\_factors

#### Description

S3L\_gen\_trid\_free\_factors frees the internal memory setup that was reserved by a prior call to S3L\_gen\_trid\_factor. The factors argument contains the value returned by the earlier S3L\_gen\_trid\_factor call.

#### **Syntax**

The C and Fortran syntax for S3L\_gen\_trid\_free\_factors are shown below.

#### C/C++ Syntax

#### F77/F90 Syntax

#### Input

■ factors - Pointer to the internal structure that will be freed.

#### Output

This function uses the following argument for output:

ier (Fortran only) - When called from a Fortran program, this function returns error status in ier.

#### **Error Handling**

On success, S3L\_gen\_trid\_free\_factors returns S3L\_SUCCESS.

The following condition will cause S3L\_gen\_trid\_free\_factors to terminate and return the associated error code:

■ S3L\_ERR\_ARG\_SETUP - The factors value is invalid.

### **Examples**

```
../examples/s31/trid/ex_trid.c
../examples/s31/trid-f/ex_trid.f
```

#### **Related Functions**

```
S3L_gen_trid_solve(3)
S3L_gen_trid_factor(3)
```

S3L\_gen\_trid\_solve

#### Description

S3L\_gen\_trid\_solve solves a tridiagonal system that has been previously factored via a call to S3L\_gen\_trid\_factor.

If D, U, and L are of length n, B (the right-hand side of the tridiagonal system) must be of size n x nrhs. If D, U, and L are multidimensional,  $axis_d$  is the axis along which the system is solved. The rank of B must be one greater than the rank of D, U, and L.

If the rank of B is greater than 2, row\_b and col\_b specify the axes whose dimensions are n and nrhs, respectively. The extents of all other axes must be the same as the corresponding axes of D, U, and L.

When computing multiple tridiagonal systems in which only the right-hand-side matrix changes, the factorization routine S3L\_gen\_trid\_factor need only be called once, before the first call to S3l\_gen\_trid\_solve. Then, S3L\_gen\_trid\_solve can be called repeatedly without calling S3L\_gen\_trid\_factor again.

#### **Syntax**

The C and Fortran syntax for S3L\_gen\_trid\_solve are shown below.

#### C/C++ Syntax

```
#include <s31/s31-c.h>
#include <s31/s31_errno-c.h>
int
S3L_gen_trid_solve(D, U, L, factors, B, row_b, col_b)
   S3L_array_t
                   U
   S3L_array_t
   S3L_array_t
                   L
                   factors
   int
   S3L_array_t
                  В
                  axis_d
row_b
col_b
   int
   int
   int
```

#### F77/F90 Syntax

#### Input

- D Vector containing the diagonal for the matrix being factored.
- U Vector containing the first upper subdiagonal for the matrix being factored.
- L Vector containing the first lower subdiagonal for the matrix being factored.
- factors Pointer to an internal structure that holds the factorization results.

- B The right-hand side of the tridiagonal system to be solved.
- axis\_d When D, U, and L are one-dimensional, axis\_d must be 0 (C/C++ programs) or 1 (F77/F90 programs). For multidimensional arrays, axis\_d specifies the axis along which factorization was carried out.
- row\_b Indicates the row axis of the right-hand side array, B. The value of row\_b depends on the following:
  - When B is two-dimensional and its sides are n x nrhs, row\_b is 0 (C/C++) or 1 (F77/F90).
  - When B is two-dimensional and its sides are nrhs x n, row\_b is 1 (C/C++) or 2 (F77/F90).
  - When B has more than two dimensions, row\_b identifies the side of B with an extent of n. For C/C++ programs, the row\_b value is zero-based and for F77/F90 programs, it is one-based.
- col\_b Indicates the column axis of the right-hand side array, B that has an extent of nrhs. The value of col b is determined as follows:
  - When B is two-dimensional and its sides are n x nrhs, col\_b is 1 (C/C++) or 2 (F77/F90).
  - When B is two-dimensional and its sides are nrhs x n, col\_b is 0 (C/C++) or 1 (F77/F90).
  - When B has more than two dimensions, col\_b identifies the side of B with an extent of nhrs. For C/C++ programs, the col\_b value is zero-based and for F77/F90 programs, it is one-based.

#### Output

This function uses the following argument for output:

- B On output, B is overwritten with the solution to the tridiagonal system.
- ier (Fortran only) When called from a Fortran program, this function returns error status in ier.

#### **Error Handling**

On success, S3L\_gen\_trid\_solve returns S3L\_SUCCESS.

S3L\_gen\_trid\_solve performs generic checking of the arrays it accepts as arguments. If an array argument contains an invalid or corrupted value, the function terminates and an error code indicating which value of the array handle was invalid is returned. See Appendix A of this manual for a detailed list of these error codes.

In addition, the following conditions will cause the function to terminate and return the associated error code.

- S3L\_ERR\_MATCH\_DTYPE The arrays are not the same data type.
- S3L\_ERR\_MATCH\_RANK The arrays do not have compatible rank.
- S3L\_ERR\_MATCH\_EXTENTS The arrays do not have compatible extents.
- S3L\_ERR\_ARG\_DTYPE The array type cannot be operated on by the routine (that is, it is integer or long long).
- S3L\_ERR\_ARRTOOSMALL The array extent is too small, making the length of the main diagonal less than two times the number of processes.
- S3L\_ERR\_ARG\_AXISNUM An axis argument is invalid; that is, it is either:
  - Less than 0 (C/C++) or less than 1 (F77/F90).
  - Greater than the rank of the referenced array.
  - row\_b is equal to col\_b.
- S3L\_ERR\_ARG\_SETUP The factors value does not correspond to a valid setup.

#### **Examples**

```
../examples/s31/trid/ex_trid.c
../examples/s31/trid-f/ex_trid.f
```

#### Related Functions

```
S3L_gen_trid_factor(3)
S3L_gen_trid_free_factors(3)
```

# Dense Symmetric Eigenvalue Solver

```
S3L_sym_eigen
```

#### Description

S3L\_sym\_eigen finds selected eigenvalues and, optionally, eigenvectors of Hermitian matrices. The eigenvalues and eigenvectors can be selected by specifying a range of values or a range of indices for the desired eigenvalues/vectors.

#### **Syntax**

The C and Fortran syntax for S3L\_sym\_eigen are shown below.

#### C/C++ Syntax

```
#include <s31/s31-c.h>
#include <s31/s31_errno-c.h>
int
S3L_sym_eigen(A, axis1, axis2, E, V, J, job, range, limits,
tolerances)
   S3L_array_t
                   axis1
   int
   int
                   axis2
   S3L_array_t
                   E
   S3L_array_t
                   V
   S3L_array_t
                   J
   int
                    job
                  range
*limits
*tolerances
   int
   void
   void
```

#### F77/F90 Syntax

where <type\_lim> is either integer\*4 or real\*4 and <type\_tol> is either real\*4 or real\*8.

#### Input

- A S3L array handle describing a real or complex parallel array. On entry, A contains one or more two-dimensional Hermitian matrices, b, each of which is assumed to be dense and square. The axes of b are identified by the arguments axis1 and axis2. Upon exit, the contents of A are destroyed.
- axis1 Integer variable denoting the axis of A that contains the rows of each Hermitian matrix, b.
- axis2 Integer variable denoting the axis of A that contains the columns of each Hermitian matrix, b. axis2 must be greater than axis1.
- job Integer variable indicating whether or not eigenvectors are to be computed. A value of 0 indicates that only eigenvalues are desired. Otherwise, both eigenvalues and eigenvectors are calculated.
- range Integer variable indicating the range of eigenvalues to be computed, as follows:
  - 0 Return all eigenvalues.
  - 1 Compute all eigenvalues within the specified interval.
  - 2 Return a range of eigenvalue indices (when eigenvalues are sorted in ascending order).
- limits Defines the eigenvalue interval when the value of range is 1 or 2. Specifically, when range equals:
  - 0 limits is not used.
  - 1 limits must be a scalar real vector of length 2. Its values bracket the interval in which eigenvalues are requested—that is, all eigenvalues in the interval [limits(1), limits(2)] will be found.
  - 2 limits must be a scalar integer vector of length 2. For eigenvalues sorted in ascending order, eigenvalues corresponding to limits(1) through limits(2) will be found.
- tolerances Real vector of length 2. Its precision must match that of A. That is, if A is of type S3L\_float or S3L\_complex, tolerances must be single-precision. If A is of type S3L\_double or S3L\_double\_complex, tolerances must be double-precision.
  - tolerances(1) gives the absolute error tolerance for the eigenvalues. If tolerances(1) is less than or equal to zero, the value eps \* norm(b) will be used in its place, where eps is the machine tolerance and norm(b) is the 1-norm of the tridiagonal matrix obtained by reducing b to tridiagonal form.

tolerances(2) controls the reorthogonalization of eigenvectors. Eigenvectors corresponding to eigenvalues that are within tolerances(2) \* norm(b) of each other will be reorthogonalized. If tolerances(1) is less than or equal to zero, the value 1.0e-03 will be used in its place.

#### Output

This function uses the following arguments for output:

- A Upon exit, the contents of A are destroyed.
- E S3L array handle describing a real parallel array with rank(E) = rank(A) -1. axis1 of E must have the same extent as axis1 of A. The remaining axes are instance axes matching those of A in order of declaration and extents. Thus, each vector f within E corresponds to a matrix b within A.
  - On return, each f contains the eigenvalues of the corresponding matrix b.
- V S3L array handle describing a parallel array with the same rank, extents, and data type as A. For each instance matrix b within A, there is a corresponding two-dimensional array, w, within V. axisl denotes the axis of V that contains the rows of w: axisl denotes the axis of V that contains the columns of w.
  - On return, each column of w will contain an eigenvector of w.
- J S3L array handle describing an integer parallel array with rank(J) = rank(A)
   -1. axis1 of J should have an extent of 2. The remaining axes are instance axes matching those of A in order of declaration and extents. Thus, J will contain vectors of length 2 corresponding to the matrices b embedded within A.
  - On return, the first element of each vector will contain the number of eigenvalues found. The second element of each vector will contain the number of eigenvectors found.
- ier (Fortran only) When called from a Fortran program, this function returns error status in ier.

#### **Error Handling**

On success, S3L\_sym\_eigen returns S3L\_SUCCESS.

S3L\_sym\_eigen performs generic checking of the arrays it accepts as arguments. If an array argument contains an invalid or corrupted value, the function terminates and an error code indicating which value of the array handle was invalid is returned. See Appendix A of this manual for a detailed list of these error codes.

In addition, the following conditions will cause the function to terminate and return the associated error code.

- S3L ERR ARG AXISNUM Invalid value of axis1 or axis2.
- S3L\_ERR\_MATCH\_RANK Ranks of the parallel arrays do not match.
- S3L\_ERR\_ARRNOTSQ The two-dimensional arrays in A are not square.
- S3L\_ERR\_MATCH\_EXTENTS The extents of the parallel arrays do not match.
- S3L\_ERR\_MATCH\_DTYPE The arguments are not all of the same data type and precision.

- S3L\_ERR\_ARG\_RANGE\_INV Invalid value used for range or limits.
- S3L\_ERR\_ARG\_NULL Value of range is 1 or 2 but limits is a NULL pointer (C/C++) or 0 (F77/F90).

#### **Examples**

- ../examples/s31/eigen/eigen.c
- ../examples/s31/eigen-f/eigen.f

# Parallel Random Number Generators

S3L setup rand fib

#### Description

 $\tt S3L\_setup\_rand\_fib$  initializes the Lagged-Fibonacci random number generator's (LFG's) state table with the fixed parameters:  $l=17,\ k=5,\ m=32.$ 

The state table is initialized in a manner that ensures that the random numbers generated for each node are from a different period of the LFG. A Linear Multiplicative Generator (LMG) is used to initialize the noncritical elements of the state table.

Use S3L\_free\_rand\_fib to deallocate an LFG setup.

### **Syntax**

The C and Fortran syntax for S3L\_setup\_rand\_fib are shown below.

#### C/C++ Syntax

#### F77/F90 Syntax

#### Input

- setup\_id Integer index used to access the state table associated with a particular LFG.
- seed An integer value used to initialize the LMG that initializes the noncritical elements of the LFG's state table.

#### Output

This function uses the following argument for output:

- setup\_id On output, setup\_id contains an index that can be used as input to S3L\_rand\_fib.
- ier (Fortran only) When called from a Fortran program, this function returns error status in ier.

#### **Error Handling**

On success, S3L\_setup\_rand\_fib returns S3L\_SUCCESS.

### **Examples**

```
../examples/s3l/rand_fib/rand_fib.c
../examples/s3l/rand_fib-f/rand_fib.f
```

#### **Related Functions**

```
S3L_free_rand_fib(3)
S3L_rand_fib(3)
```

S3L\_free\_rand\_fib

#### Description

S3L\_free\_rand\_fib frees the state table associated with a particular Lagged-Fibonacci random number Generator (LFG).

#### **Syntax**

The C and Fortran syntax for S3L\_free\_rand\_fib are shown below.

#### C/C++ Syntax

#### F77/F90 Syntax

#### Input

setup\_id - Integer index that has been initialized by a call to
 S3L\_setup\_rand\_fib and is used to identify a particular LFG setup.

#### Output

This function uses the following argument for output:

■ ier (Fortran only) – When called from a Fortran program, this function returns error status in ier.

#### **Error Handling**

On success, S3L\_setup\_rand\_fib returns S3L\_SUCCESS.

On error, the following error code may be returned:

■ S3L\_ERR\_ARG\_SETUP - The setup\_id value does not correspond to a valid setup.

#### **Examples**

```
../examples/s31/rand_fib/rand_fib.c
../examples/s31/rand_fib-f/rand_fib.f
```

#### **Related Functions**

```
S3L_rand_fib(3)
S3L_setup_rand_fib(3)
```

#### S3L\_rand\_fib

#### Description

S3L\_rand\_fib initializes a parallel array using a Lagged-Fibonacci random number generator (LFG). The LFG's parameters are fixed to l = 17, k = 5, and m = 32.

Random numbers are produced by the following iterative equation:

```
x[n] = (x[n-e] + x[n-k]) \mod 2^m
```

The result of S3L\_rand\_fib depends on how the parallel array a is distributed.

When the parallel array is of type integer, its elements are filled with nonnegative integers in the range  $0\dots 2^{31}$ -1. When the parallel array is single- or double-precision real, its elements are filled with random nonnegative numbers in the range  $0\dots 1$ . For complex arrays, the real and imaginary parts are initialized to random real numbers.

#### **Syntax**

The C and Fortran syntax for S3L\_rand\_fib are shown below.

## C/C++ Syntax

#### F77/F90 Syntax

#### Input

- a S3L array handle that describes the parallel array to be initialized by the LFG.
- setup\_id Integer index used to access the state table associated with the array referenced by a.

#### Output

This function uses the following argument for output:

- a On output, a is a randomly initialized array.
- ier (Fortran only) When called from a Fortran program, this function returns error status in ier.

#### **Error Handling**

On success, S3L\_rand\_fib returns S3L\_SUCCESS.

S3L\_rand\_fib checks the validity of the arrays it accepts as arguments. If an array argument contains an invalid or corrupted value, the function terminates and an error code indicating which value of the array handle was invalid is returned. See Appendix A of this manual for a detailed list of these error codes.

In addition, the following condition will cause the function to terminate and return the associated error code.

■ S3L\_ERR\_ARG\_SETUP - The setup\_id value does not correspond to a valid setup.

### **Examples**

```
../examples/s31/rand_fib/rand_fib.c
../examples/s31/rand_fib-f/rand_fib.f
```

#### **Related Functions**

```
S3L_free_rand_fib(3)
S3L_setup_rand_fib(3)
```

S3L\_rand\_lcg

#### Description

S3L\_rand\_lcg initializes a parallel array a, using a Linear Congruential random number generator (LCG). It produces random numbers that are independent of the distribution of the parallel array.

Arrays of type S3L\_integer (integer4) are initialized to random integers in the range  $0 \dots 2^{31}$ -1. Arrays of type S3L\_long\_integer are initialized with integers in the range  $0 \dots 2^{63}$ -1. Arrays of type S3L\_float or S3L\_double are initialized in the range  $0 \dots 1$ . The real and imaginary parts of type S3L\_complex and S3L double complex are also initialized in the range  $0 \dots 1$ .

The random numbers are initialized by an internal iterative equation of the type:

```
x[n] = a*x[n-1] + c
```

#### **Syntax**

The C and Fortran syntax for S3L\_rand\_lcg are shown below.

#### C/C++ Syntax

#### F77/F90 Syntax

#### Input

- a S3L array handle that describes the parallel array to be initialized by the LCG.
- iseed An integer. If positive, this value is used as the initial seed for the LCG. If zero or negative, the call to S3L\_rand\_lcg produces a sequence of random numbers, which is a continuation of a sequence generated in a previous call to S3L\_rand\_lcg.

#### Output

This function uses the following argument for output:

- lacksquare a On output, a is a randomly initialized array.
- ier (Fortran only) When called from a Fortran program, this function returns error status in ier.

## **Error Handling**

On success, S3L\_rand\_lcg returns S3L\_SUCCESS.

S3L\_rand\_log checks the validity of the arrays it accepts as arguments. If an array argument contains an invalid or corrupted value, the function terminates and an error code indicating which value of the array handle was invalid is returned. See Appendix A of this manual for a detailed list of these error codes.

In addition, the following condition will cause the function to terminate and return the associated error code.

■ S3L\_ERR\_ARG\_RANK - Invalid rank of a.

#### **Examples**

```
../examples/s3l/rand_lcg/rand_lcg.c
../examples/s3l/rand_lcg-f/rand_lcg.f
```

#### **Related Functions**

```
S3L_free_rand_fib(3)
S3L_setup_rand_fib(3)
```

# **Least Squares Solver**

```
S3L_gen_lsq
```

#### Description

If  $m \ge n$ , S3L\_gen\_lsq finds the least squares solution of an overdetermined system. That is, it solves the least squares problem:

```
minimize || B - A*X ||
```

On output, the first n rows of B hold the least squares solution X.

If m < n, S3L\_gen\_lsq finds the minimum norm solution of an underdetermined system:

```
A * X = B(1:m,:)
```

On output, B holds the minimum norm solution X.

#### **Syntax**

The C and Fortran syntax for S3L\_gen\_lsq are shown below.

#### C/C++ Syntax

#### F77/F90 Syntax

#### Input

- A S3L array handle that describes a parallel array of dimensions m x n. On output, its contents may be destroyed.
- B S3L array handle that describes a parallel array of dimensions max(m,n) x nrhs. On output, its contents may be destroyed.
- axis1 If A and B have more than two dimensions, axis1 denotes the dimension of A with extent m. Otherwise, it has to be 0 for C/C++ programs or 1 for F77/F90 programs.
- axis2 If A and B have more that two dimensions, axis2 denotes the dimension of A with extent n. Otherwise, it has to be 0 for C/C++ programs or 1 for F77/F90 programs.

#### Output

This function uses the following argument for output:

- B On output, B is overwritten by the result of the least squares problem.
- ier (Fortran only) When called from a Fortran program, this function returns error status in ier.

#### **Error Handling**

On success, S3L\_gen\_lsq returns S3L\_SUCCESS.

S3L\_gen\_lsq checks the validity of the array arguments. If an array argument is found to be corrupted or invalid, an error code is returned. See Appendix A of this manual for a detailed list of these error codes.

In addition, the following conditions will cause the function to terminate and return the associated error code.

- S3L\_ERR\_ARG\_AXISNUM An axis argument is invalid; that is, it is either:
  - Less than 0 (C/C++) or less than 1 (F77/F90).
  - Greater than the rank of the referenced array.
  - axis1 is equal to axis2.
- S3L\_ERR\_MATCH\_DTYPE The array arguments are not all of the same type, as required.
- S3L\_ERR\_MATCH\_RANK Corresponding ranks of the array arguments do not match.
- S3L\_ERR\_MATCH\_EXTENTS The extents of the arrays are not compatible.
- S3L\_ERR\_ARG\_DTYPE The array arguments are not float or double, complex, or double precision complex.

#### **Examples**

```
../examples/s31/lsq/ex_lsq.c
```

../examples/s31/lsq-f/ex\_lsq.f

# **Dense Singular Value Decomposition**

S3L\_gen\_svd

#### Description

S3L\_gen\_svd computes the singular value of a parallel array A and, optionally, the right and/or left singular vectors. On exit, S contains the singular values. If requested, U and V contain the left and right singular vectors, respectively.

If A, U, and V are two-dimensional arrays, S3L\_gen\_svd is more efficient when A, U and V are allocated on the same process grid and the same block size is used along both axes. When A, U, and V have more than two dimensions, S3L\_gen\_svd is more efficient when axis\_r, axis\_c and axis\_s are local (that is, are not distributed).

### **Syntax**

The C and Fortran syntax for  $S3L\_gen\_svd$  are shown below.

#### C/C++ Syntax

```
#include <s31/s31-c.h>
#include <s31/s31_errno-c.h>
int
S3L_gen_svd(A, U, S, V, jobu, jobv, axis_r, axis_c, axis_s)
   S3L_array_t
                     Α
   S3L_array_t
                     U
                     S
   S3L_array_t
   S3L_array_t
                   V
                    jobu
   char
   char
                    jobv
   int
                   axis_r
   int
                   axis_c
   int
                   axis_s
```

#### F77/F90 Syntax

```
include 's31/s31-f.h'
include `s31/s31_errno-f.h'
subroutine
S3L_gen_svd(A, U, S, V, jobu, jobv, axis_r, axis_c, axis_s, ier)
   integer*8
   integer*8
                     IJ
   integer*8
                     S
   integer*8
   character*1
                    jobu
   character*1
                    jobv
   integer*4
                   axis r
   integer*4
                   axis_c
   integer*4
                   axis_s
   integer*4
                    ier
```

#### Input

- A S3L array handle describing a parallel array of type S3L\_double or S3L\_float. In the 2D case, A is an m x n array. If A has more than two dimensions, axis\_r and axis\_c correspond to the axes of A whose extents are m and n, respectively.
- U If jobu = V, U is a parallel array of dimensions m x min(m,n). Otherwise, U is not referred to. If U has more than two dimensions, axis\_r and axis\_c correspond to the axes of U whose extents are m and n, respectively. On output, U is overwritten with the left singular vectors (see the Output section).

- S S3L array handle describing a parallel array (vector) of length min(m,n). If S is multidimensional, axis\_s corresponds to the axis of S whose extent is min(m,n).
- V If jobu = V, this is an S3L array handle describing a parallel array of dimensions min(m,n) x n. Otherwise, V is not referenced. If V has more than two dimensions, axis\_r and axis\_c correspond to the axes of V whose extents are m and n, respectively. On output, V is overwritten with the right singular vectors (see the Output section).
- jobu Specifies options for computing all or part of the matrix U, as follows:
  - jobu = V The first min(m,n) columns of U (the left singular vectors) are returned in the array U.
  - jobu = N No columns of U (no left singular vectors) are computed.
- joby Specifies options for computing all or part of the matrix V, as follows:
  - jobv = V The first min(m,n) rows of V (the right singular vectors) are returned in the array V.
  - jobv = N No rows of V (no right singular vectors) are computed.
- axis\_r This is the axis of arrays A, U, and V such that the extent of array A along axis\_r is m, the extent of array U along axis\_r is m, and the extent of array V along axis\_r is min(m,n).
- axis\_c This is the axis of arrays A, U, and V such that the extent of array A along axis\_c is n, the extent of array U along axis\_c is min(m,n), and the extent of array V along axis\_c is n.
- axis\_s This is the axis of array S along which the length is equal to min(m,n).

#### Output

This function uses the following arguments for output:

- U On output, U is overwritten with the left singular vectors.
- S On output, S is overwritten with the singular values.
- V On output, V is overwritten with the right singular vectors.
- ier (Fortran only) When called from a Fortran program, this function returns error status in ier.

## **Error Handling**

On success, S3L\_gen\_svd returns S3L\_SUCCESS.

S3L\_gen\_svd performs generic checking of the arrays it accepts as arguments. If an array argument contains an invalid or corrupted value, the function terminates and an error code indicating which value of the array handle was invalid is returned. See Appendix A of this manual for a detailed list of these error codes.

In addition, the following conditions will cause the function to terminate and return the associated error code:

- S3L\_ERR\_ARG\_AXISNUM An axis argument is invalid; that is, it is either:
  - Less than 0 (C/C++) or less than 1 (F77/F90).
  - Greater than the rank of the referenced array.
  - axis\_r is equal to axis\_c.
- S3L\_ERR\_MATCH\_DTYPE The arrays are not the same data type.
- S3L\_ERR\_MATCH\_RANK The arrays are not the same rank.
- S3L\_ERR\_MATCH\_EXTENTS The extents of the arrays are not compatible.
- S3L\_ERR\_ARG\_DTYPE The data types of the array arguments are not float or double.
- S3L\_ERR\_ARG\_OP jobv is not one of V or N.
- S3L\_ERR\_SVD\_FAIL The svd algorithm failed to converge.

#### **Examples**

```
../examples/s31/svd/ex_svd.c
../examples/s31/svd-f/ex_svd.f
```

# **Iterative Solver**

```
S3L_gen_iter_solve
```

#### Description

Given a general square sparse matrix A and a right-hand side vector b, S3L\_gen\_iter\_solve solves the linear system of equations Ax = b, using an iterative algorithm, with or without preconditioning.

The first three arguments to  $S3L\_gen\_iter\_solve$  are S3L internal array handles that describe the global general sparse matrix A, the rank 1 global array b, and the rank 1 global array x.

The sparse matrix A is produced by a prior call to one of the following sparse routines:

- S3L\_declare\_sparse
- S3L\_read\_sparse
- S3L\_rand\_sparse

The global rank 1 arrays, b and x, have the same data type and precision as the sparse matrix A and both have a length equal to the order of A.

Two local rank 1 arrays, iparm and rparm, provide user control over various aspects of S3L\_gen\_iter\_solve behavior, including:

- Choice of algorithm to be used.
- Type of preconditioner to use on A.
- Flags to select the initial guess to the solution.
- Maximum number of iterations to be taken by the solver.
- If restarted GMRES algorithm is chosen, selection of the size of the Krylov subspace.
- Tolerance values to be used by the stopping criterion.
- If the Richardson algorithm is chosen, selection of the scaling factor to be used.

iparm is an integer array and rparm is a real array. The options supported by these arguments are described in the subsections titled: "Algorithm," "Preconditioning," "Initial Guess," "Maximum Iterations," "Krylov Subspace," "Stopping Criterion Tolerance," and "Richardson Scaling Factor." The "Iteration Termination" subsection identifies the conditions under which S3L\_gen\_iter\_solve will terminate an operation.

**Note** — iparm and rparm must be preallocated and initialized before S3L\_gen\_iter\_solve is called. To enable the default condition for any parameter, set it to 0. Otherwise, initialize them with the appropriate parameter values, as described in the following subsections.

#### Algorithm

 $S3L\_gen\_iter\_solve$  attempts to solve Ax = b using one of the following iterative solution algorithms. The choice of algorithm is determined by the value supplied for the parameter  $iparm[S3L\_iter\_solver]$ . The various options available for this parameter are listed and described in TABLE 7-12

TABLE 7-12 iparm[S3L\_iter\_solver] Options

| Option         | Description                                    |
|----------------|------------------------------------------------|
| S3L_bcgs       | BiConjugate Gradient Stabilized (Bi-CGSTAB)    |
| S3L_cgs        | Conjugate Gradient Squared (CGS)               |
| S3L_cg         | Conjugate Gradient (CG)                        |
| S3L_cr         | Conjugate Residuals (CR)                       |
| S3L_gmres      | Generalized Minimum Residual (GMRES) – default |
| S3L_qmr        | Quasi-Minimal Residual (QMR)                   |
| S3L_richardson | Richardson method                              |

#### Preconditioning

 $S3L\_gen\_iter\_solve$  implements left preconditioning. That is, preconditioning is applied to the linear system Ax = b by

$$Q^{-1} A = Q^{-1} b$$

where Q is the preconditioner and  $Q^{\text{-}1}$  denotes the inverse of Q. The supported preconditioners are listed in TABLE 7-13.

TABLE 7-13 iparm[S3L\_iter\_pc] Options

| Option     | Description                                                                                                    |
|------------|----------------------------------------------------------------------------------------------------|
| S3L_none   | No preconditioning will be done (default).                                                                                                    |
| S3L_jacobi | Point Jacobi preconditioner will be used.                                                                                                    |
| S3L_ilu    | Use a simplified ILU(0); the Incomplete LU factorization of level zero preconditioner. This preconditioner modifies only diagonal nonzero elements of the matrix. |

#### Convergence/Divergence Criteria

The <code>iparm[S3L\_iter\_conv]</code> parameter selects the criterion to be used for stopping computation. Currently, the single valid option for this parameter is <code>S3L\_r0</code>, which selects the default criterion for both convergence and divergence. The convergence criterion is satisfied when:

and the divergence criterion is met when

$$err = ||rj||_2 / ||r0||_2 > 10000.0$$

#### where:

- rj and r0 are the residuals obtained at iterations j and 0.
- ||.||\_2 is the 2-norm.
- epsilon is the desired convergence tolerance stored in rparm[S3L\_iter\_tol].
- 10000.0 is the divergence tolerance, which is set internally in the solver.

#### Initial Guess

The parameter iparm[S3L\_iter\_init] determines the contents of the initial guess to the solution of the linear system as follows:

- 0 Applies zero as the initial guess. This is the default.
- 1 Applies the value contained in array x as the initial guess. For this case, the user must initialize x before calling S3L\_gen\_iter\_solve.

#### Maximum Iterations

On input, the <code>iparm[S3L\_iter\_maxiter]</code> parameter specifies the maximum number of iterations to be taken by the solver. Set to 0 to select the default, which is 10000.

On output, iparm[S3L\_iter\_maxiter] contains the total number of iterations taken by the solver at the time of termination.

#### Krylov Subspace

If the restarted GMRES algorithm is selected, <code>iparm[S3L\_iter\_kspace]</code> specifies the size of the Krylov subspace to be used. The default is 30.

#### Stopping Criterion Tolerance

On input, rparm[S3L\_iter\_tol] specifies the tolerance values to be used by the stopping criterion. Its default is 10-8.

On output, rparm[S3L\_iter\_tol] contains the computed error, err, according to the convergence criteria. See the iparm[S3L\_iter\_conv] description for details.

#### Richardson Scaling Factor

If the Richardson method is selected, rparm[S3L\_rich\_scale] specifies the scaling factor to be used. The default value is 1.0.

#### Iteration Termination

S3L\_gen\_iter\_solve terminates the iteration when one of the following conditions is met.

- The computation has satisfied the convergence criterion.
- The computation has diverged.
- An algorithmic breakdown has occurred.
- The number of iterations has exceeded the supplied value.

# **Syntax**

The C and Fortran syntax for S3L\_gen\_iter\_solve are shown below.

#### C/C++ Syntax

# F77/F90 Syntax

where <type> is real\*4 or real\*8 for both C/C++ and F77/F90.

# Input

- A S3L internal array handle for the global general sparse matrix. It is produced by a prior call to one of the following sparse routines:
  - S3L\_declare\_sparse
  - S3L read sparse
  - S3L\_rand\_sparse
- b Global array of rank 1, with the same data type and precision as A and x and a length equal to the order of the sparse matrix. b contains the right-hand side vector of the linear problem.
- x Global array of rank 1, with the same data type and precision as A and b and a length equal to the order of the sparse matrix. On input, x contains the initial guess for the solution to the linear system. Upon successful completion, x contains the converged solution (see the Output section).
- iparm Integer local array of rank 1 and length s3l\_iter\_iparm\_size, where:

- iparm[S31\_iter\_solver] Specifies the iterative algorithm to be used. Set it to 0 to use the default solver GMRES. See the Description section for details.
- iparm[S31\_iter\_pc] Specifies the preconditioner to be used. Set it to 0 to use the default option, S3L\_none.
- iparm[S31\_iter\_conv] Selects the criterion to be used for stopping the computation.
- rparm Specifies options for computing all or part of the matrix U.

# Output

This function uses the following arguments for output:

- x Upon successful completion, x contains the converged solution. If the computation breaks down or diverges, x will contain the solution produced by the most recent iteration.
- iparm[S3L\_iter\_maxiter] On output, contains the total number of iterations taken by the solver at the time of termination.
- rparm[S3L\_iter\_tol] On output, contains the computed error, err, according to the convergence criteria. See the iparm[S3L\_iter\_conv] description for details.
- ier (Fortran only) When called from a Fortran program, this function returns error status in ier.

# **Error Handling**

On success, S3L gen iter solve returns S3L SUCCESS.

S3L\_gen\_iter\_solve performs generic checking of the arrays it accepts as arguments. If an array argument contains an invalid or corrupted value, the function terminates and an error code indicating which value of the array handle was invalid is returned. See Appendix A of this manual for a detailed list of these error codes.

On error, it returns one of the following codes, which are organized by error type.

### **Input Errors**

- S3L\_ERR\_ARG\_NULL Invalid array x or b or sparse matrix A. They all must be preallocated S3L arrays or sparse matrix.
- S3L\_ERR\_ARRNOTSQ Invalid matrix size. Matrix A must be square.
- S3L\_ERR\_ARG\_RANK Invalid rank for arrays x and b. Both must be rank 1 arrays.
- S3L\_ERR\_MATCH\_DTYPE x, b, and A do not have the same data type.

- S3L\_ERR\_MATCH\_EXTENTS The lengths of x and b do not match the size of sparse matrix A. Both must be equal to the order of A.
- S3L\_ERR\_PARAM\_INVALID Invalid input for iparm or rparm. Both must be preallocated and initialized with the predefined values described in the Description section or set to 0 for the default value.

#### Computational Errors

- S3L\_ERR\_ILU\_ZRPVT Encountered a zero pivot in the course of ILU preconditioning.
- S3L\_ERR\_JACOBI\_ZRDIAG Encountered a zero diagonal in the course of Jacobi preconditioning.
- S3L\_ERR\_DIVERGE Computation has diverged.
- S3L\_ERR\_ITER\_BRKDWN A breakdown has occurred.
- S3L\_ERR\_MAXITER The number of iterations has exceeded the value supplied in iparm[S3L\_iter\_maxiter].

# **Examples**

```
../examples/s31/iter/ex_iter.c
../examples/s31/iter-f/ex_iter.f
```

#### **Related Functions**

```
S3L_declare_sparse(3)
S3L_read_sparse(3)
S3L_rand_sparse(3)
```

# Autocorrelation

S3L\_acorr\_setup

# Description

 $S3L\_acorr\_setup$  sets up the initial conditions necessary for computation of the autocorrelation C = acorr(A). It returns an integer setup value that can be used by subsequent calls to  $S3L\_acorr\_free\_setup$ .

# **Syntax**

The C and Fortran syntax for S3L\_acorr\_setup are shown below.

#### C/C++ Syntax

```
#include <s31/s31-c.h>
#include <s31/s31_errno-c.h>
int

S3L_acorr_setup(a, c, setup_id)

S3L_array_t A

S3L_array_t C
int *setup_id
```

#### F77/F90 Syntax

# Input

- A S3L internal array handle for the parallel 1D or 2D array of real or complex type whose autocorrelation is to be computed.
- C S3L internal array handle for the parallel 1D or 2D array of the same type as A, used to store the result of the autocorrelation. Its extents along each axis must be at least equal to two times the corresponding extent of A minus 1.

# Output

This function uses the following arguments for output:

- setup Integer value retuned by this function. Use this value for the setup\_id argument in subsequent calls to S3\_acorr and S3L\_acorr\_free\_setup.
- ier (Fortran only) When called from a Fortran program, this function returns error status in ier.

# **Error Handling**

On success, S3L\_acorr\_setup returns S3L\_SUCCESS.

S3L\_acorr\_setup performs generic checking of the arrays it accepts as arguments. If an array argument contains an invalid or corrupted value, the function terminates and an error code indicating which value of the array handle was invalid is returned. See Appendix A of this manual for a detailed list of these error codes.

In addition, the following conditions cause the function to terminate and return one of the following codes:

- S3L\_ERR\_ARG\_DTYPE The data type of one of the array arguments is invalid. It must be one of:
  - S3L\_float
  - S3L\_double
  - S3L\_complex
  - S3L\_double\_complex
- S3L\_ERR\_MATCH\_DTYPE The array arguments are not all of the same type.
- S3L ERR MATCH RANK The array arguments are not all of the same rank.
- S3L\_ERR\_ARG\_RANK The rank of one of the array arguments is not 1 or 2.
- S3L\_ERR\_ARG\_EXTENTS The extents of c are less than the extents of A.

# **Examples**

```
../examples/s31/acorr/ex_acorr.c
../examples/s31/acorr-f/ex_acorr.f
```

#### Related Functions

```
S3L_acorr(3)
S3L_acorr_free_setup(3)
```

```
S3L_acorr_free_setup
```

# Description

S3L\_acorr\_free\_setup invalidates the ID specified by the setup\_id argument. This deallocates the internal memory that was reserved for the autocorrelation computation associated with that ID.

# **Syntax**

The C and Fortran syntax for S3L\_acorr\_free\_setup are shown below.

# C/C++ Syntax

#### F77/F90 Syntax

# Input

 setup\_id - Valid autocorrelation setup ID as returned from a previous call to S3L\_acorr\_setup.

# Output

This function uses the following argument for output:

■ ier (Fortran only) – When called from a Fortran program, this function returns error status in ier.

# **Error Handling**

On success, S3L\_acorr\_free\_setup returns S3L\_SUCCESS.

In addition, the following condition causes the function to terminate and return the associated code:

■ S3L\_ERR\_ARG\_SETUP - Invalid setup\_id value.

# **Examples**

```
../examples/s31/acorr/ex_acorr.c
../examples/s31/acorr-f/ex_acorr.f
```

#### **Related Functions**

```
S3L_acorr(3)
S3L_acorr_setup(3)
```

### S3L\_acorr

# Description

 $\mathtt{S3L\_acorr}$  computes the 1D or 2D autocorrelation of a signal represented by the parallel array described by S3L array handle a. The result is stored in the parallel array described by the S3L array handle  $\mathtt{C}$ .

A and C are of the same real or complex type.

For the 1D case, if A is of length ma, the result of the autocorrelation will be of length 2\*ma-1. In the 2D case, if A is of size [ma,na], the result of the autocorrelation is of size [2\*ma-1.2\*na-1].

The size of  $\mathbb C$  has to be at least equal to the size of the autocorrelation for each case, as described above. If it is larger, the excess elements of  $\mathbb C$  will contain zero or non-significant entries.

The result of the autocorrelation of A is stored in wrap-around order along each dimension. If the extent of C along A given axis is lc, the autocorrelation at zero lag is stored in C(0), the autocorrelation at lag 1 in C(1), and so forth. The autocorrelation at lag -1 is stored in C(1c-1), the autocorrelation at lag -2 is stored in C(1c-2), and so forth.

#### Side Effects

Following calculation of the autocorrelation of A, A may be destroyed, since it is used internally as auxiliary storage. If its contents will be reused after autocorrelation is performed, first copy it to a temporary array.

Note —  $S3L\_acorr$  is most efficient when all arrays have the same length and when this length is one that can be computed efficiently via  $S3L\_fft$ , or  $S3L\_rc\_fft$ . See " $S3L\_fft$ " on page 180 and " $S3L\_rc\_fft$  and  $S3L\_cr\_fft$ " on page 188 for more information about execution efficiency.

#### Restriction

The dimensions of array C must be such that a 1D or 2D complex-to-complex FFT or real-to-complex FFT can be computed.

# **Syntax**

The C and Fortran syntax for S3L\_acorr are shown below.

### C/C++ Syntax

# F77/F90 Syntax

# Input

■ A – S3L internal array handle for the parallel array upon which the autocorrelation will be performed. A is of size ma (1D case) or ma x na (2D case).

■ setup\_id - Integer value returned by a previous call to S3L\_acorr\_setup.

### Output

This function uses the following arguments for output:

- C S3L internal array handle for the parallel array that contains the results of the autocorrelation. Its length must be at least 2\*ma-1 (1D case) or 2\*ma-1 x 2\*na-1 (2D case).
- ier (Fortran only) When called from a Fortran program, this function returns error status in ier.

# **Error Handling**

On success, S3L acorr returns S3L SUCCESS.

S3L\_acorr performs generic checking of the arrays it accepts as arguments. If an array argument contains an invalid or corrupted value, the function terminates and an error code indicating which value of the array handle was invalid is returned. See Appendix A of this manual for a detailed list of these error codes.

In addition, the following conditions cause the function to terminate and return one of the following codes:

- S3L\_ERR\_ARG\_DTYPE The data type of one of the array arguments is invalid. It must be one of:
  - S3L float
  - S3L\_double
  - S3L complex
  - S3L\_double\_complex
- S3L\_ERR\_MATCH\_DTYPE The array arguments are not of the same data type.
- S3L\_ERR\_MATCH\_RANK The array arguments are not of the same rank.
- S3L\_ERR\_ARG\_RANK The rank of one of the array arguments is not 1 or 2 as required.
- S3L\_ERR\_ARG\_EXTENTS The extents of C are smaller than 2\*ma-1 (1D case) or 2\*ma-1 x 2\*na-1 (2D case).

In addition, since S3L\_fft or S3L\_rc\_fft is used internally to compute the autocorrelation, if the dimensions of C are not suitable for S3L\_fft or S3L\_rc\_fft, an error code indicating this unsuitability is returned. For more details, refer to the man pages for S3L\_fft and S3L\_rc\_fft.

# **Examples**

```
../examples/s31/acorr/ex_acorr.c
../examples/s31/acorr-f/ex_acorr.f
```

#### **Related Functions**

```
S3L_acorr_setup(3)
S3L_acorr_free_setup(3)
```

# Convolution/Deconvolution

S3L\_conv\_setup

# Description

 $S3L\_conv\_setup$  sets up the initial conditions necessary for computation of the convolution C = A conv B. It returns an integer setup value that can be used by a subsequent call to  $S3L\_conv$ .

S3L array handles A, B, and C each describe a parallel array that can be either one- or two-dimensional. The extents of C along each axis i, must be such that they are greater than or equal to two times the sum of the corresponding extents of A and B, minus A.

# Syntax

The C and Fortran syntax for S3L\_conv\_setup are shown below.

#### C/C++ Syntax

#### F77/F90 Syntax

where <type> is real\*4 or real\*8 for both C/C++ and F77/F90.

### Input

- A S3L array handle describing a parallel array of size ma (1D case) or ma x na (2D) case. A contains the input signal that will be convolved.
- B S3L array handle describing a parallel array that contains the convolution filter.
- C S3L array handle describing a parallel array in which the convolved signal is stored. Its length must be at least ma+mb-1 (1D case) or ma+mb-1 x na+nb-1 (2D case).

# Output

This function uses the following arguments for output:

setup\_id - Integer value retuned by this function. Use this value for the setup\_id argument in subsequent calls to S3\_conv and S3L\_conv\_free\_setup. ■ ier (Fortran only) – When called from a Fortran program, this function returns error status in ier.

# **Error Handling**

On success, S3L\_conv\_setup returns S3L\_SUCCESS.

S3L\_conv\_setup performs generic checking of the arrays it accepts as arguments. If an array argument contains an invalid or corrupted value, the function terminates and an error code indicating which value of the array handle was invalid is returned. See Appendix A of this manual for a detailed list of these error codes.

In addition, the following conditions cause the function to terminate and return one of the following codes:

- S3L\_ERR\_ARG\_RANK The rank of one of the array arguments is not 1 or 2.
- S3L\_ERR\_MATCH\_RANK The array arguments are not all of the same rank.
- S3L\_ERR\_MATCH\_DTYPE The array arguments are not all of the same type.
- S3L\_ERR\_ARG\_EXTENTS The extents of c are less two times the sum of the corresponding extents of A and B minus 1.

# **Examples**

```
../examples/s31/conv/ex_conv.c
../examples/s31/conv-f/ex_conv.f
```

### **Related Functions**

```
S3L_conv(3)
S3L_conv_free_setup(3)
```

# S3L\_conv\_free\_setup

### Description

S3L\_conv\_free\_setup invalidates the ID specified by the setup\_id argument. This deallocates the internal memory that was reserved for the convolution computation represented by that ID.

# **Syntax**

The C and Fortran syntax for S3L\_conv\_free\_setup are shown below.

# C/C++ Syntax

#### F77/F90 Syntax

where <type> is real\*4 or real\*8 for both C/C++ and F77/F90.

### Input

■ setup\_id - Integer value returned by a previous call to S3L\_conv\_setup.

### Output

This function uses the following argument for output:

ier (Fortran only) - When called from a Fortran program, this function returns error status in ier.

# **Error Handling**

On success, S3L\_conv\_free\_setup returns S3L\_SUCCESS.

In addition, the following condition causes the function to terminate and return the associated code:

■ S3L\_ERR\_ARG\_SETUP - Invalid setup value.

# **Examples**

```
../examples/s31/conv/ex_conv.c
../examples/s31/conv-f/ex_conv.f
```

#### **Related Functions**

```
S3L_conv(3)
S3L_conv_setup(3)
```

S3L\_conv

### Description

S3L\_conv computes the 1D or 2D convolution of a signal represented by a parallel array using a filter contained in a second parallel array. The result is stored in a third parallel array. These parallel arrays are described by the S3L array handles: a (signal), b (filter), and c (result). All three arrays are of the same real or complex type.

For the 1D case, if the signal a is of length ma and the filter b of length mb, the result of the convolution, c, will be of length ma + mb - 1. In the 2D case, if the signal is of size [ma,na] and the filter is of size [mb,nb], the result of the convolution is of size [ma+mb-1,na+nb-1].

#### Side Effects

Because a and b are used internally for auxiliary storage, they may be destroyed after the convolution calculation is complete. If the contents of a and b must be used after the convolution, they should first be copied to temporary arrays.

**Note** — S3L\_conv is most efficient when all arrays have the same length and when this length can be computed efficiently via S3L\_fft, or S3L\_rc\_fft. See "S3L\_fft" on page 180 and "S3L\_rc\_fft and S3L\_cr\_fft" on page 188 for additional information.

#### Restriction

The dimensions of the array c must be such that the 1D or 2D complex-to-complex FFT or real-to-complex FFT can be computed.

# **Syntax**

The C and Fortran syntax for S3L\_conv are shown below.

# C/C++ Syntax

#### F77/F90 Syntax

where <type> is real\*4 or real\*8 for both C/C++ and F77/F90.

#### Input

- a S3L array handle describing a parallel array of size ma (1D case) or ma x na (2D) case. a is the input signal that will be convolved.
- b S3L array handle describing the parallel array that contains the filter.
- setup\_id Valid convolution setup ID as returned from a previous call to S3L\_conv\_setup.

### Output

This function uses the following arguments for output:

- c S3L array handle describing a parallel array containing the convolved signal. Its length must be at least ma+mb-1 (1D case) or ma+mb-1 x na+nb-1 (2D case).
- ier (Fortran only) When called from a Fortran program, this function returns error status in ier.

# **Error Handling**

On success, S3L\_conv returns S3L\_SUCCESS.

S3L\_conv performs generic checking of the arrays it accepts as arguments. If an array argument contains an invalid or corrupted value, the function terminates and an error code indicating which value of the array handle was invalid is returned. See Appendix A of this manual for a detailed list of these error codes.

In addition, the following conditions cause the function to terminate and return one of the following codes:

- S3L\_ERR\_MATCH\_DTYPE a, b, and c do not have the same data type.
- S3L\_ERR\_MATCH\_RANK a, b, and c do not have the same rank.
- S3L\_ERR\_ARG\_RANK The rank of an array argument is larger than 2.
- S3L\_ERR\_ARG\_DTYPE The data type of one of the array arguments is invalid. It must be one of:
  - S3L\_float
  - S3L\_double
  - S3L\_complex
  - S3L double complex
- S3L\_ERR\_ARG\_EXTENTS The extents of c are smaller than two times the sum of the corresponding extents of a and b minus 1.

# **Examples**

```
../examples/s31/conv/ex_conv.c
../examples/s31/conv-f/ex_conv.f
```

#### **Related Functions**

```
S3L_conv_setup(3)
```

```
S3L_conv_free_setup(3)
```

# S3L\_deconv\_setup

# Description

S3L\_deconv\_setup sets up the initial conditions required for computing the deconvolution of A with B. It returns an integer setup value that can be used by subsequent calls to S3L\_deconv or S3L\_deconv\_free\_setup.

# **Syntax**

The C and Fortran syntax for S3L\_deconv\_setup are shown below.

#### C/C++ Syntax

#### F77/F90 Syntax

where <type> is real\*4 or real\*8 for both C/C++ and F77/F90.

### Input

- A S3L internal array handle for the parallel array that contains the input signal to be deconvolved.
- B S3L internal array handle for the parallel array that contains the vector.
- C S3L internal array handle for the parallel array that will store the deconvolved signal.

### Output

This function uses the following arguments for output:

- setup\_id Integer value retuned by this function. Use this value for the setup\_id argument in subsequent calls to S3\_deconv and S3L\_deconv\_free\_setup.
- ier (Fortran only) When called from a Fortran program, this function returns error status in ier.

# **Error Handling**

On success, S3L\_deconv\_setup returns S3L\_SUCCESS.

S3L\_deconv\_setup performs generic checking of the arrays it accepts as arguments. If an array argument contains an invalid or corrupted value, the function terminates and an error code indicating which value of the array handle was invalid is returned. See Appendix A of this manual for a detailed list of these error codes.

In addition, the following conditions cause the function to terminate and return one of the following codes:

- S3L\_ERR\_ARG\_RANK The rank of one of the array arguments is not 1 or 2.
- S3L\_ERR\_MATCH\_RANK The array arguments are not all of the same rank.
- S3L\_ERR\_MATCH\_DTYPE The array arguments are not all of the same type.
- S3L\_ERR\_ARG\_EXTENTS The extents of C are less than the corresponding extents ext(A) ext(B) + 1, or the extents of A are less than the corresponding extents of B.

# **Examples**

```
../examples/s31/deconv/ex deconv.c
```

<sup>../</sup>examples/s31/deconv-f/ex\_deconv.f

#### **Related Functions**

```
S3L_deconv(3)
S3L_deconv_free_setup(3)
```

# S3L\_deconv\_free\_setup

### Description

S3L\_deconv\_free\_setup invalidates the ID specified by the setup\_id argument. This deallocates internal memory that was reserved for the deconvolution computation represented by that ID.

# **Syntax**

The C and Fortran syntax for S3L\_deconv\_free\_setup are shown below.

# C/C++ Syntax

# F77/F90 Syntax

where <type> is real\*4 or real\*8 for both C/C++ and F77/F90.

### Input

setup\_id - Integer value returned by a previous call to S3L\_deconv\_setup.

### Output

This function uses the following argument for output:

ier (Fortran only) - When called from a Fortran program, this function returns error status in ier.

# **Error Handling**

On success, S3L\_deconv\_free\_setup returns S3L\_SUCCESS.

In addition, the following condition causes the function to terminate and return the associated code:

■ S3L\_ERR\_ARG\_SETUP - Invalid setup value.

# **Examples**

```
../examples/s31/deconv/ex_deconv.c
../examples/s31/deconv-f/ex_deconv.f
```

### **Related Functions**

```
S3L_deconv(3)
S3L_deconv_setup(3)
```

### S3L\_deconv

# Description

If a can be expressed as the convolution of an unknown vector c with b, S3L\_deconv deconvolves the vector b out of a. The result, which is returned in c, is such that conv(c,b)=a.

In the general case,  ${\tt c}$  will only represent the quotient of the polynomial division of a by  ${\tt b}$ .

The remainder of that division can be obtained by explicitly convolving with b and subtracting the result from a.

If ma, mb, and mc are the lengths of a, b, and c respectively, ma must be at least equal to mb. The length of mc will be such that mc+mb-1=ma or, equivalently, mc=ma-mb+1.

**Note** — S3L\_deconv is most efficient when all arrays have the same length and when this length is such that it can be computed efficiently by S3L\_fft or S3L\_rc\_fft. See "S3L\_fft" on page 180 and "S3L\_rc\_fft and S3L\_cr\_fft" on page 188 for additional information.

#### Restriction

The dimensions of the array c must be such that the 1D or 2D complex-to-complex FFT or real-to-complex FFT can be computed.

#### Scaling

The results of the deconvolution are scaled according to the underlying FFT that is used. In particular, for multiple processes, if a and b are real 1D, the result is scaled by n/2, where n is the length of c. For single processes, it is scaled and by n. In all other cases, the result is scaled by the product of the extents of c.

#### Side Effects

Because a and b are used internally for auxiliary storage, they may be destroyed after the deconvolution calculation is complete. If a and b must be used after the deconvolution, they should first be copied to temporary arrays.

#### Syntax

The C and Fortran syntax for S3L\_deconv are shown below.

#### C/C++ Syntax

#### F77/F90 Syntax

# Input

- a S3L array handle describing a parallel array that contains the convolution of an unknown vector c with b. Its length must be at least ma+mb-1 (1D case) or ma+mb-1 x na+nb-1 (2D case).
- b S3L array handle describing the parallel array that contains the vector.
- setup\_id Valid convolution setup ID as returned from a previous call to S3L\_deconv setup.

# Output

This function uses the following arguments for output:

- c S3L array handle describing a parallel array. Its length must be at least ma+mb-1 (1D case) or ma+mb-1 x na+nb-1 (2D case). Upon successful completion, the results of deconvolving a will be stored in c.
- ier (Fortran only) When called from a Fortran program, this function returns error status in ier.

# **Error Handling**

On success, S3L\_deconv returns S3L\_SUCCESS.

S3L\_deconv performs generic checking of the arrays it accepts as arguments. If an array argument contains an invalid or corrupted value, the function terminates and an error code indicating which value of the array handle was invalid is returned. See Appendix A of this manual for a detailed list of these error codes.

In addition, the following conditions cause the function to terminate and return one of the following codes:

- S3L\_ERR\_MATCH\_DTYPE a, b, and c do not have the same data type.
- S3L ERR MATCH RANK a, b, and c do not have the same rank.
- S3L\_ERR\_ARG\_RANK The rank of an array argument is larger than 2.
- S3L\_ERR\_ARG\_DTYPE The data type of one of the array arguments is invalid. It must be one of:
  - S3L\_float
  - S3L double
  - S3L complex
  - S3L\_double\_complex
- S3L\_ERR\_ARG\_EXTENTS The extents of c are smaller than two times the sum of the corresponding extents of a and b minus 1.

In addition, since S3L\_fft or S3L\_rc\_fft is used internally to compute the deconvolution, if the dimensions of c are not appropriate for using S3L\_fft or S3L\_rc\_fft, an error code indicating the unsuitability is returned. See "S3L\_fft" on page 180 and "S3L\_rc\_fft and S3L\_cr\_fft" on page 188 for more details.

# **Examples**

```
../examples/s31/deconv/ex_deconv.c
../examples/s31/deconv-f/ex_deconv.f
```

#### **Related Functions**

```
S3L_deconv_setup(3)
S3L_deconv_free_setup(3)
```

# Multidimensional Sort and Grade

```
S3L_grade_down, S3L_grade_up, S3L_grade_down_detailed, S3L_grade_up_detailed
```

# Description

The S3L\_grade family of functions computes the grade of the elements of a parallel array A. Grading is done in either descending or ascending order and is done either across the whole array or along a specified axis. The graded elements are stored in array G, using zero-based indexing when called from a C or C++ program and one-based indexing when called from an F77 or F90 program.

```
S3L_grade_down and S3L_grade_up
```

These two functions grade the elements across the entire array A and store the indices of the elements in descending or ascending order (S3L\_grade\_down or S3L\_grade\_up, respectively).

If A is an array of rank n and the product of its extents is l, G is a two-dimensional array whose extents are  $n \times l$ .

Upon return of the function, every j-th column of array G is set to the indices of the j-th smallest (S3L\_grade\_down) or largest (S3L\_grade\_up) element of array A.

For example, if A is the 3 x 3 array

and S3L\_grade\_down is called from a C program, it will store the following values in G.

For the same array A, S3L\_grade\_up would store the following values in G (again, using zero-based indexing).

When called by a Fortran program (F77/F90) each value in G would be one greater. For example, S3L\_grade\_up would store the following set of values.

S3L\_grade\_detailed\_down and S3L\_grade\_detailed\_up

The S3L\_grade\_detailed\_down and S3L\_grade\_detailed\_up functions differ from S3L grade down and S3L grade up in two respects:

- Both grade along a single axis of A, as specified by the axis argument.
- Both store a set of indices, but these indices do not indicate element positions directly. Instead, each stored index indicates the index of the corresponding element of A that has either
  - The j-th smallest value along the specified axis S3L\_grade\_detailed\_down
  - The j-th largest value along the specified axis S3L grade detailed up

This means G is an integer array whose rank and extents are the same as those of A.

Repeating the 3 x 3 sample array shown above,

if S3\_grade\_detailed\_down is called from a C program with the axis argument = 0, upon completion, G will contain the following values:

If, instead, axis = 1, G will contain

If  ${\tt S3L\_grade\_detailed\_up}$  is called from a C program with  ${\tt axis} = 0, {\tt G}$  will contain

If  $S3L\_grade\_detailed\_up$  is called from a C program with axis = 1, G will contain

For F77 or F90 calls, each index value in these examples, including the  $\mathtt{axis}$  argument, would be increased by 1.

# **Syntax**

The C and Fortran syntax for these functions are shown below.

# C/C++ Syntax

```
#include <s31/s31-c.h>
#include <s31/s31_errno-c.h>
int

S3L_grade_up(A, grade)

S3L_grade_down(A, grade)

S3L_grade_up_detailed(A, grade, axis)

S3L_grade_down_detailed(A, grade, axis)

S3L_array_t

S3L_array_t

int

grade
int

axis
```

# F77/F90 Syntax

```
include 's31/s31-f.h'
include 's31/s31_errno-f.h'
subroutine
S3L_grade_up(A, grade, ier)
S3L_grade_down(A, grade, ier)
S3L_grade_up_detailed(A, grade, axis, ier)
S3L_grade_down_detailed(A, grade, axis, ier)
integer*8
    integer*8
    integer*4
    integer*4
    integer*4
    integer*4
    integer*4
```

### Input

- A S3L internal array handle for the array to be graded. Its type can be real, double, integer, or long integer.
- axis The axis along which S3L\_grade\_detailed\_down or S3L\_grade\_detailed\_up is to be computed. It may not be used in S3L\_grade\_down or S3L\_grade\_up calls.

# Output

These functions use the following arguments for output:

- grade S3L internal array handle for an integer array. Upon successful completion, grade contains the indices of the order of the elements.
- ier (Fortran only) When called from a Fortran program, this function returns error status in ier.

### **Error Handling**

On success, these functions return S3L\_SUCCESS.

These functions perform generic checking of the arrays they accept as arguments. If an array argument contains an invalid or corrupted value, the function terminates and an error code indicating which value of the array handle was invalid is returned. See Appendix A of this manual for a detailed list of these error codes.

In addition, the following condition will cause the functions to terminate and return the associated code:

■ S3L\_ERR\_ARG\_AXISNUM - The axis argument has an invalid value. The correct values for axis are

- $\bullet$  0 <= axis < rank of a (C/C++)
- $\bullet$  0 < axis <= rank of a (F77/F90)

# **Examples**

```
../examples/s31/grade/ex_grade.c
../examples/s31/grade-f/ex_grade.f
```

#### **Related Functions**

```
S3L_sort(3)
S3L_sort_detailed_up(3)
S3L_sort_detailed_down(3)
```

```
S3L_sort_S3L_sort_up, S3L_sort_down, S3L_sort_detailed_up, S3L_sort_detailed_down
```

### Description

The S3L\_sort function sorts the elements of a one-dimensional array in ascending order.

 $\tt S3L\_sort\_up$  and  $\tt S3L\_sort\_down$  sort the elements of one-dimensional or multidimensional array in ascending and descending order, respectively.

```
Note - S3L_sort is a special case of S3L_sort_up.
```

When A is one-dimensional, the result is a vector that contains the same elements as A, but arranged in ascending order (S3L\_sort or S3L\_sort\_up) or descending order. For example, if A contains

```
7 2 4 3 1 8 6 9 5 |
```

calling S3L\_sort or S3L\_sort\_up would produce the result

| 1 2 3 4 5 6 7 8 9 |

If A is multidimensional, the elements are sorted into an index-based sequence, starting with the first row-column index and progressing through the row indices first before advancing to the next column index position.

For example if A contains

S3L\_sort\_up would produce the result

and S3L\_sort\_down would produce the result

S3L\_sort\_detailed\_up and S3L\_sort\_detailed\_down sort the elements of one-dimensional or multidimensional arrays in ascending and descending order along the axis specified by the axis argument.

**Note** – The value of the axis argument is language dependent. For C/C++ applications, it must be zero-based and for F77/F90 applications, it must be onebased.

If the array referenced by A contains

and a C program calls S3L\_sort\_detailed\_up with axis = 0, upon completion, A will contain

Or, if a C program calls S3L\_sort\_detailed\_up with axis = 1, upon completion, A will contain

If these calls were made from an F77 or F90 program, the axis values would need to be one greater (that is, 1 and 2, respectively) to achieve the same results.

# **Syntax**

The C and Fortran syntax for these functions are shown below.

#### C/C++ Syntax

# F77/F90 Syntax

```
include 's31/s31-f.h'
include 's31/s31_errno-f.h'
subroutine
S3L_sort(A, ier)
S3L_sort_up(A, ier)
S3L_sort_detailed_up(A, axis, ier)
S3L_sort_detailed_down(A, axis, ier)
integer*8
    integer*4
    integer*4
    integer*4
    integer*4
    integer*4
    integer*4
```

where <type> is real\*4 or real\*8 for both C/C++ and F77/F90.

### Input

- A For S3L\_sort, A must be a one-dimensional array. For S3L\_sort\_up, S3L\_sort\_down, S3L\_sort\_detailed\_up, and S3L\_sort\_detailed\_down, A can be one-dimensional or multidimensional.
- axis Used with S3L\_sort\_detailed\_up and S3L\_sort\_detailed\_down to specify which axis of A is to be sorted. If A is one-dimensional, axis must be zero (for C/C++) or 1 (for F77/F90). It may not be used in S3L\_sort, S3L\_sort\_up, or S3L\_sort\_down calls.

#### Output

These functions use the following arguments for output:

■ A – On output, A contains the sorted array.

ier (Fortran only) - When called from a Fortran program, this function returns error status in ier.

# **Error Handling**

On success, these functions return S3L\_SUCCESS.

These functions all check the arrays they accept as arguments. If an array argument contains an invalid or corrupted value, the function terminates and an error code indicating which value of the array handle was invalid is returned. See Appendix A of this manual for a detailed list of these error codes.

In addition, the following condition will cause the functions to terminate and return the associated code:

- S3L\_ERR\_ARG\_DTYPE The type of the array is invalid. It must be one of: S3L\_integer, S3L\_long\_integer, S3L\_float or S3L\_double.
- S3L\_ERR\_ARG\_AXISNUM The axis argument has an invalid value. The correct values for axis are
  - $0 \le \text{axis} < \text{rank of a } (C/C++)$
  - 0 < axis <= rank of a (F77/F90)

# **Examples**

```
../examples/s31/sort/sort1.c
../examples/s31/sort/ex_sort2.c
../examples/s31/sort-f/sort1.f
```

#### **Related Functions**

```
S3L_grade_up(3)
S3L_grade_detailed_down(3)
S3L_grade_detailed_up(3)
```

# **Parallel Transpose**

S3L\_trans

# Description

S3L\_trans performs a generalized transposition of a parallel array. A generalized transposition is defined as a general permutation of the axes. The array <code>axis\_perm</code> contains a description of the permutation to be performed.

The distribution characteristics of a and b must be compatible—that is, they must have the same rank and type and corresponding axes must be of the same length.

A faster algorithm is used in the 2D case when the array meets the following conditions:

- The first axis of the array is local.
- The second axis of the array is global.
- The size of each dimension is divisible by the number of processes.
- The blocksizes are equal to the result of the division.

# **Syntax**

The C and Fortran syntax for S3L\_trans are shown below.

#### C/C++ Syntax

#### F77/F90 Syntax

where <type> is real\*4 or real\*8 for both C/C++ and F77/F90.

### Input

- a S3L\_array handle for the parallel array to be transposed.
- axis\_perm A vector of integers that specifies the axis permutation to be performed.

# Output

These functions use the following arguments for output:

- b S3L\_array handle for a parallel array. Upon successful completion, S3L\_trans stores the transposed array in b.
- ier (Fortran only) When called from a Fortran program, this function returns error status in ier.

# **Error Handling**

On success, S3L trans returns S3L SUCCESS.

S3L\_trans checks the arrays it accepts as arguments. If an array argument contains an invalid or corrupted value, the function terminates and an error code indicating which value of the array handle was invalid is returned. See Appendix A of this manual for a detailed list of these error codes.

In addition, the following condition will cause the function to terminate and return the associated code:

- S3L\_ERR\_MATCH\_RANK The ranks of a and b do not match.
- S3L\_ERR\_MATCH\_EXTENTS The extents of a and b are not compatible with the transpose operation requested. That is, the following relationship is not satisfied for all array axes i.

#### ext(a,axis\_perm[i])=ext(b,i)

- S3L\_ERR\_TRANS\_PERMAX The supplied permutation is not valid (every axis must appear exactly once).
- S3L\_ERR\_ARG\_AXISNUM The axis argument has an invalid value. The correct values for axis are
  - $0 \le axis \le rank of the array (C/C++)$
  - 0 < axis <= rank of the array (F77/F90)

### **Examples**

- ../examples/s31/transpose/transp.c
- ../examples/s31/transpose/ex\_trans1.c
- ../examples/s31/transpose-f/transp.f

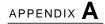

# S3L Array Checking Errors

Sun S3L interfaces do generic checking of the validity of the array handles that are passed as arguments to them. If such an array handle contains an invalid or corrupted value, the function terminates and one of the following error codes is returned:.

TABLE A-1 Return Codes Associated With Array Handle Errors

| Error Code                | Definition                                                                                                    |
|---------------------------|----------------------------------------------------------------------------------------------------|
| S3L_ERR_ARG_DTYPE         | The data type specified for an array is not supported by Sun S3L.                                                                                                    |
| S3L_ERR_ARG_ELEMSIZE      | An array argument includes an invalid element size.                                                                                                    |
| S3L_ERR_ARG_RANK          | An invalid rank is specified for an array; it is either negative or larger than 32 (the largest supported array rank).                                                      |
| S3L_ERR_ARG_EXTENTS       | An array argument includes a negative extent.                                                                                                    |
| S3L_ERR_ARG_BLKSIZE       | An array argument includes a negative blocksize.                                                                                                    |
| S3L_ERR_ARG_BLKSTART      | For a block-cyclic array distribution, an invalid starting process is specified; it is either negative or is larger than the extent of the corresponding process grid axis. |
| S3L_ERR_ARG_SFSIZE        | An array argument includes an invalid subgrid size; it is either negative or is larger than the extent along the corresponding array axis.                                  |
| S3L_ERR_ARG_MAJOR         | An array argument includes an invalid majorness value.                                                                                                    |
| S3L_ERR_ARG_PGRID_EXTENTS | An array argument includes an invalid process grid extent; it is either negative or larger than the total number of processes over which the array is defined.              |

 TABLE A-1
 Return Codes Associated With Array Handle Errors

| Error Code              | Definition                                                                                                    |
|-------------------------|----------------------------------------------------------------------------------------------------|
| S3L_ERR_ARG_PGRID_RANK  | The rank of a process grid does not equal the rank of the corresponding array.                                                        |
| S3L_ERR_ARG_PGRID_MAJOR | An array argument specifies an invalid majorness value for a process grid.                                                            |
| S3L_ERR_ARG_PGRID_COOR  | An array argument specifies a process grid coordinate that is either negative or larger than the process grid extent along that axis. |